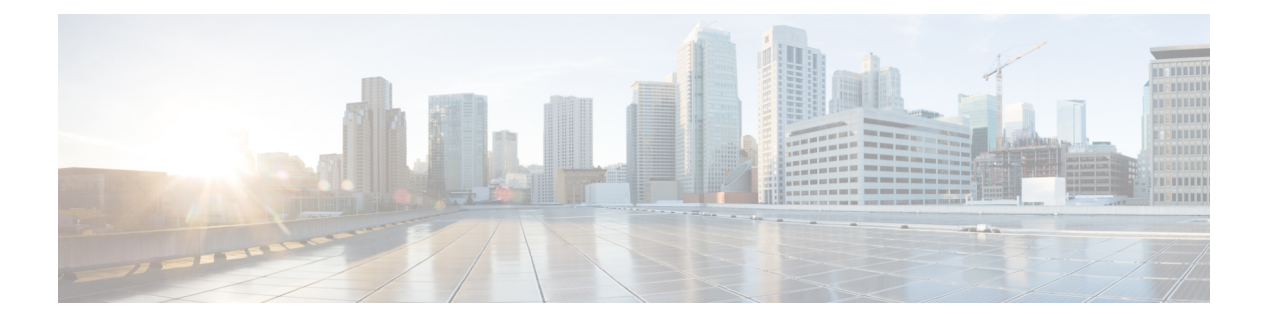

# **S Commands**

- [setinservice,](#page-7-0) on page 8
- [show,](#page-8-0) on page 9
- [show,](#page-9-0) on page 10
- [show,](#page-10-0) on page 11
- [show](#page-11-0) aaa, on page 12
- show aaa user [default-role](#page-12-0) , on page 13
- show [adjacency](#page-13-0) vrf, on page 14
- show bfd [clients,](#page-14-0) on page 15
- show bfd ipv4 [neighbors,](#page-15-0) on page 16
- show bfd ipv6 [neighbors,](#page-16-0) on page 17
- show bfd [neighbors,](#page-17-0) on page 18
- show bgp [convergence,](#page-18-0) on page 19
- show bgp [neighbors](#page-19-0) vrf, on page 20
- show bgp [process,](#page-20-0) on page 21
- show bgp [sessions](#page-21-0) vrf, on page 22
- show bgp [summary](#page-22-0) vrf, on page 23
- [show](#page-23-0) bgp vrf, on page 24
- [show](#page-25-0) cdp all, on page 26
- show cdp [entry,](#page-26-0) on page 27
- show cdp [global,](#page-27-0) on page 28
- show cdp [interface,](#page-28-0) on page 29
- show cdp [neighbors,](#page-29-0) on page 30
- show cdp traffic [interface,](#page-30-0) on page 31
- show [clock,](#page-31-0) on page 32
- show copp [policy,](#page-32-0) on page 33
- show copp [policy](#page-33-0) stats, on page 34
- show [copyright,](#page-34-0) on page 35
- show [cores,](#page-35-0) on page 36
- show dcimgr [mem-stats,](#page-36-0) on page 37
- show [dcimgr](#page-37-0) repo eteps, on page 38
- show dcimgr repo [sclass-maps,](#page-38-0) on page 39
- show dcimgr repo [vnid-maps,](#page-39-0) on page 40
- show [diagnostic](#page-40-0) content module, on page 41
- show [diagnostic](#page-41-0) result module , on page 42
- show [diagnostic](#page-42-0) status module , on page 43
- show [dot1x](#page-43-0) , on page 44
- show dpp [policy](#page-44-0) , on page 45
- show eigrp [interfaces](#page-45-0) , on page 46
- show eigrp [traffic](#page-46-0) vrf, on page 47
- show [endpoint,](#page-47-0) on page 48
- show [environment,](#page-48-0) on page 49
- show [environment](#page-49-0) fex, on page 50
- [show](#page-50-0) fcoe, on page 51
- [show](#page-51-0) fex, on page 52
- [show](#page-52-0) fhs bt, on page 53
- show fhs [counters,](#page-54-0) on page 55
- show fhs [features,](#page-56-0) on page 57
- show flow [cache,](#page-57-0) on page 58
- show flow [exporter,](#page-58-0) on page 59
- show flow [hw-profile,](#page-59-0) on page 60
- show flow [interface,](#page-60-0) on page 61
- show flow [monitor,](#page-61-0) on page 62
- show flow [record,](#page-62-0) on page 63
- show flow [timers,](#page-63-0) on page 64
- [show](#page-64-0) flow vlan, on page 65
- show [hardware,](#page-65-0) on page 66
- show [hostname,](#page-66-0) on page 67
- show hsrp [bfd-sessions,](#page-67-0) on page 68
- show hsrp [delay,](#page-68-0) on page 69
- [show](#page-69-0) hsrp +, on page 70
- show hsrp [summary,](#page-70-0) on page 71
- show [interface,](#page-71-0) on page 72
- show [interface](#page-72-0) brief, on page 73
- show interface [capabilities,](#page-73-0) on page 74
- show interface [counters,](#page-74-0) on page 75
- show interface [counters,](#page-75-0) on page 76
- show [interface](#page-76-0) counters brief, on page 77
- show [interface](#page-77-0) counters detailed, on page 78
- show [interface](#page-78-0) counters errors, on page 79
- show [interface](#page-79-0) counters errors, on page 80
- show [interface](#page-80-0) counters snmp, on page 81
- show [interface](#page-81-0) counters snmp, on page 82
- show interface [debounce,](#page-82-0) on page 83
- show interface [description,](#page-83-0) on page 84
- show interface [fex-fabric,](#page-84-0) on page 85
- show interface [flowcontrol,](#page-85-0) on page 86
- show interface [flowcontrol,](#page-86-0) on page 87
- show interface [mac-address,](#page-87-0) on page 88
- show interface [priority-flow-control,](#page-88-0) on page 89
- show interface [snmp-ifindex](#page-89-0) , on page 90
- show [interface](#page-90-0) status , on page 91
- show [interface](#page-91-0) status , on page 92
- show interface [switchport](#page-92-0) , on page 93
- show interface [transceiver](#page-93-0) , on page 94
- show [interface](#page-94-0) trunk , on page 95
- show [interface](#page-95-0) trunk , on page 96
- show [inventory](#page-96-0) , on page 97
- [show](#page-97-0) ip arp , on page 98
- show ip bgp [neighbors](#page-98-0) vrf, on page 99
- show ip bgp [nexthop-database,](#page-99-0) on page 100
- show ip bgp [nexthop,](#page-100-0) on page 101
- show ip bgp [summary](#page-101-0) vrf, on page 102
- [show](#page-102-0) ip bgp vrf, on page 103
- show ip [community-list,](#page-103-0) on page 104
- show ip dhep [client,](#page-104-0) on page 105
- show ip dhcp global [statistics,](#page-105-0) on page 106
- show ip dhcp [relay,](#page-106-0) on page 107
- show ip eigrp [event](#page-107-0) vrf, on page 108
- [show](#page-108-0) ip eigrp vrf, on page 109
- show ip [extcommunity-list,](#page-109-0) on page 110
- show ip igmp gipo [joins,](#page-110-0) on page 111
- show ip igmp [interface,](#page-111-0) on page 112
- show ip igmp [snooping,](#page-112-0) on page 113
- show ip igmp snooping [explicit-tracking,](#page-113-0) on page 114
- show ip igmp [snooping](#page-114-0) groups + +, on page 115
- show ip igmp snooping [lookup-mode,](#page-115-0) on page 116
- show ip igmp [snooping](#page-116-0) mrouter, on page 117
- show ip igmp [snooping](#page-117-0) querier, on page 118
- show ip igmp snooping [statistics,](#page-118-0) on page 119
- [show](#page-119-0) ip igmp vrf all, on page 120
- show ip [interface,](#page-120-0) on page 121
- show ip [mroute,](#page-121-0) on page 122
- show ip msdp [count,](#page-122-0) on page 123
- show ip msdp [mesh-group,](#page-123-0) on page 124
- show ip [msdp](#page-124-0) +, on page 125
- show ip [msdp](#page-125-0) peer, on page 126
- show ip msdp policy statistics [sa-policy,](#page-126-0) on page 127
- show ip [msdp](#page-127-0) rpf, on page 128
- show ip msdp [sources,](#page-128-0) on page 129
- show ip msdp [summary,](#page-129-0) on page 130
- show ip ospf [database,](#page-130-0) on page 131
- show ip ospf [database](#page-132-0) detail, on page 133
- show ip ospf [interface,](#page-134-0) on page 135
- show ip ospf [neighbors](#page-135-0) , on page 136
- [show](#page-136-0) ip ospf route vrf, on page 137
- show ip ospf [summary-address](#page-137-0) vrf, on page 138
- show ip ospf [traffic,](#page-138-0) on page 139
- [show](#page-139-0) ip ospf vrf, on page 140
- show ip pim [group-range,](#page-140-0) on page 141
- show ip pim [interface,](#page-141-0) on page 142
- show ip pim [neighbor,](#page-142-0) on page 143
- show ip pim [oif-list,](#page-143-0) on page 144
- show ip pim [route,](#page-144-0) on page 145
- [show](#page-145-0) ip pim rp, on page 146
- show ip pim [statistics,](#page-146-0) on page 147
- show ip [prefix-list,](#page-147-0) on page 148
- show ip [process,](#page-148-0) on page 149
- show ip [route,](#page-149-0) on page 150
- show ip [static-route,](#page-150-0) on page 151
- [show](#page-151-0) ipsec sa, on page 152
- show ipv6 bgp [neighbors](#page-152-0) vrf, on page 153
- show ipv6 bgp [nexthop-database,](#page-153-0) on page 154
- show ipv6 bgp [nexthop,](#page-154-0) on page 155
- show ipv6 dhcp [relay,](#page-155-0) on page 156
- show ipv6 icmp [adjacency,](#page-156-0) on page 157
- show ipv6 icmp [interface,](#page-157-0) on page 158
- show ipv6 [interface,](#page-158-0) on page 159
- show ipv6 mld [snooping,](#page-159-0) on page 160
- show ipv6 mld snooping [explicit-tracking,](#page-160-0) on page 161
- show ipv6 mld [snooping](#page-161-0) groups, on page 162
- show ipv6 mld snooping [lookup-mode,](#page-162-0) on page 163
- show ipv6 mld [snooping](#page-163-0) mrouter, on page 164
- show ipv6 mld [snooping](#page-164-0) querier, on page 165
- show ipv6 mld snooping [statistics,](#page-165-0) on page 166
- show ipv6 nd [interface,](#page-166-0) on page 167
- show ipv6 [prefix-list,](#page-167-0) on page 168
- show ipv6 [process,](#page-168-0) on page 169
- [show](#page-169-0) ipv6 route + vrf, on page 170
- show ipv6 [static-route,](#page-170-0) on page 171
- show isis [adjacency](#page-171-0) vrf, on page 172
- show is is [database](#page-172-0) vrf, on page 173
- [show](#page-173-0) isis dteps vrf, on page 174
- show is [interface](#page-174-0) vrf, on page 175
- show isis [protocol](#page-175-0) vrf, on page 176
- [show](#page-176-0) is is route vrf, on page 177
- show is is [statistics](#page-177-0) vrf, on page 178
- show isis [traffic](#page-178-0) vrf, on page 179
- show lacp [counters,](#page-179-0) on page 180
- show lacp [interface,](#page-180-0) on page 181
- show lacp [neighbor,](#page-181-0) on page 182
- show lacp [port-channel,](#page-182-0) on page 183

Ш

- show lacp [system-identifier](#page-183-0) , on page 184
- show lldp dcbx [interface](#page-184-0) , on page 185
- [show](#page-185-0) lldp entry , on page 186
- show lldp [interface](#page-186-0) , on page 187
- show lldp [neighbors](#page-187-0) , on page 188
- show lldp [timers](#page-188-0) , on page 189
- show lldp [tlv-select](#page-189-0) , on page 190
- show lldp [traffic](#page-190-0) , on page 191
- show [locator-led](#page-191-0) status , on page 192
- show logging ip [access-list](#page-192-0) cache , on page 193
- show logging ip access-list [drop-codes](#page-193-0) , on page 194
- show logging ip [access-list](#page-194-0) span , on page 195
- show mac [address-table](#page-195-0) +, on page 196
- show [macsec](#page-196-0) mka session , on page 197
- show macsec mka [statistics](#page-197-0) , on page 198
- show macsec mka [summary](#page-198-0) , on page 199
- show macsec secy [statistics](#page-199-0) , on page 200
- show [module](#page-200-0) , on page 201
- show [module](#page-201-0) fex , on page 202
- show [monitor](#page-202-0) , on page 203
- show [monitor](#page-203-0) session , on page 204
- show npv [external-interface-usage](#page-204-0) , on page 205
- show npv [flogi-table](#page-205-0) , on page 206
- show npv [flogi-table](#page-206-0) interface , on page 207
- show npv [status](#page-207-0) , on page 208
- show npv [traffic-map](#page-208-0) , on page 209
- show ntp [authentication-keys](#page-209-0) , on page 210
- show ntp [authentication-status](#page-210-0) , on page 211
- show ntp [peer-status](#page-211-0) , on page 212
- show ntp [peers](#page-212-0) , on page 213
- show ntp [statistics](#page-213-0) peer ipaddr , on page 214
- show ntp [trusted-keys](#page-214-0) , on page 215
- show ospfv3 [database](#page-215-0) , on page 216
- show ospfv3 [database](#page-217-0) detail , on page 218
- show ospfv3 [interface](#page-219-0) , on page 220
- show ospfv3 [neighbors](#page-220-0) , on page 221
- show [ospfv3](#page-221-0) route vrf, on page 222
- show ospfv3 [summary-address](#page-222-0) vrf, on page 223
- show [ospfv3](#page-223-0) traffic, on page 224
- show [ospfv3](#page-224-0) vrf, on page 225
- show [port-channel](#page-225-0) capacity, on page 226
- show [port-channel](#page-226-0) database, on page 227
- show [port-channel](#page-227-0) extended, on page 228
- show [port-channel](#page-228-0) summary, on page 229
- show [port-channel](#page-229-0) traffic, on page 230
- show [port-channel](#page-230-0) usage, on page 231
- show [porttrack](#page-231-0) , on page 232
- show [processes](#page-232-0) , on page 233
- show [processes](#page-233-0) cpu , on page 234
- show [processes](#page-234-0) cpu sort , on page 235
- show [processes](#page-235-0) memory , on page 236
- show ptp [brief,](#page-236-0) on page 237
- show ptp [clock,](#page-237-0) on page 238
- show ptp clock [foreign-masters](#page-238-0) record , on page 239
- show ptp [corrections](#page-239-0) , on page 240
- show ptp [counters](#page-240-0) , on page 241
- show ptp [parent](#page-242-0) , on page 243
- show [publickey](#page-243-0) , on page 244
- show [radius-server](#page-244-0) , on page 245
- show [redundancy](#page-245-0) status , on page 246
- show [route-map](#page-246-0) , on page 247
- show [san-port-channel](#page-247-0) database , on page 248
- show [san-port-channel](#page-248-0) summary , on page 249
- show [san-port-channel](#page-249-0) usage , on page 250
- show [service](#page-250-0) copy info , on page 251
- show [service](#page-251-0) redir info , on page 252
- show [snmp](#page-252-0) , on page 253
- show snmp [community](#page-253-0) , on page 254
- show snmp [context](#page-254-0) , on page 255
- show snmp [engineID](#page-255-0) , on page 256
- show [snmp](#page-256-0) host , on page 257
- show snmp [summary](#page-257-0) , on page 258
- show [snmp](#page-258-0) user , on page 259
- show [sprom](#page-259-0) , on page 260
- show [switchname](#page-260-0) , on page 261
- show system [error-id](#page-261-0) , on page 262
- show [system](#page-262-0) mode , on page 263
- show system [redundancy](#page-263-0) status , on page 264
- show system [reset-reason](#page-264-0) , on page 265
- show system [reset-reason](#page-265-0) fex , on page 266
- show system [resources](#page-266-0) , on page 267
- show [system](#page-267-0) uptime , on page 268
- show [tacacs-server](#page-268-0) , on page 269
- show [tech-support](#page-269-0) analytics brief, on page 270
- show [users,](#page-270-0) on page 271
- show [version,](#page-271-0) on page 272
- show version [module,](#page-272-0) on page 273
- [show](#page-273-0) vlan, on page 274
- show vlan [all-ports,](#page-274-0) on page 275
- show vlan [brief,](#page-275-0) on page 276
- [show](#page-276-0) vlan fcoe, on page 277
- [show](#page-277-0) vlan id, on page 278
- show vlan [reserved,](#page-278-0) on page 279
- show vlan [summary,](#page-279-0) on page 280
- [show](#page-280-0) vpc, on page 281
- show vpc [consistency-parameters,](#page-281-0) on page 282
- show vpc [orphan-ports,](#page-282-0) on page 283
- show vpc [peer-keepalive,](#page-283-0) on page 284
- [show](#page-284-0) vpc role, on page 285
- show vpc statistics [peer-keepalive,](#page-285-0) on page 286
- show vpc [statistics](#page-286-0) vpc, on page 287
- [show](#page-287-0) vrf, on page 288
- show vrf [interface,](#page-288-0) on page 289
- [show](#page-289-0) vsan, on page 290
- show vsan [membership,](#page-290-0) on page 291
- show vsan [membership](#page-291-0) interface, on page 292
- show vsan [usage,](#page-292-0) on page 293
- show [zoning-filter,](#page-293-0) on page 294
- show [zoning-rule](#page-294-0) +, on page 295

L

#### <span id="page-7-0"></span>**setinservice**

**setinservice**

**Syntax Description setinservice** Put the node ports back in service.

#### <span id="page-8-0"></span>**show**

 $\mathbf I$ 

show { { ip eigrp {topology | route} [prefix | active | pending | zero-successors | all-links] vrf {vrf-name | all} } | { ipv6 eigrp {topology | route} [ipv6-prefix | active | pending | zero-successors | all-links] vrf **{***vrf-name* **| all} } }**

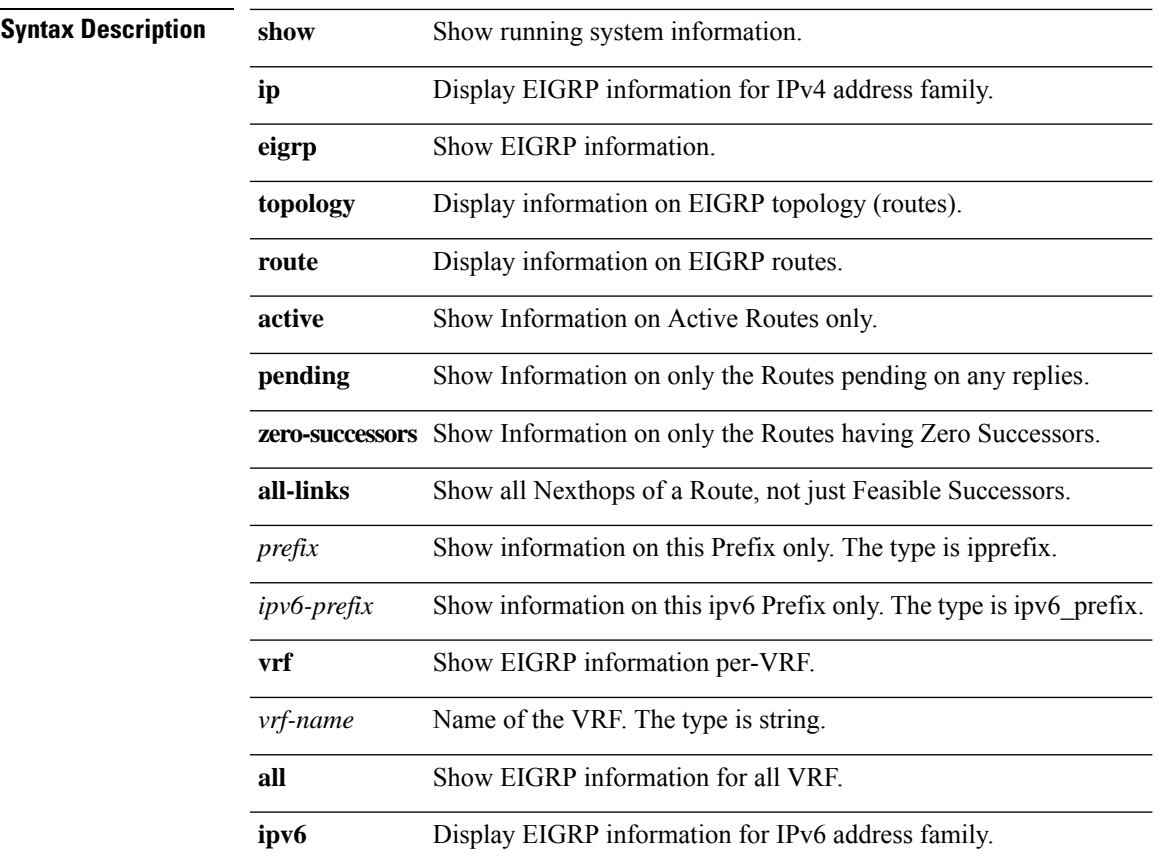

#### <span id="page-9-0"></span>**show**

show { { ip eigrp neighbors [detail] {iface0 | { [ address ] vrf {vrf-name| all} }}} | { ipv6 eigrp neighbors **[detail] {***iface0* **| { [** *ipv6-address***] vrf {***vrf-name***| all} }}}}**

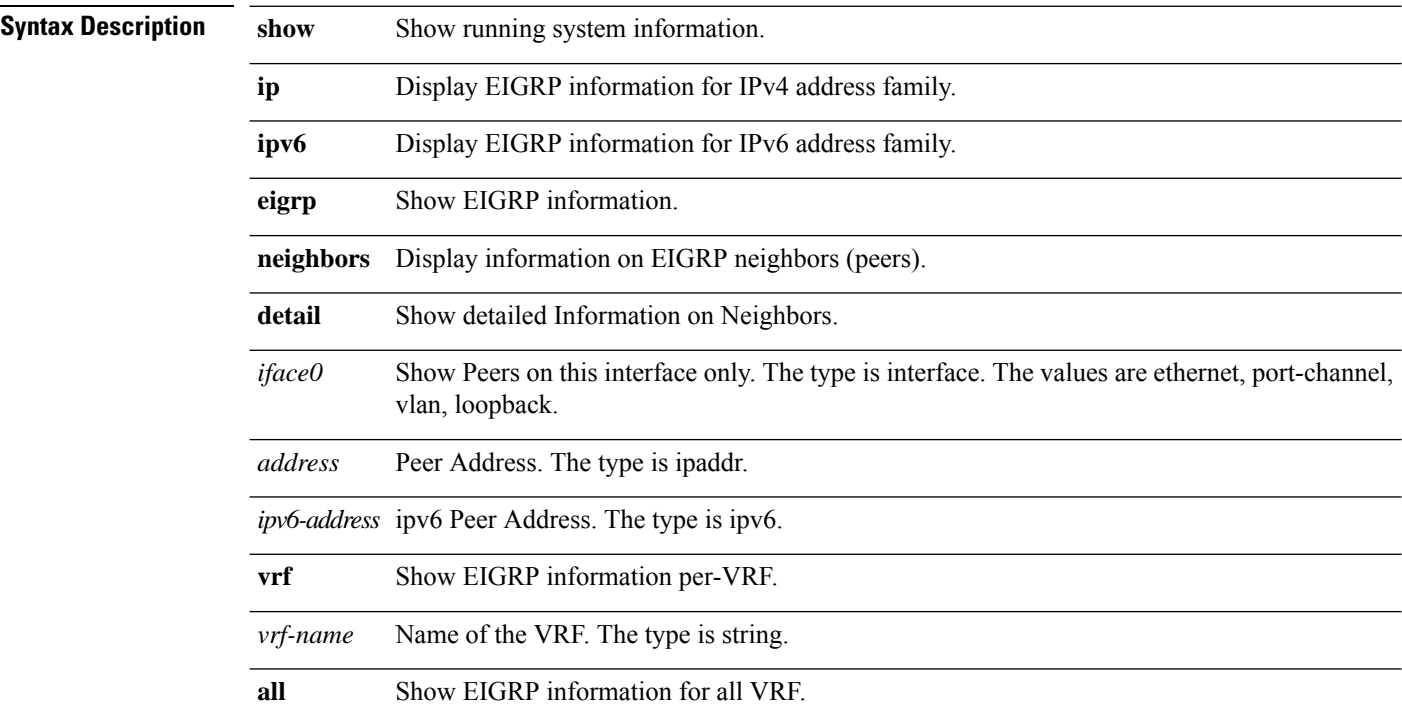

#### <span id="page-10-0"></span>**show**

I

**show [***path***]**

**Syntax Description show** Show Command.

*path* directory of the mo. The type is string.

#### <span id="page-11-0"></span>**show aaa**

#### **show aaa {authentication | groups}**

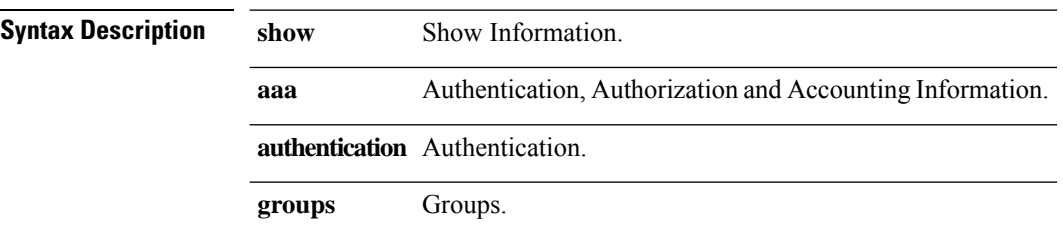

#### <span id="page-12-0"></span>**show aaa user default-role**

**show aaa user default-role**

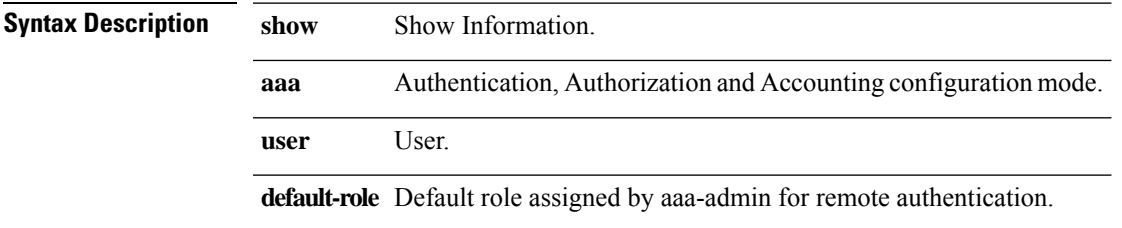

# <span id="page-13-0"></span>**show adjacency vrf**

show { ip | ipv6 } adjacency [ { interface | ip-addr } ] [ detail | summary | non-best ] vrf { vrf-name | all }

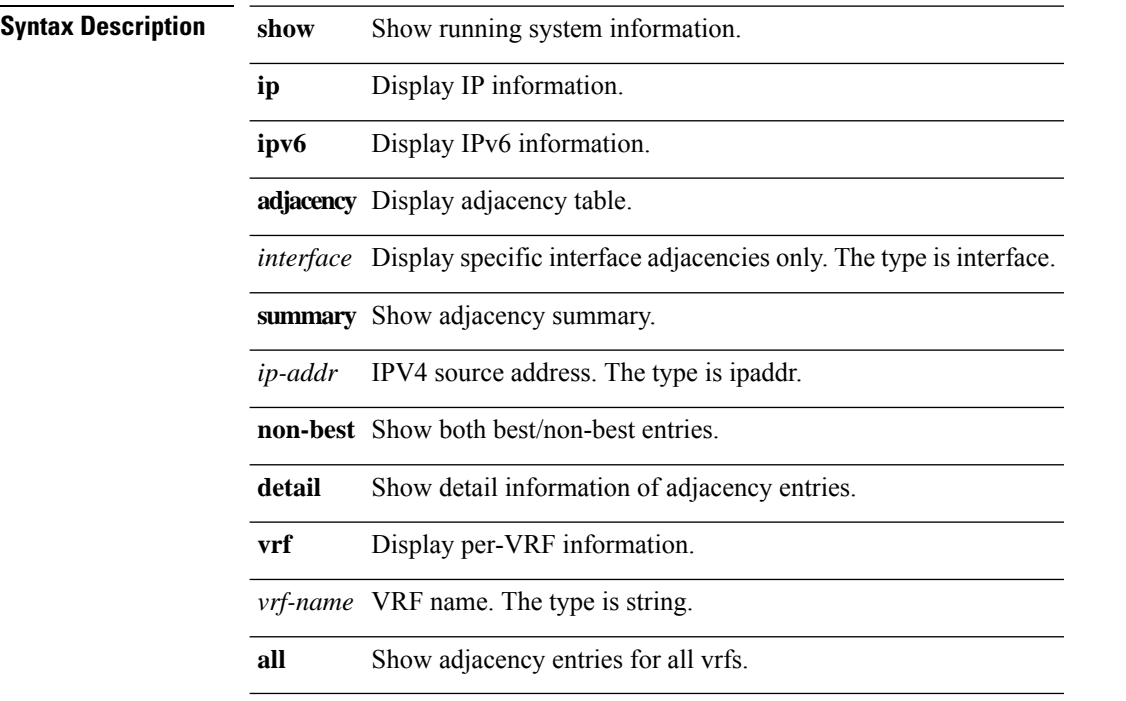

 $\mathbf{l}$ 

### <span id="page-14-0"></span>**show bfd clients**

#### **show bfd clients**

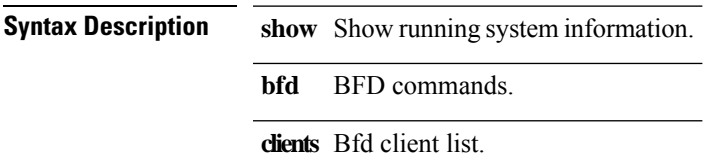

#### <span id="page-15-0"></span>**show bfd ipv4 neighbors**

**show bfdipv4neighbors [{module** *module\_no***}] [{interface** *intf\_id***}] [{application***bfd\_cli\_client\_names***}]** [{src-ip src\_ip}] [{dest-ip dest\_ip}] [{vrf {vrf-name | all}}] [details] [sort-by {src-ip | dest-ip | interface}]

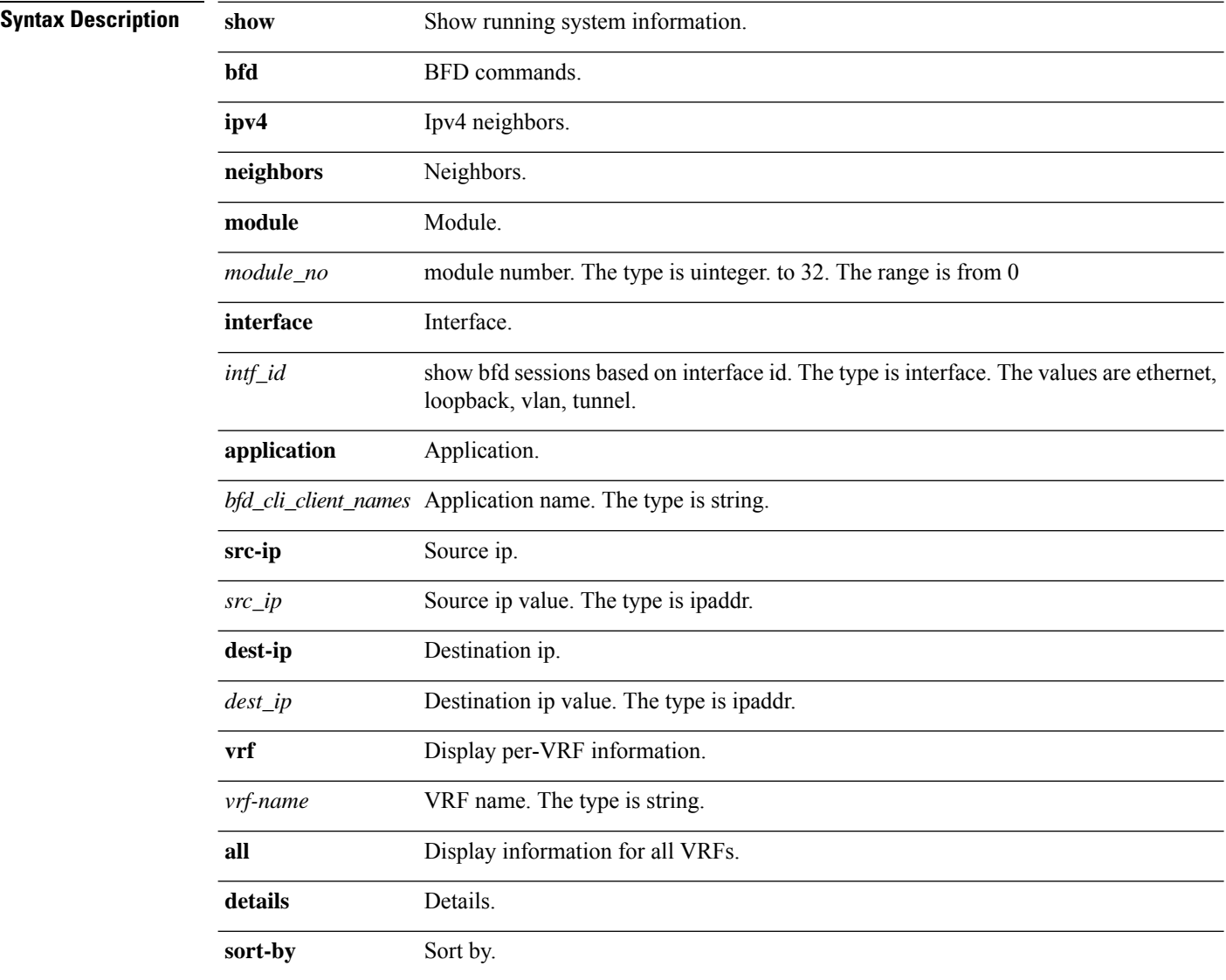

### <span id="page-16-0"></span>**show bfd ipv6 neighbors**

**show bfdipv6neighbors [{module** *module\_no***}] [{interface** *intf\_id***}] [{application***bfd\_cli\_client\_names***}] [{src-ip***src\_ipv6***}] [{dest-ip***dest\_ipv6***}] [{vrf{***vrf-name* **| all}}] [details] [sort-by {src-ip|dest-ip|interface}]**

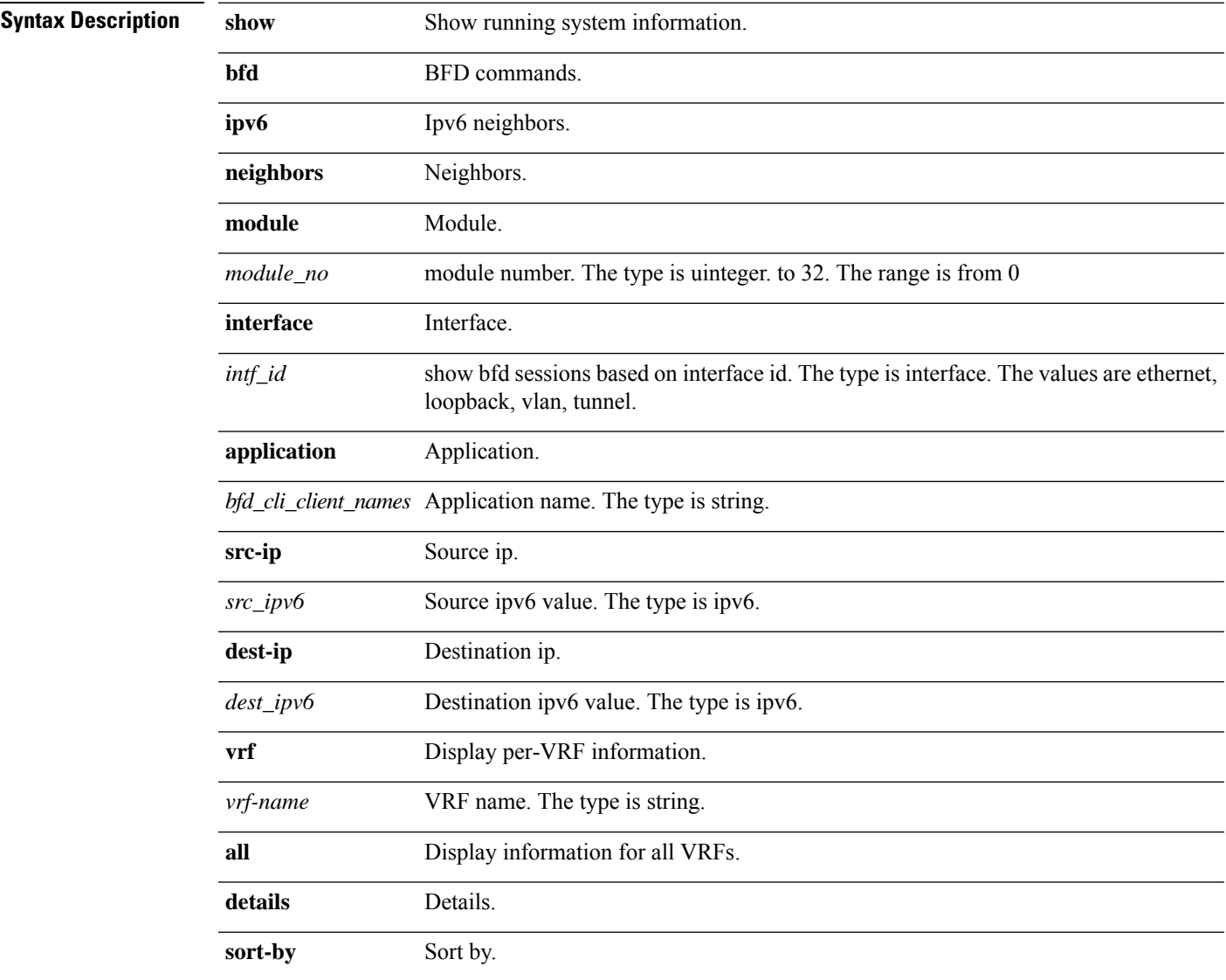

**Syntax Description** 

### <span id="page-17-0"></span>**show bfd neighbors**

**show bfd neighbors [{module** *module\_no***}] [{interface** *intf\_id***}] [{application** *bfd\_cli\_client\_names***}]** [{src-ip src\_ip}] [{dest-ip dest\_ip}] [{vrf {vrf-name | all}}] [details] [sort-by {src-ip | dest-ip | interface}]

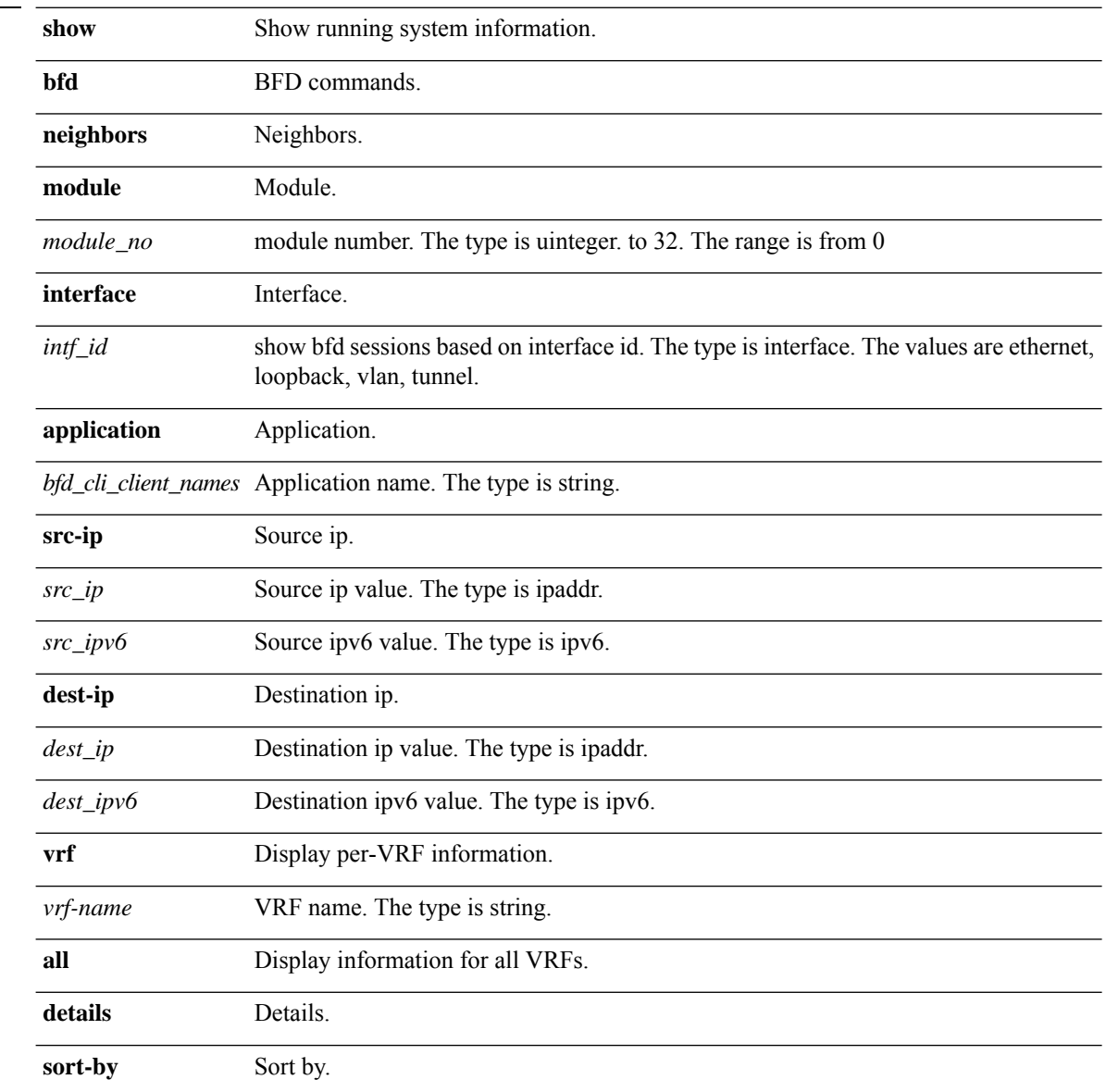

### <span id="page-18-0"></span>**show bgp convergence**

**show bgp convergence [detail] [{vrf {***vrf-name* **| ALL\_VRFS\_012345678901234}}]**

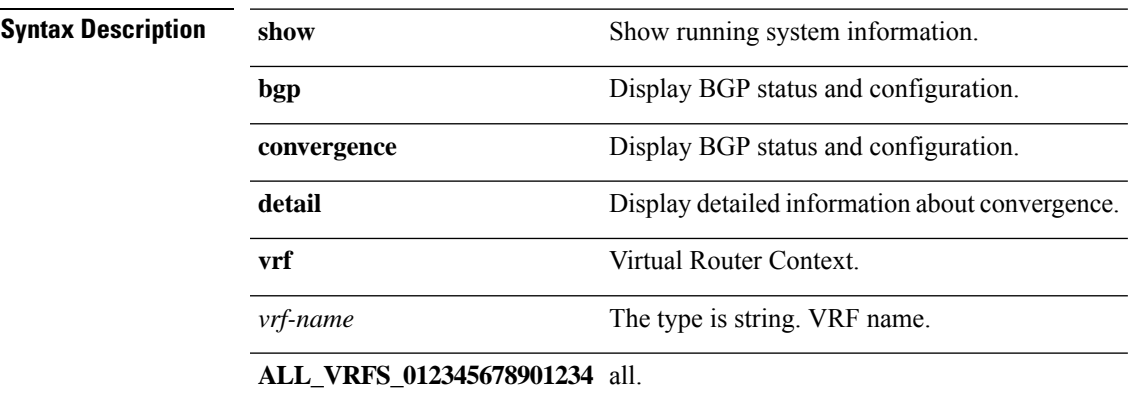

#### <span id="page-19-0"></span>**show bgp neighbors vrf**

show bgp { { {ipv4 | ipv6 | vpnv4 | vpnv6 } unicast } | { l2vpn evpn } | all } neighbors [neighbor-id | *neighbor-prefix-id* **|***ipv6-neighbor-id* **|***ipv6-neighbor-prefix-id***] vrf{** *vrf-name* **| ALL\_VRFS\_012345678901234 }**

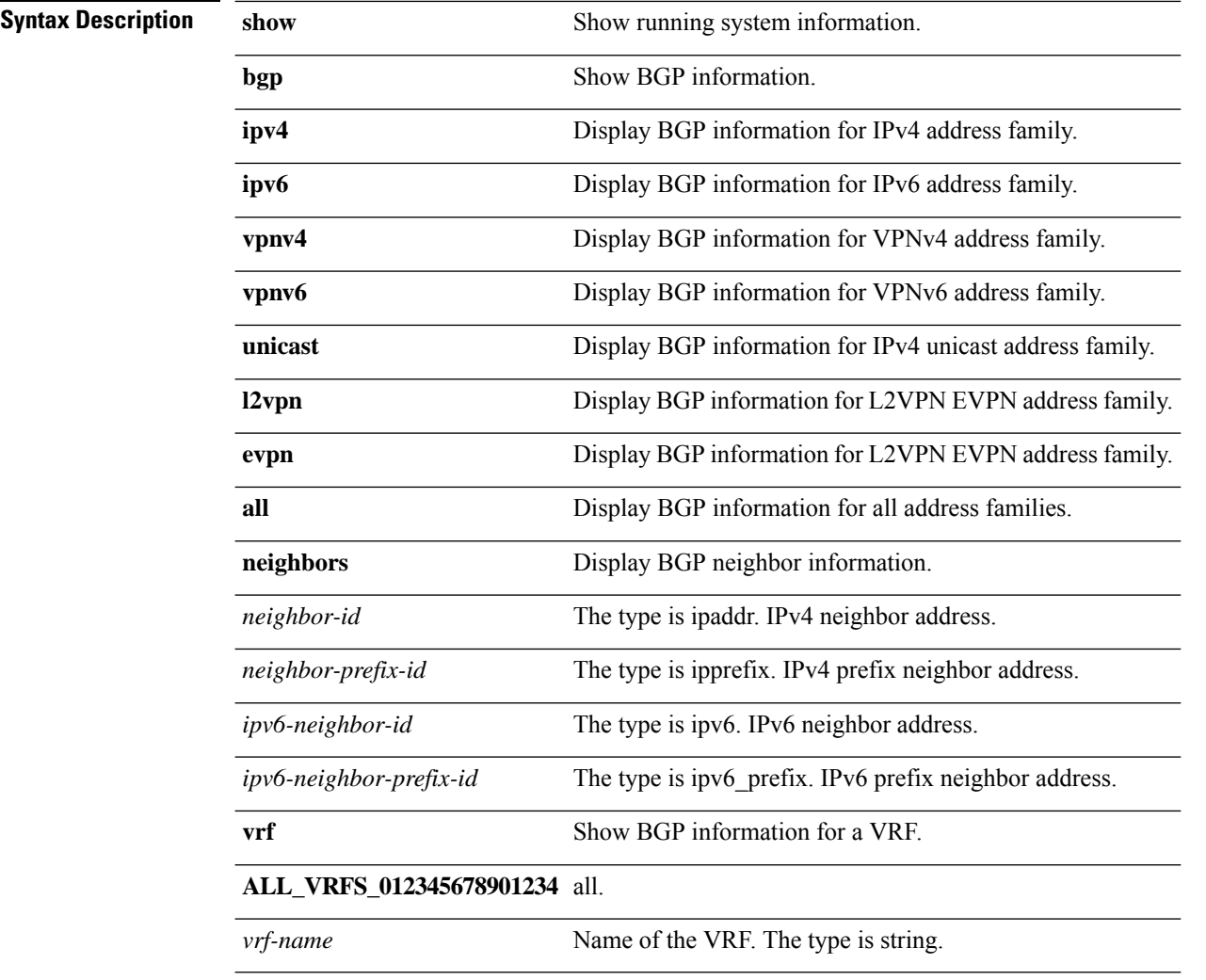

### <span id="page-20-0"></span>**show bgp process**

**show bgp [{vrf {***vrf-name* **| ALL\_VRFS\_012345678901234}}] process [detail] [{vrf {***vrf-name* **| ALL\_VRFS\_012345678901234}}]**

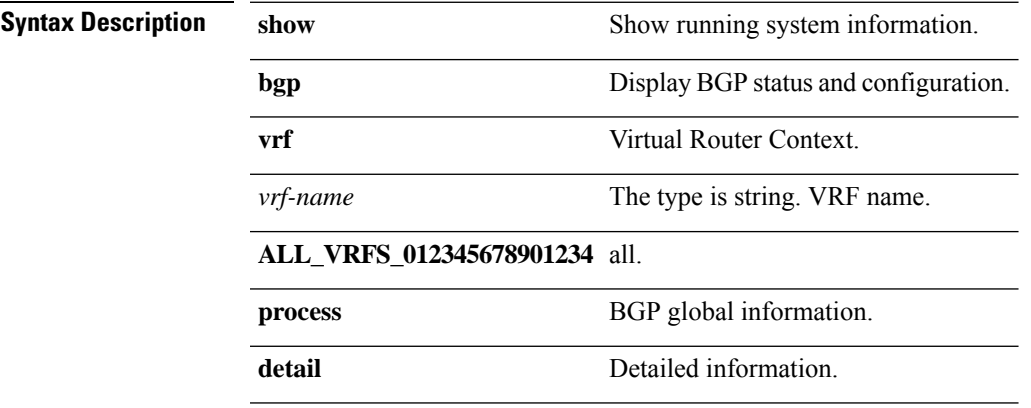

# <span id="page-21-0"></span>**show bgp sessions vrf**

**show bgp sessions vrf { all |** *vrf-name* **}**

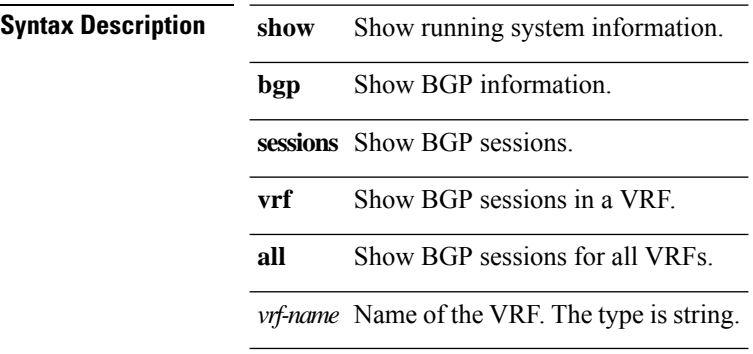

### <span id="page-22-0"></span>**show bgp summary vrf**

show bgp { { ipv4 | ipv6 | vpnv4 | vpnv6 } unicast } | { l2vpn evpn } | all } summary vrf {  $vrf$ -name | **ALL\_VRFS\_012345678901234 }**

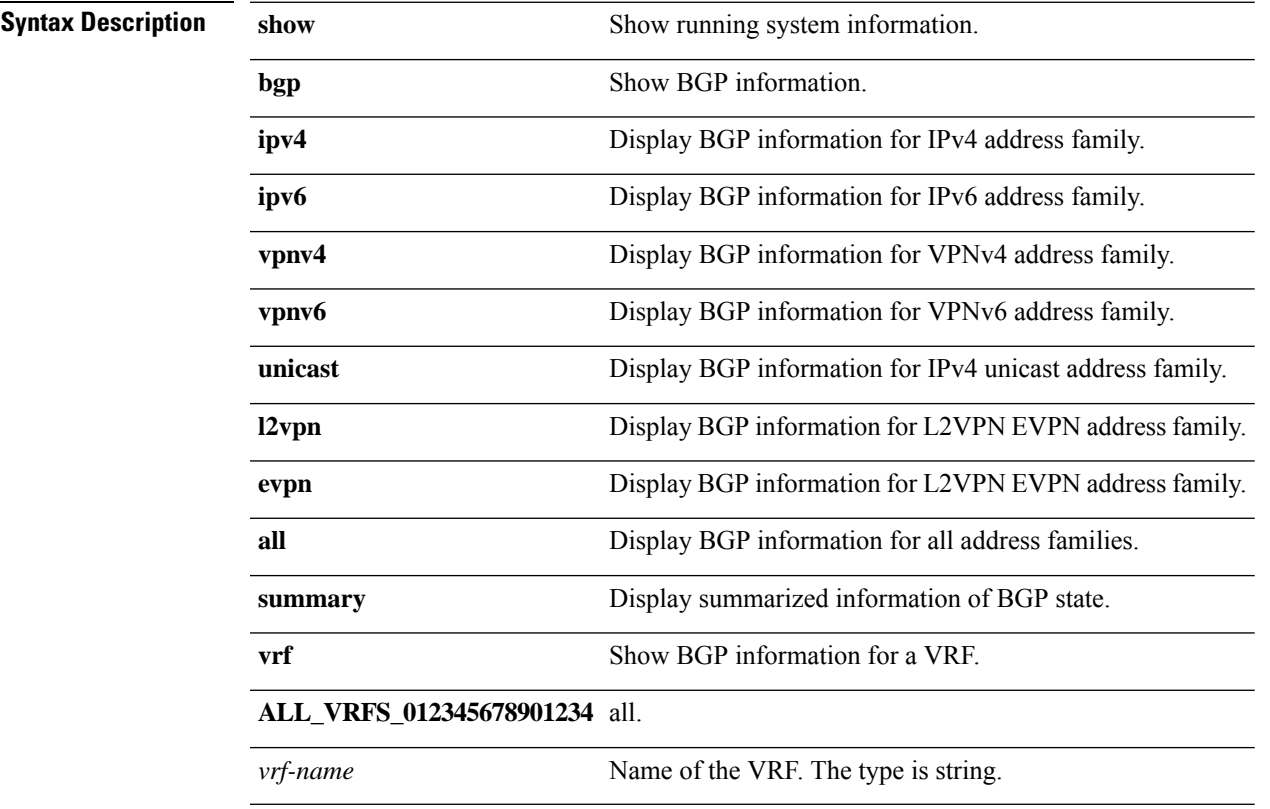

#### <span id="page-23-0"></span>**show bgp vrf**

show bgp { { {ipv4 | vpnv4 } unicast [ip-prefix]} | { {ipv6 | vpnv6 } unicast [ipv6-prefix]} | { l2vpn evpn [ipv4-rt | ipv6-rt | mac-address | {route-type rtype} | {smad [{source src-v4-addr | src-v6-addr }] [{group grp-v4-addr | grp-v6-addr } ] [ {originator orig-v4-addr | orig-v6-addr }] } } } } vrf {vrf-name | **ALL\_VRFS\_012345678901234}**

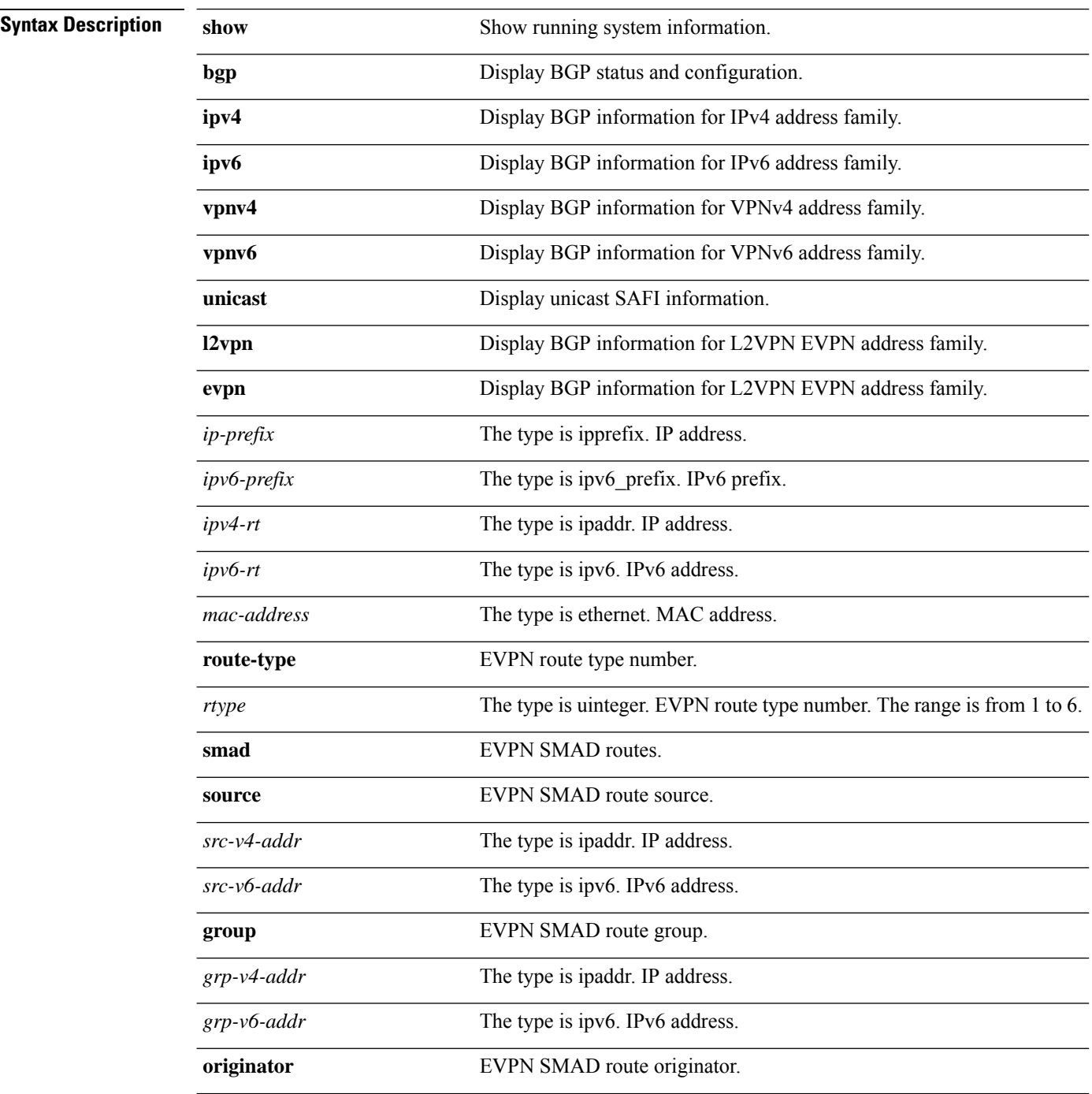

 $\mathbf{l}$ 

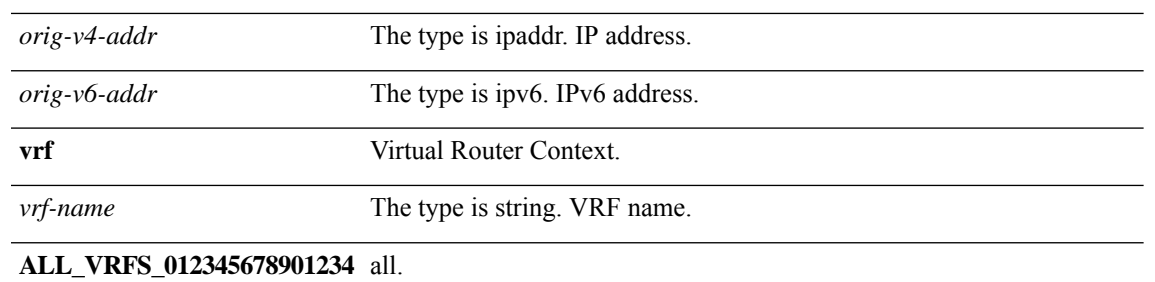

 $\mathbf l$ 

# <span id="page-25-0"></span>**show cdp all**

#### **show cdp all**

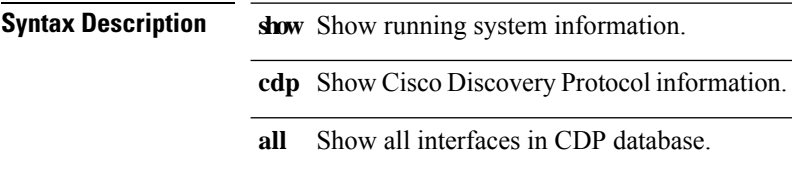

 $\mathbf{l}$ 

# <span id="page-26-0"></span>**show cdp entry**

**show cdp entry { all | { name** *dev-id* **} }**

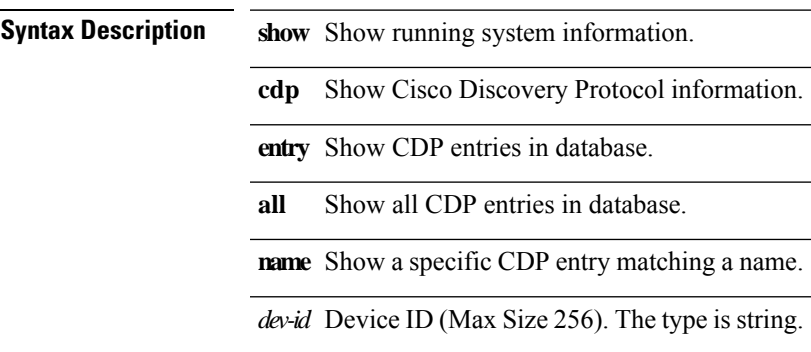

# <span id="page-27-0"></span>**show cdp global**

**show cdp global**

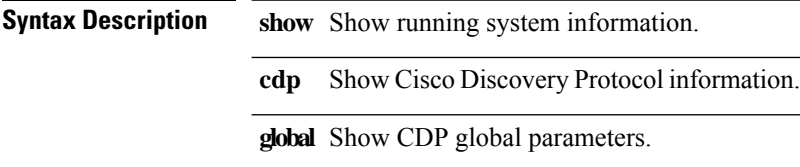

 $\mathbf{l}$ 

# <span id="page-28-0"></span>**show cdp interface**

**show cdp interface** *arg0*

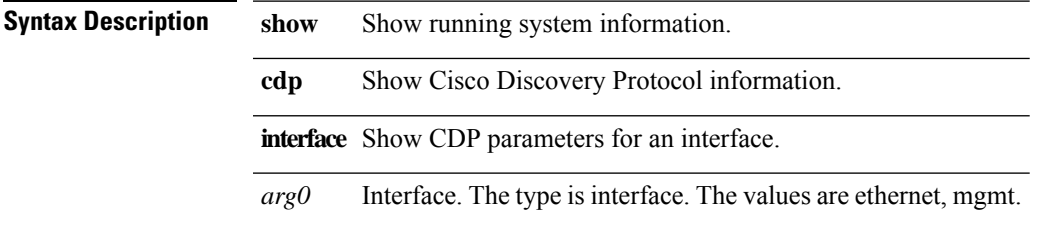

# <span id="page-29-0"></span>**show cdp neighbors**

**show cdp neighbors [ { interface** *arg0* **} ] [ detail ]**

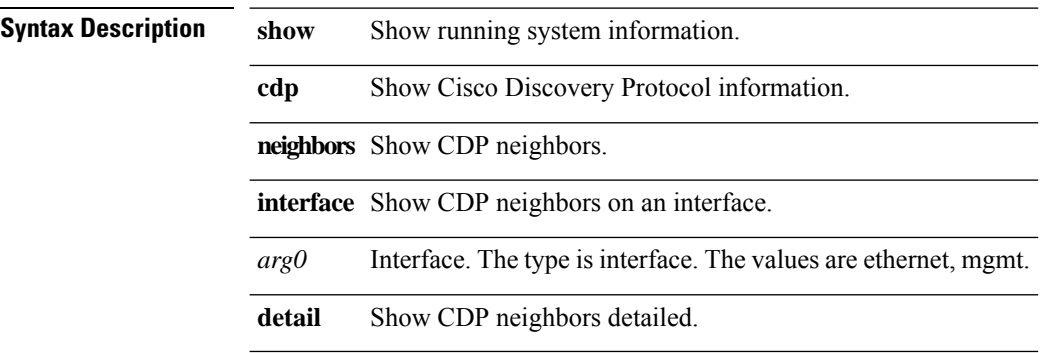

# <span id="page-30-0"></span>**show cdp traffic interface**

**show cdp traffic interface** *arg0*

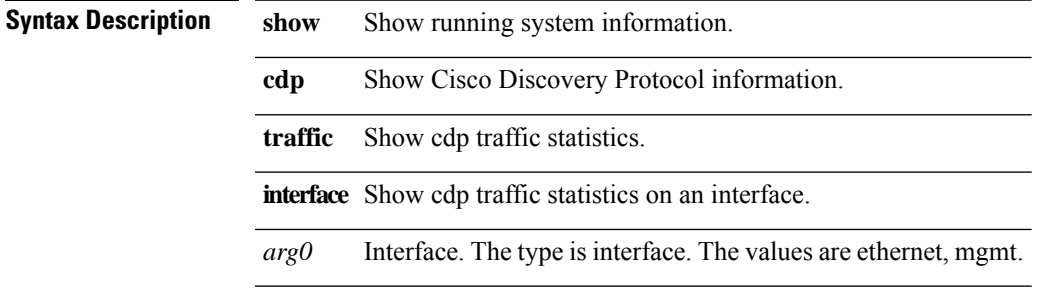

**S Commands**

#### <span id="page-31-0"></span>**show clock**

#### **show clock**

**Syntax Description show** Show running system information.

**clock** Display current Date.

i.

 $\mathbf{l}$ 

# <span id="page-32-0"></span>**show copp policy**

**show copp policy**

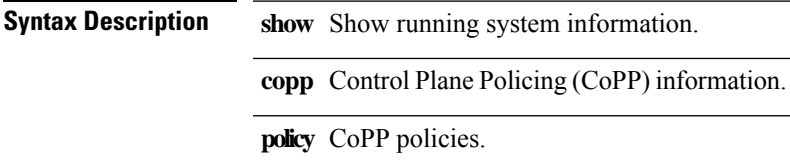

# <span id="page-33-0"></span>**show copp policy stats**

#### **show copp policy stats**

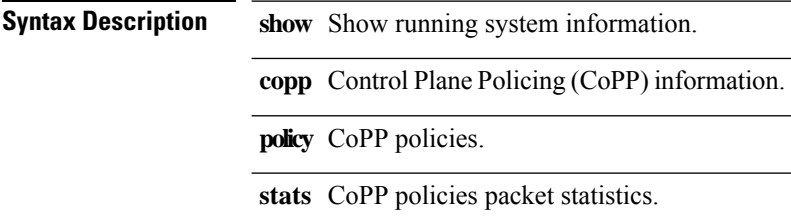

# <span id="page-34-0"></span>**show copyright**

**show copyright**

**Syntax Description show** Show running system information. **copyright** Copyright information.

#### <span id="page-35-0"></span>**show cores**

**show cores [history]**

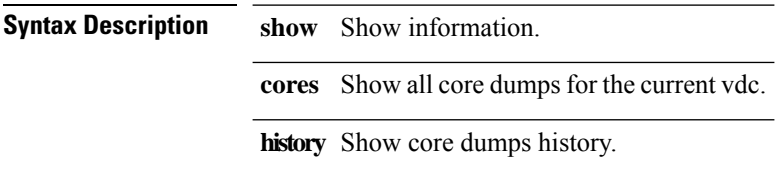
# **show dcimgr mem-stats**

**show dcimgr mem-stats**

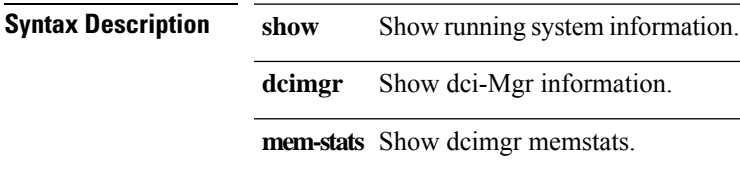

## **show dcimgr repo eteps**

#### **show dcimgr repo eteps**

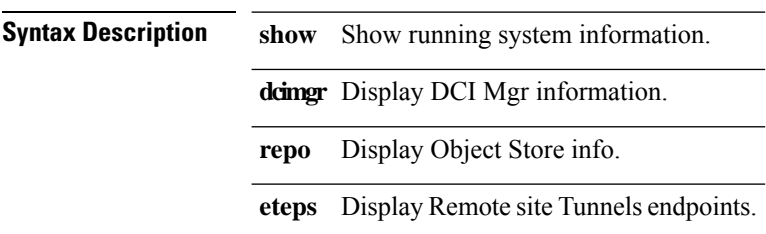

 $\overline{\phantom{a}}$ 

# **show dcimgr repo sclass-maps**

**show dcimgr repo sclass-maps { [detail | verbose] }**

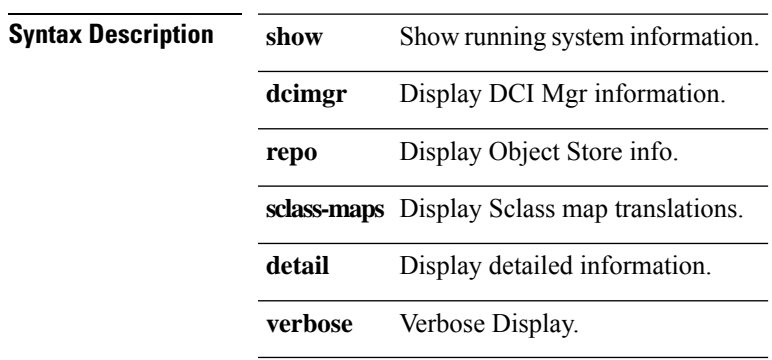

# **show dcimgr repo vnid-maps**

**show dcimgr repo vnid-maps { [detail | verbose] }**

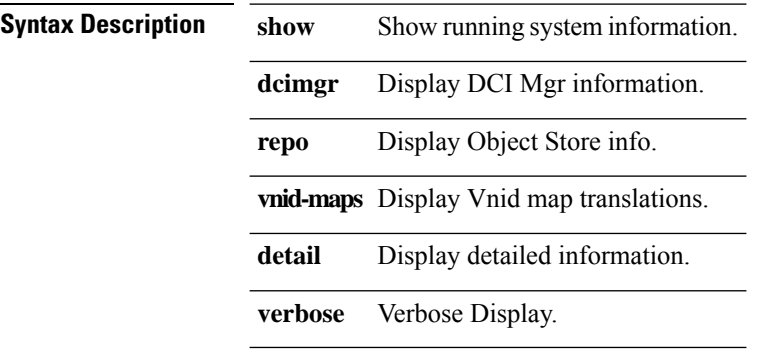

# **show diagnostic content module**

**show diagnostic content module { all |** *module\_id* **}**

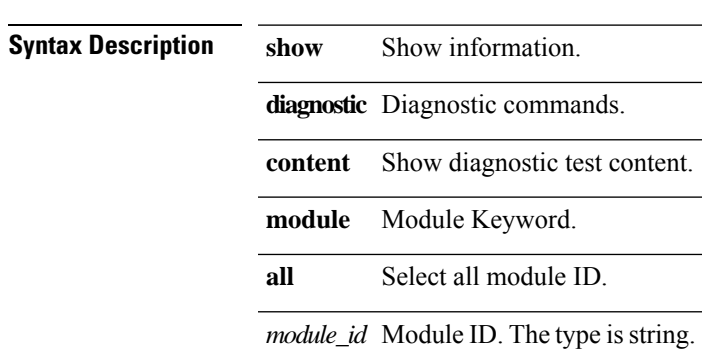

# **show diagnostic result module**

**show diagnostic result module { all | {** *module\_id* **[ { test** *test\_id* **} ] } } [detail]**

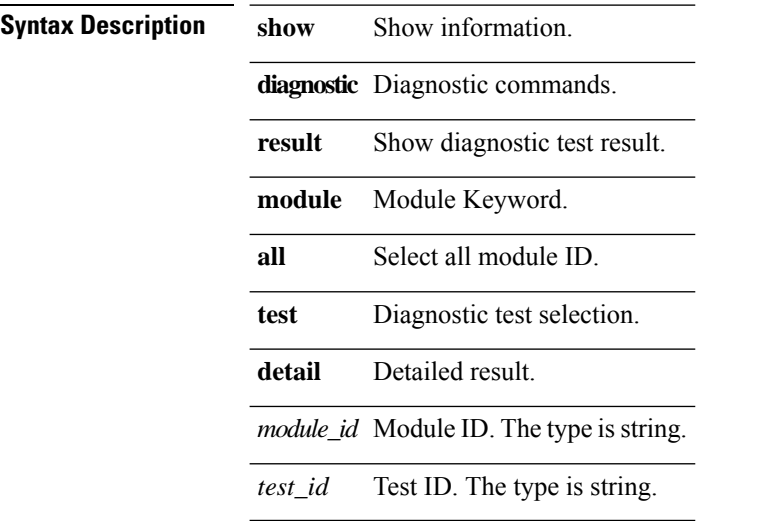

# **show diagnostic status module**

**show diagnostic status module** *module\_id*

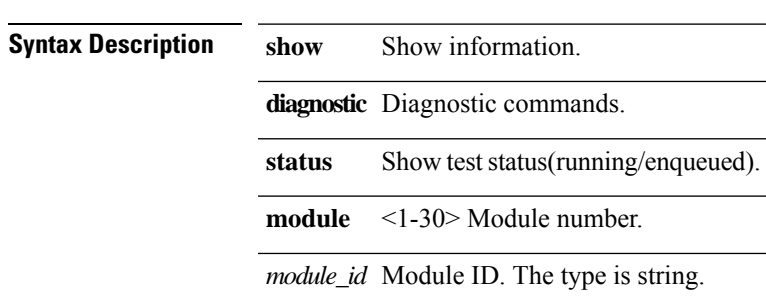

# **show dot1x**

**show dot1x [ all | { interface** *if-name* **} ]**

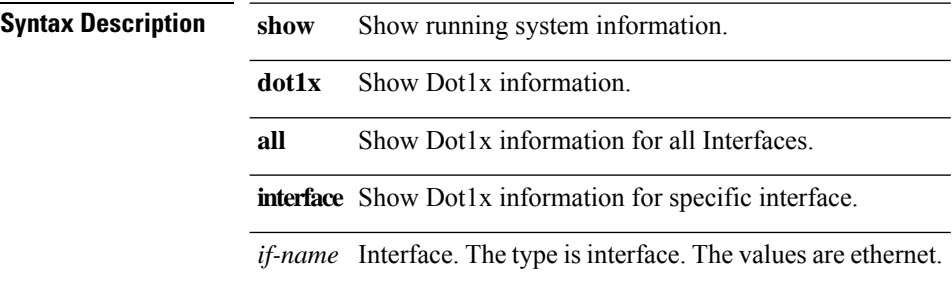

# **show dpp policy**

**show dpp policy**

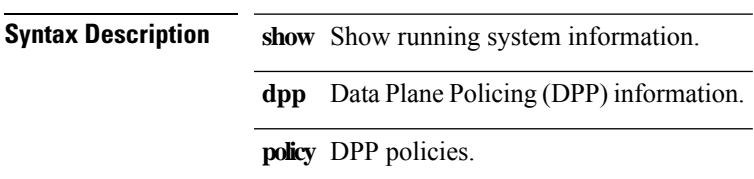

# **show eigrp interfaces**

show { ip | ipv6 } eigrp interfaces [brief] {  $arg0$  | { vrf { all | vrf-name } } }

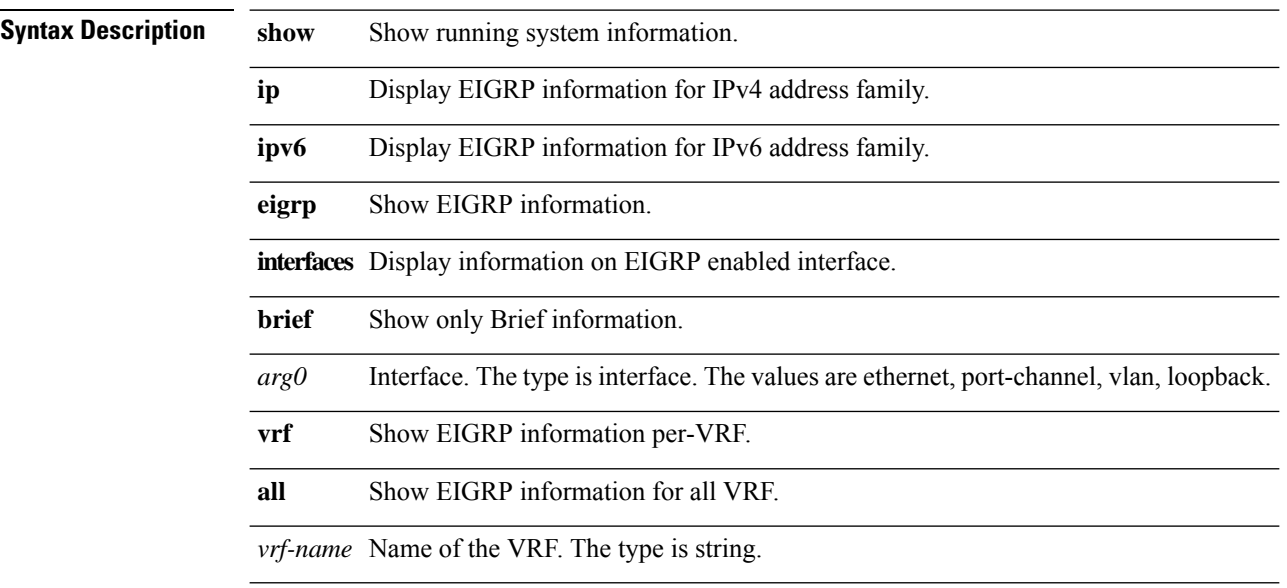

# **show eigrp traffic vrf**

**show { ip | ipv6 } eigrp traffic vrf { all |** *vrf-name* **}**

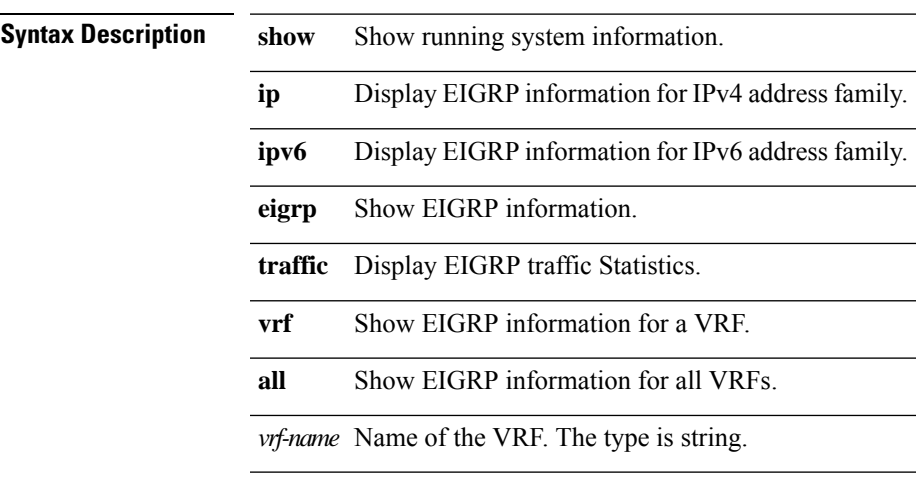

L

# **show endpoint**

show endpoint [{{mac mac-addr}|{ip ip-addr | ipv6-addr}[detail]}|{[{vrf vrf-name}|{vlan vlan-id **} | { interface** *interface-name* **} ] [ { summary | detail } ] } ]**

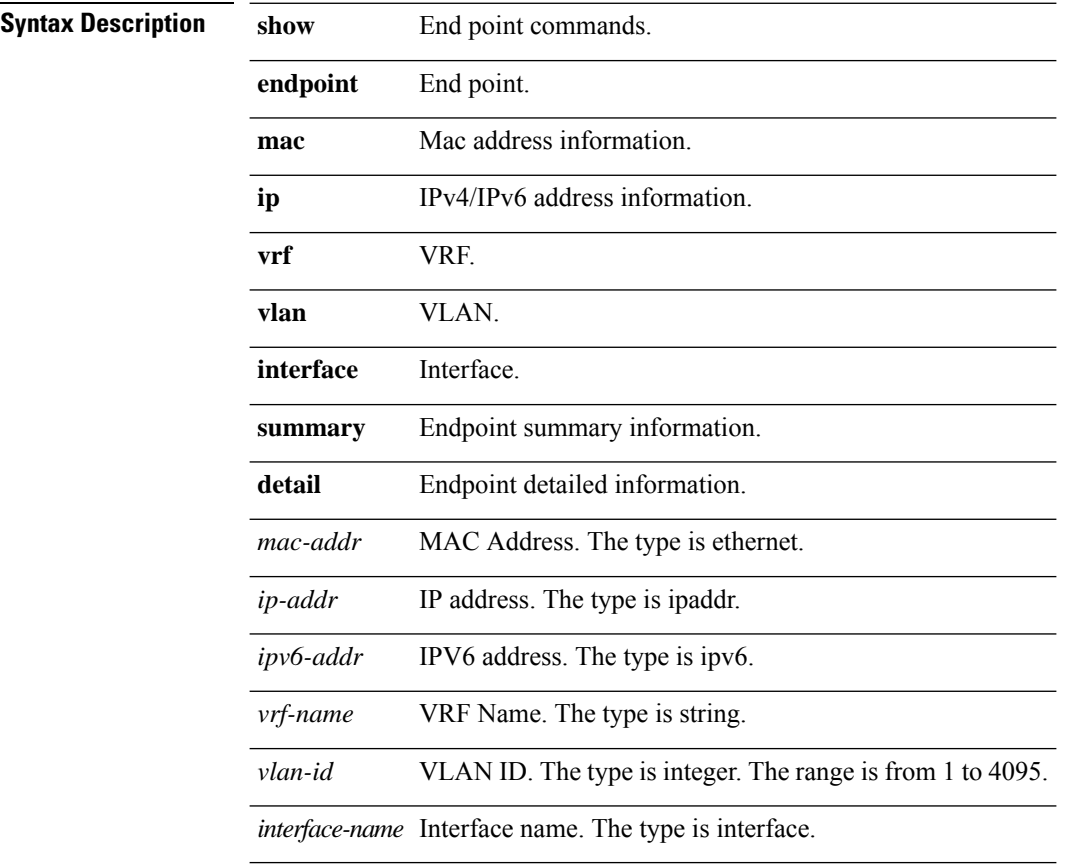

### **show environment**

**show environment [ fan | power | temperature ]**

### **Syntax Description show** Show Information

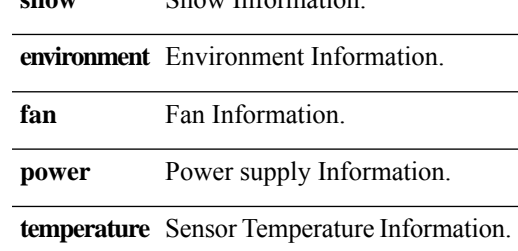

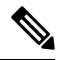

**Note**

In the command output of the show environment power command, the Total Power Allocated (budget) summary data will be provided only for Cisco Nexus 9504, 9508, and 9516 modular spine switches. The Total Power Allocated (budget) summary data will not be provided for Cisco Nexus 9336 fixed spine switches or for leaf switches.

### **show environment fex**

**show environment fex {** *fexid* **| all } [ { fan | power | temperature } ]**

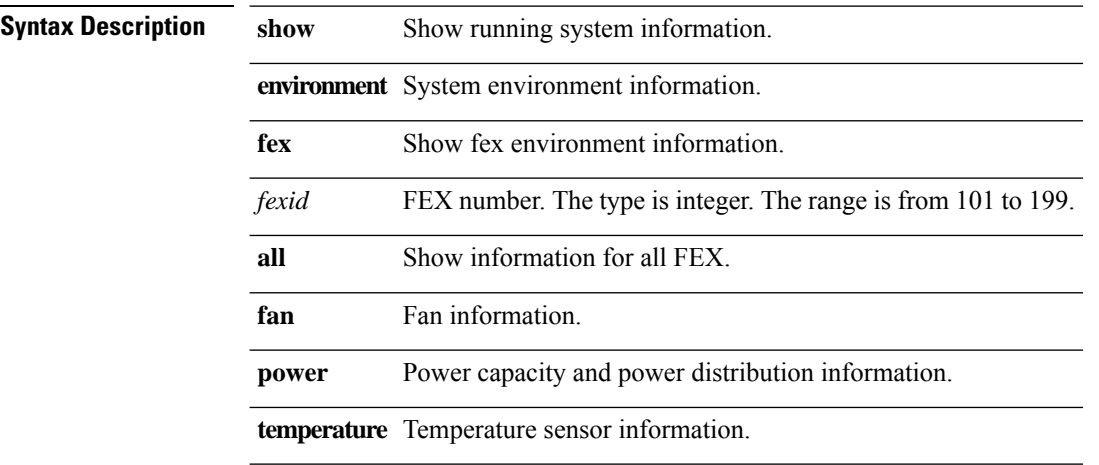

### **show fcoe**

 $\mathbf{l}$ 

**show fcoe [ database ]**

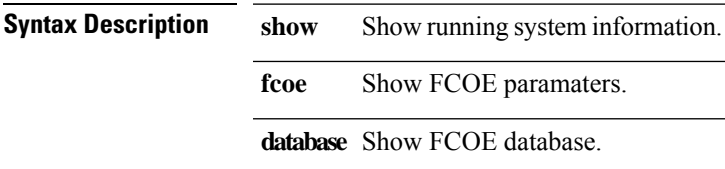

# **show fex**

#### **show fex [ {** *fexid* **[detail | version | transceiver] } | detail ]**

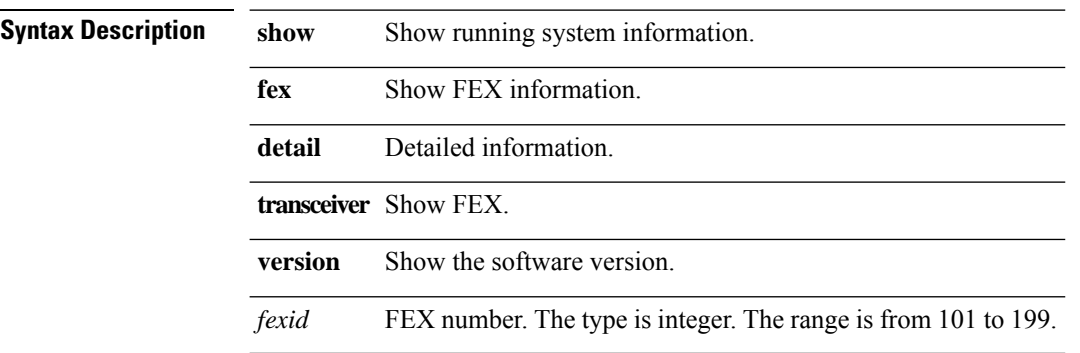

### **show fhs bt**

show fhs bt [summary | detailed] { {{all | static | local | data} [ {bd-vlan vlan-id} | {bd-vnid vnid} ] [sclass epg-sclass] [ {ipv4 ipv4-addr | {all-ip}} | {ipv6 ipv6-addr | {all-ip}} ] [mac mac-addr]} | {{arp | dhcpv4} [ {bd-vlan vlan-id} | {bd-vnid vnid} ] [sclass epg-sclass] [ {ipv4 ipv4-addr | {all-ip}} ] [mac mac-addr]} | {{nd | dhcpv6} [ {bd-vlan vlan-id} | {bd-vnid vnid} ] [sclass epg-sclass] [ {ipv6 ipv6-addr | {all-ip}} ] [mac *mac-addr***]} }**

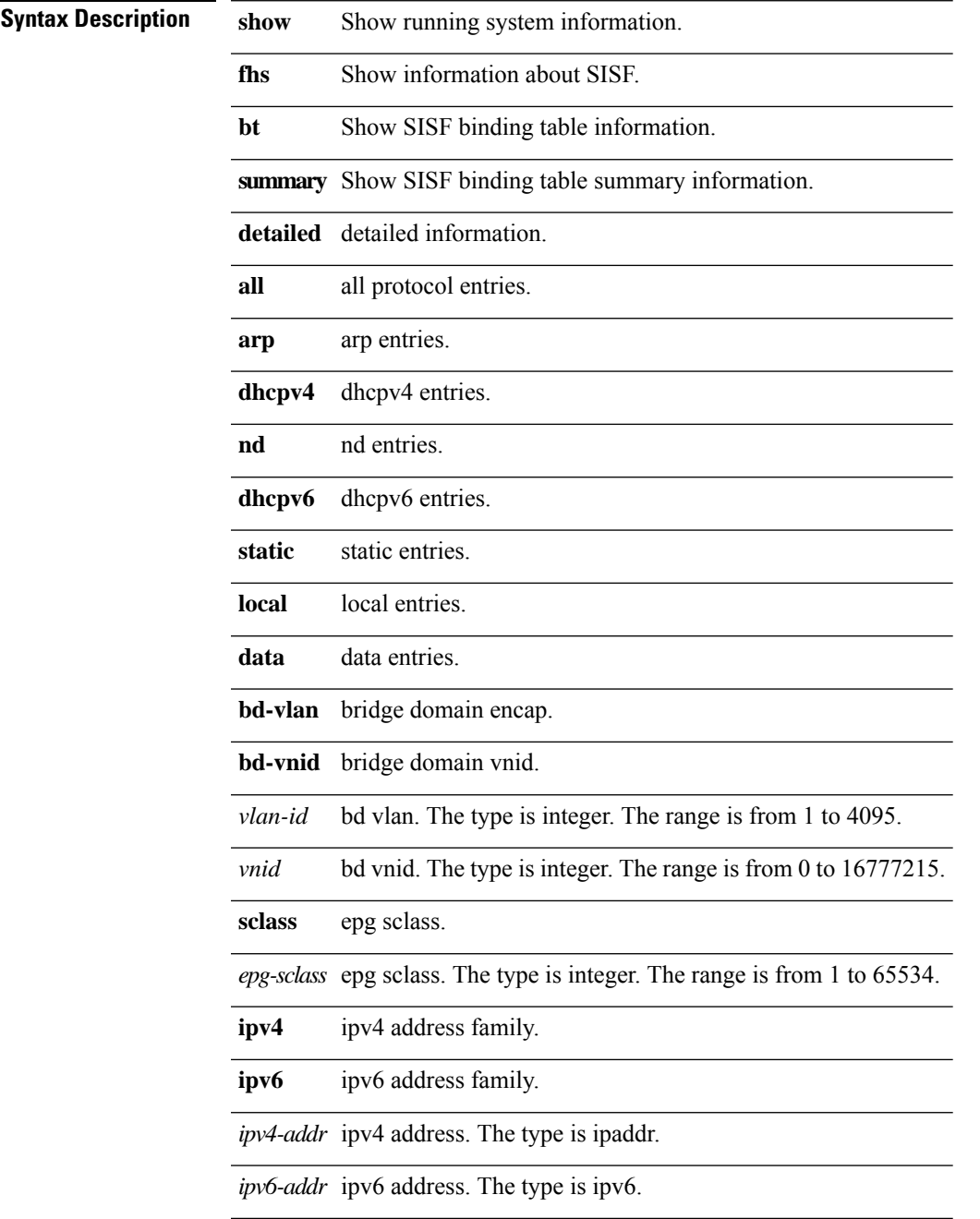

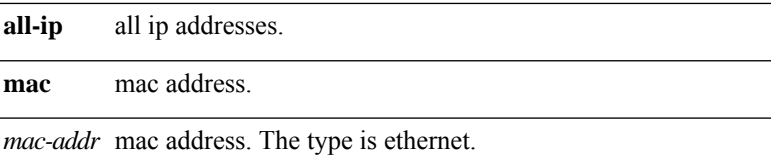

i.

### **show fhs counters**

**show fhs counters { {arp {request|reply|all}} | {dhcpv4 {ack|decline|discover|inform|leaseactive|leasequery|leaseunassigned|leaseunknown|nack|offer|release|request|all}} | {nd {na|ns|ra|redirect|rs|all}} | {dhcpv6 {advertise|confirm|decline|informationreq|rebind|reconfigure|relayforw|relayreply|release|renew|reply|request|solicit|all}}**

**| {all} } [ {bd-vlan** *vlan-id***} | {bd-vnid** *vnid***} ]**

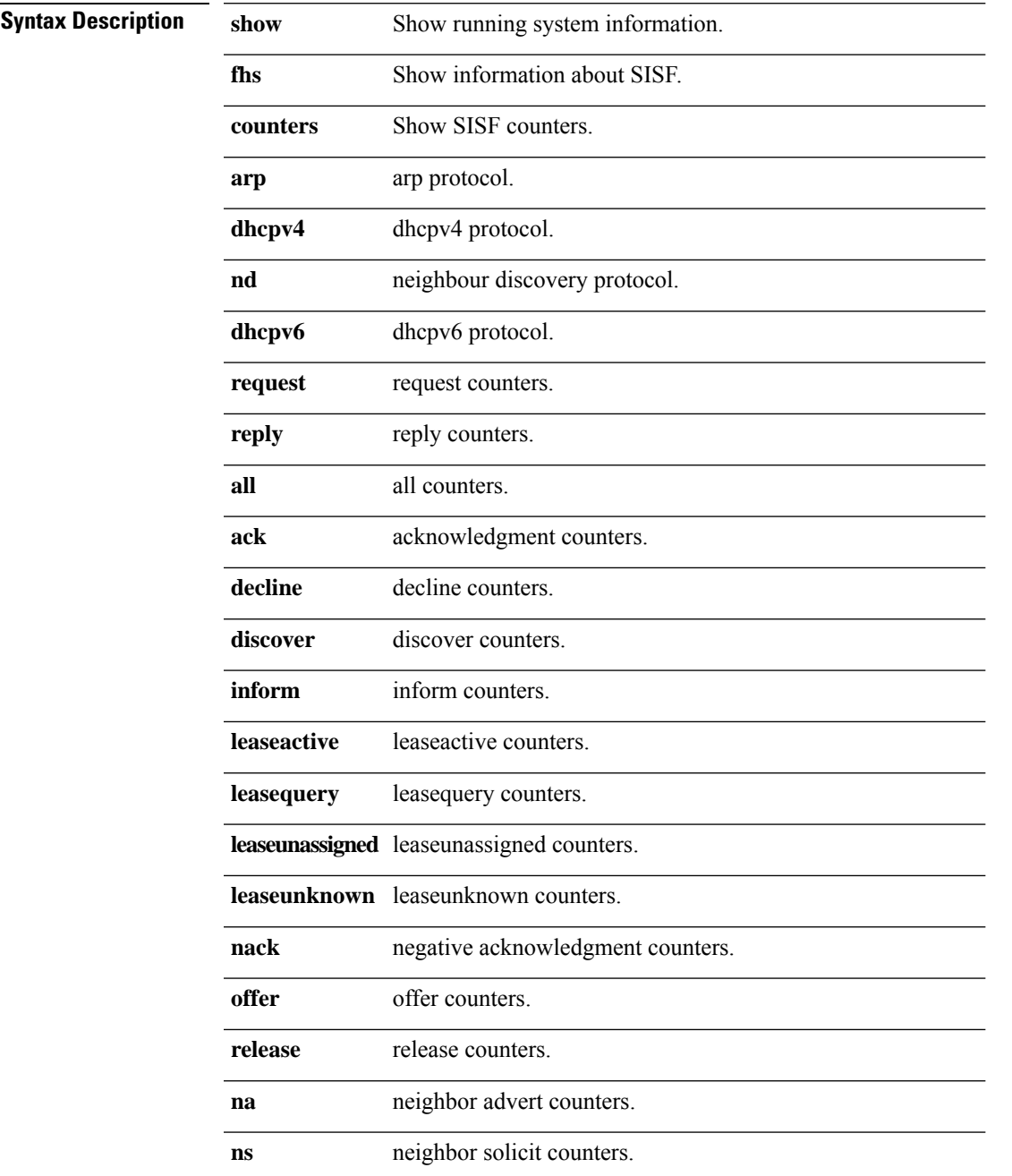

 $\overline{a}$ 

L

 $\overline{a}$ 

 $\overline{a}$ 

 $\overline{a}$ 

 $\overline{a}$ 

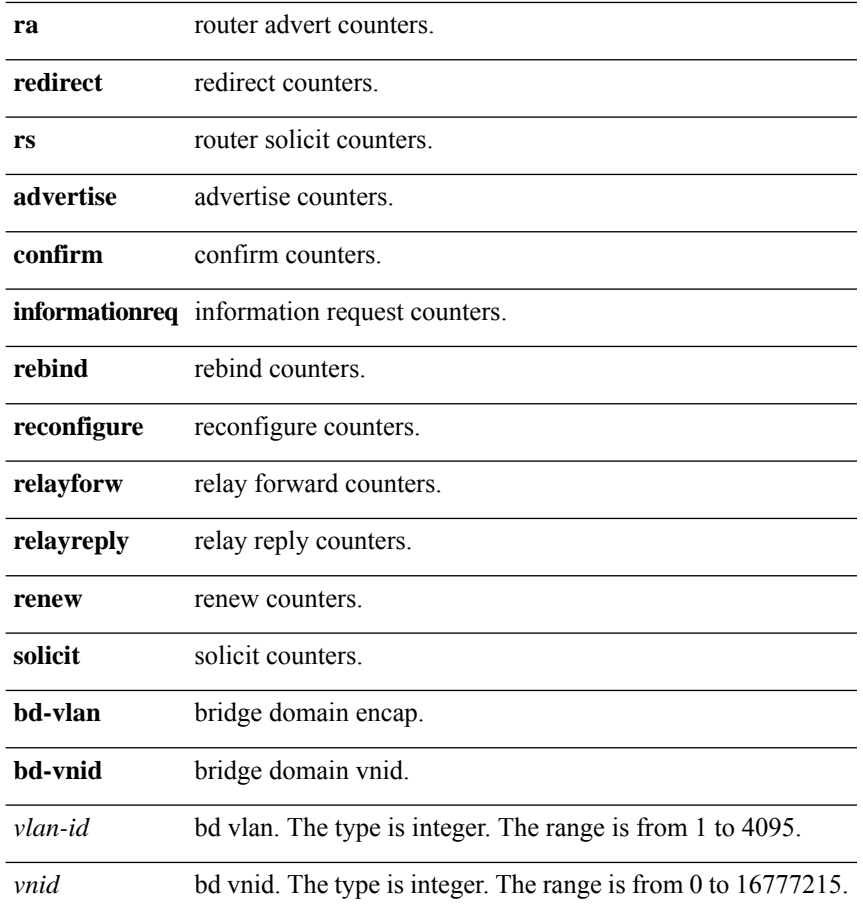

 $\mathbf I$ 

### **show fhs features**

show fhs features { {all} | {ipinspect-v4} | {ipinspect-v6} | {raguard} | {srcguard} } [ {bd-vlan vlan-id} | **{bd-vnid** *vnid***} ]**

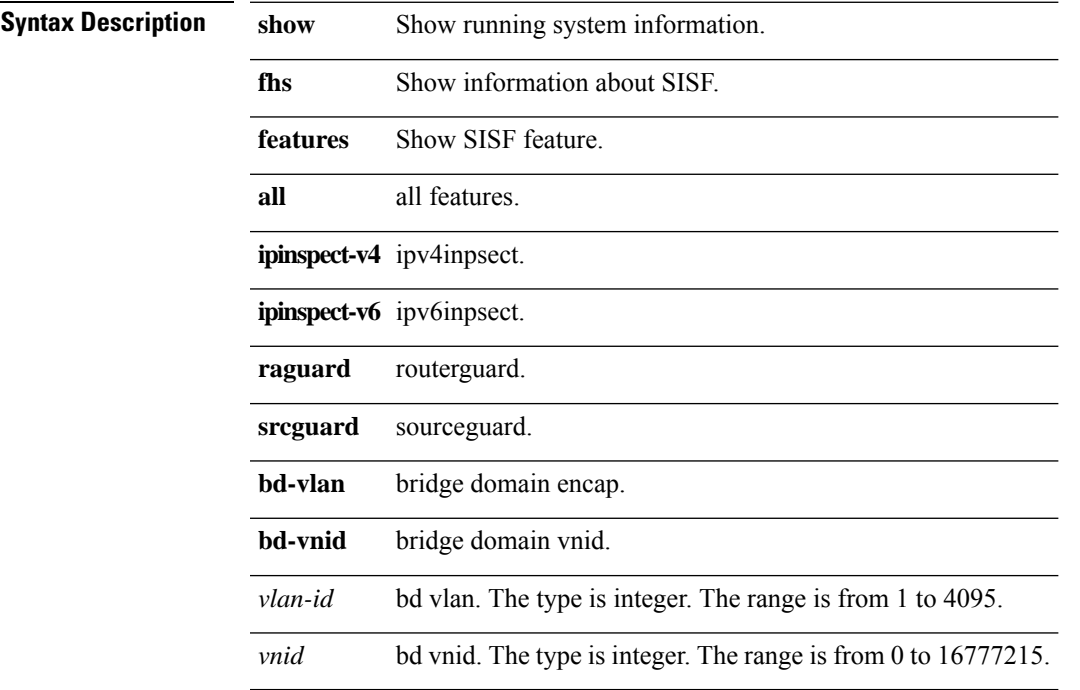

 $\mathbf I$ 

## **show flow cache**

#### **show flow cache [ipv4 | ipv6 | ce]**

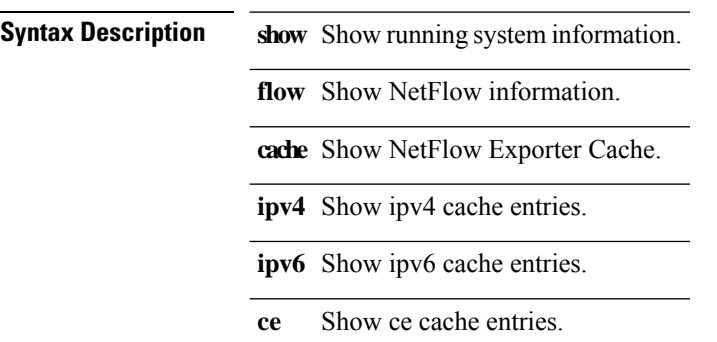

٠

# **show flow exporter**

**show flow exporter**

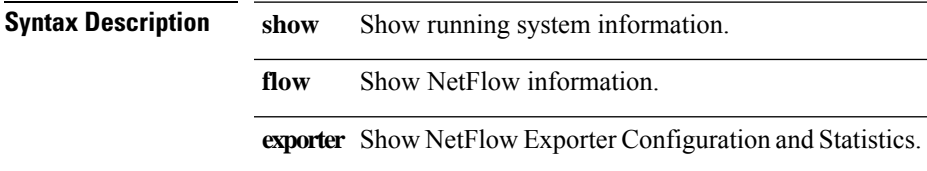

 $\mathbf l$ 

# **show flow hw-profile**

#### **show flow hw-profile**

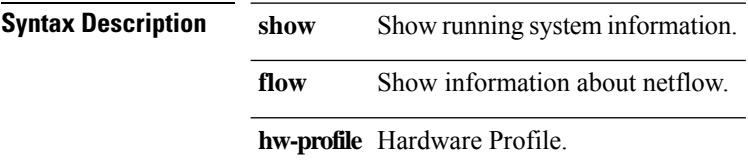

## **show flow interface**

**show flow interface**

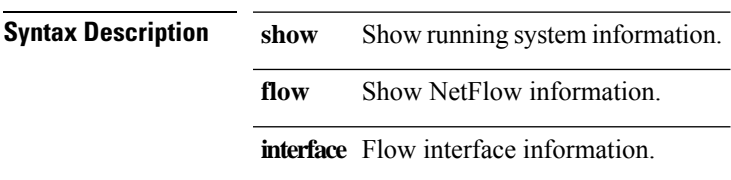

 $\mathbf I$ 

## **show flow monitor**

#### **show flow monitor**

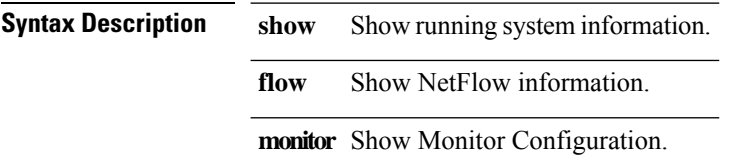

### **show flow record**

**show flow record**

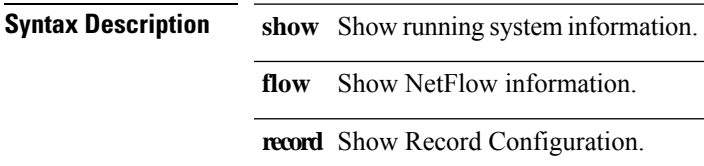

## **show flow timers**

#### **show flow timers**

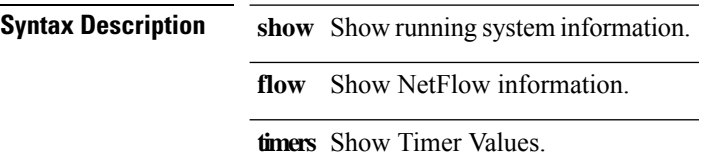

### **show flow vlan**

#### **show flow vlan**

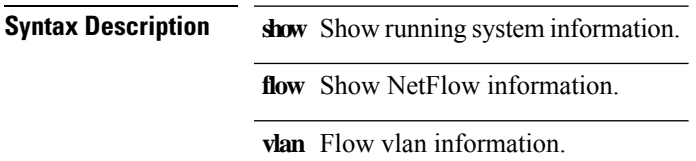

### **show hardware**

#### **show hardware**

**Syntax Description show** Show running system information. **hardware** Show hardware information.

## **show hostname**

**show hostname**

**Syntax Description show** Show running system information. **hostname** Hostname.

# **show hsrp bfd-sessions**

**show hsrp bfd-sessions [interface** *interface-id* **[to {***addr\_v4* **|** *addr\_v6***}]] [ipv4 | ipv6]**

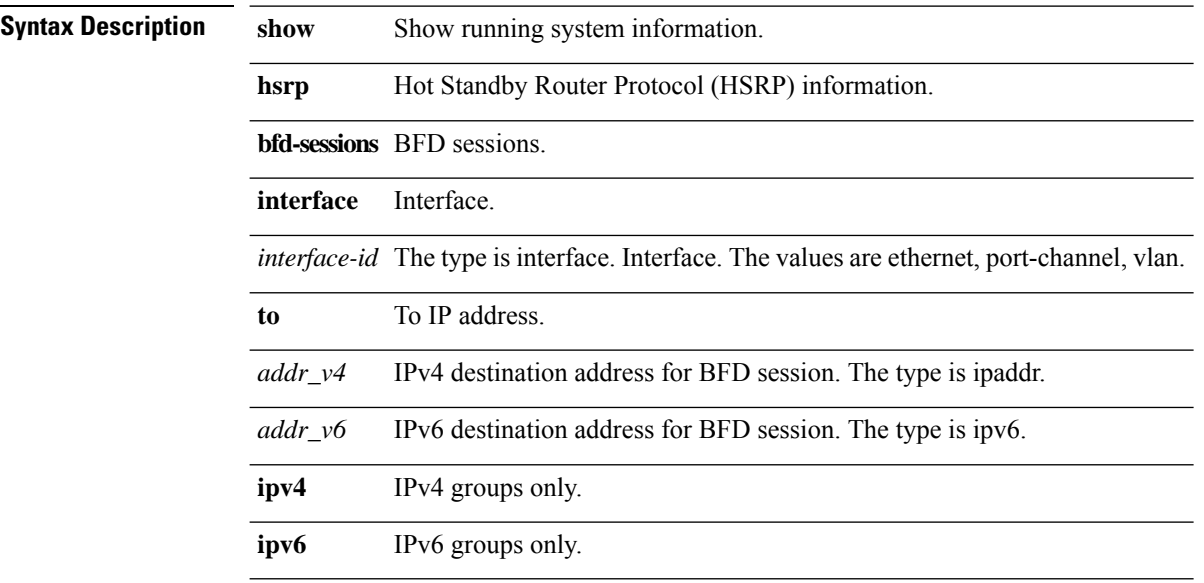

# **show hsrp delay**

**show hsrp delay [{interface** *interface-id***}]**

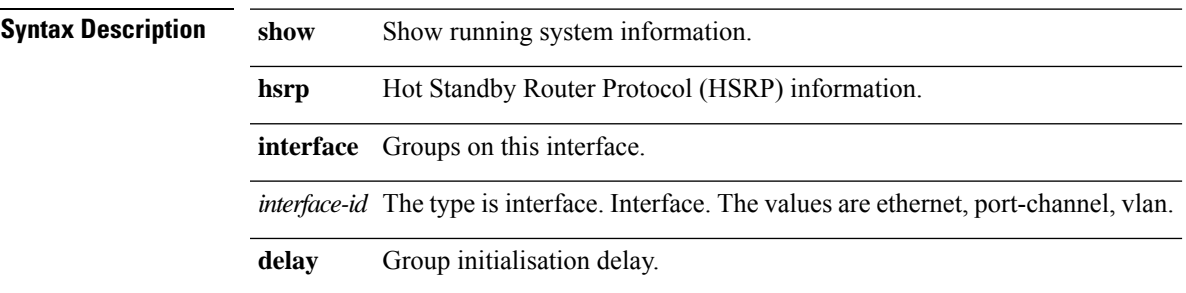

## **show hsrp +**

show hsrp [{interface interface-id}] [{group group-number}] [{active | init | learn | listen | speak | standby **}]+ [all] [{brief [all1]} | {stats}] [{ipv4 | ipv6}]**

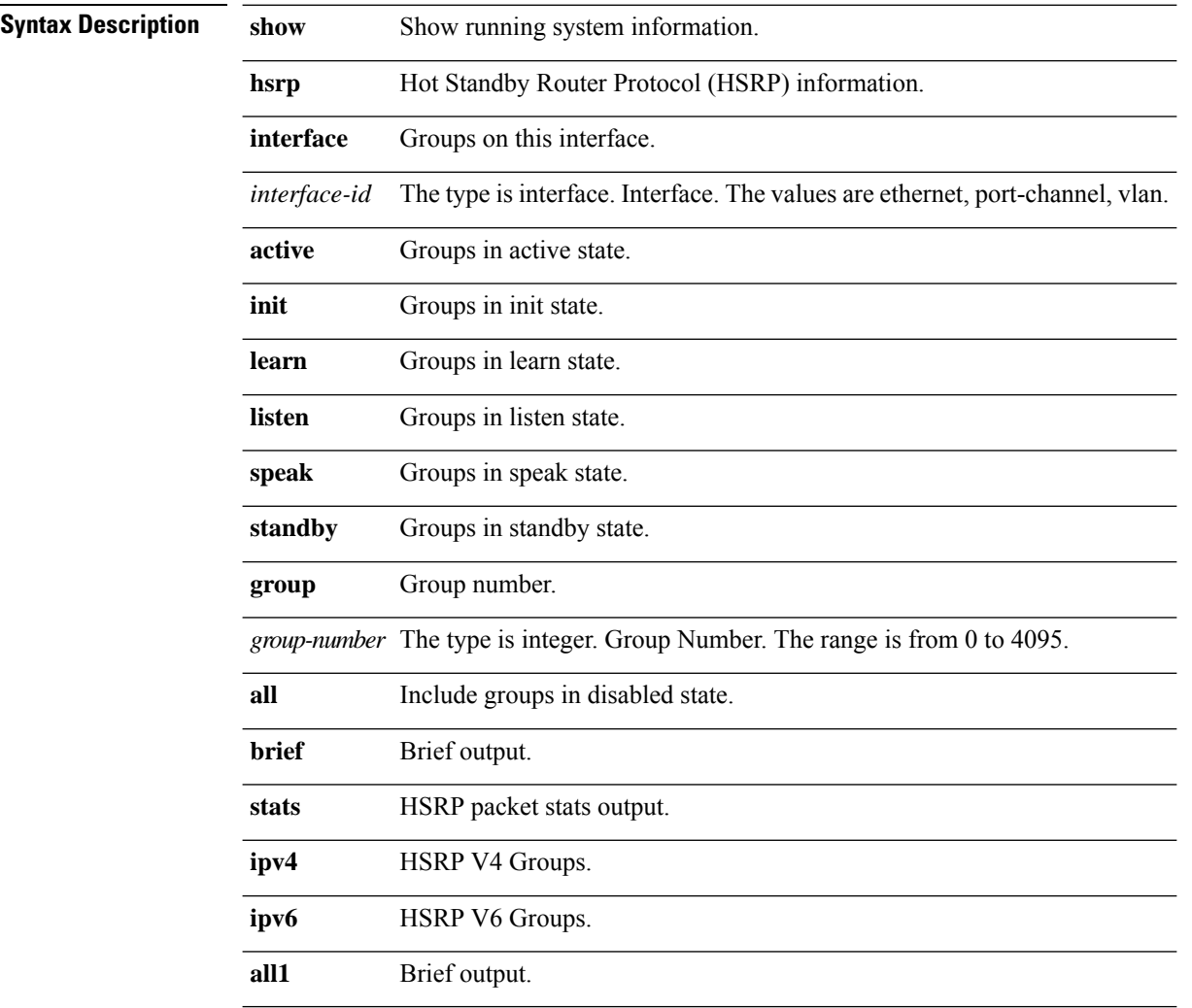

# **show hsrp summary**

**show hsrp summary**

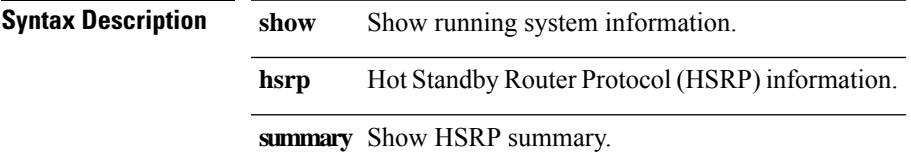

### **show interface**

**show interface [** *arg0* **]**

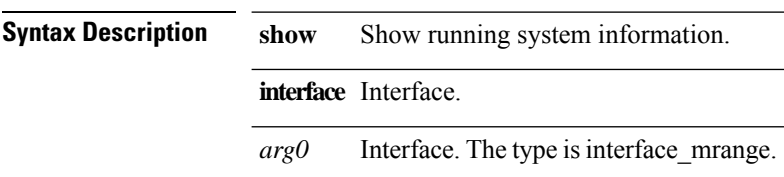

i.
$\mathbf I$ 

## **show interface brief**

**show interface [** *arg0* **] brief**

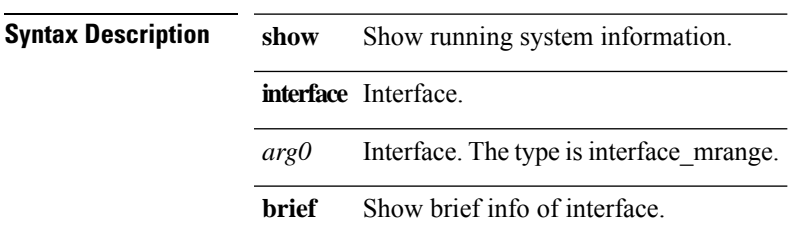

## **show interface capabilities**

**show interface [** *arg0* **] capabilities**

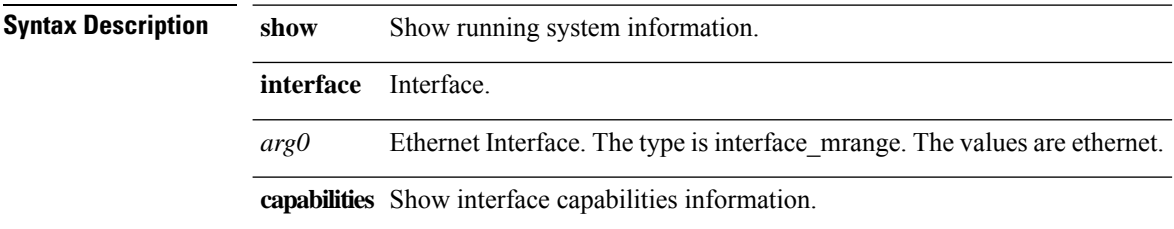

 $\mathbf I$ 

### **show interface counters**

**show interface** *arg0* **counters**

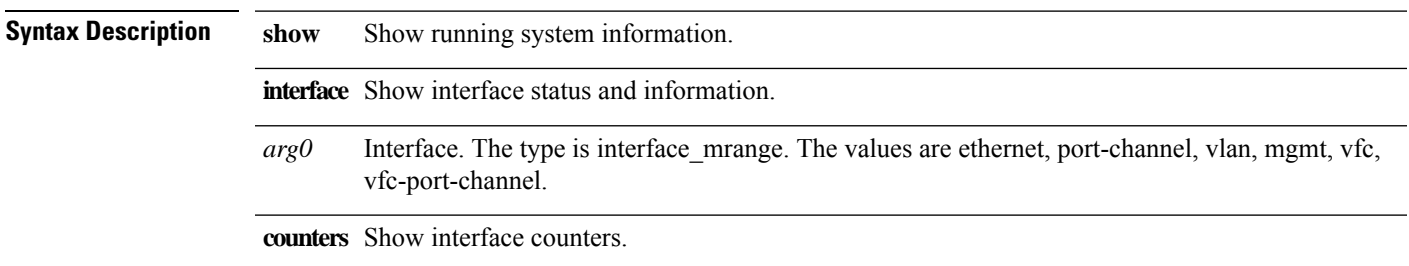

#### **show interface counters**

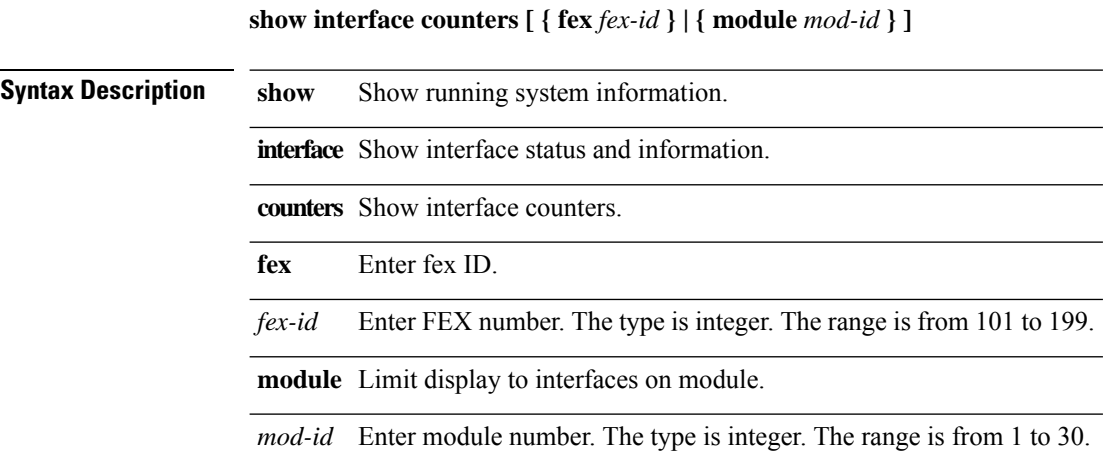

٠

Ι

#### **show interface counters brief**

**show interface** *arg0* **counters brief**

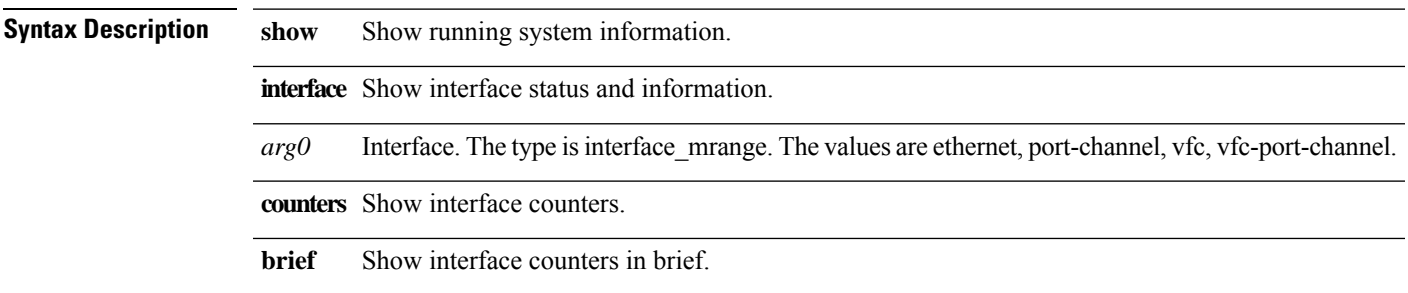

 $\mathbf l$ 

### **show interface counters detailed**

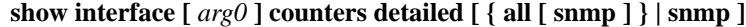

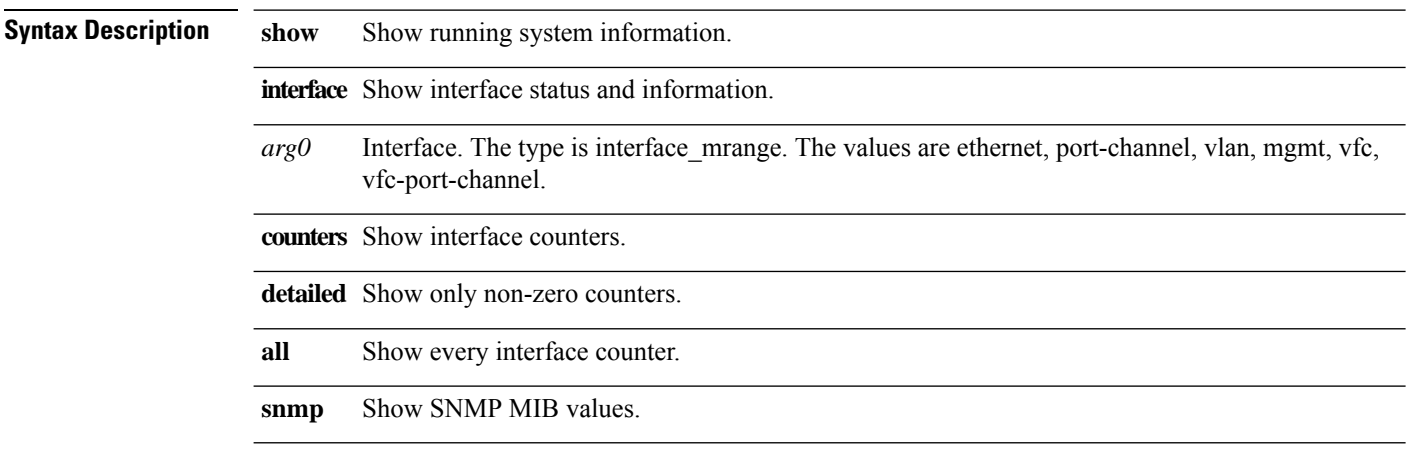

#### **show interface counters errors**

**show interface** *arg0* **counters errors**

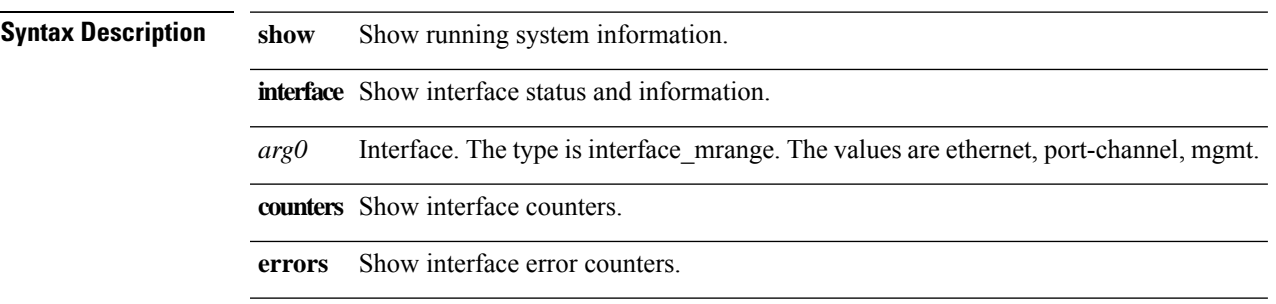

#### **show interface counters errors**

**show interface counters errors [ { fex** *fex-id* **} | { module** *mod-id* **} ]**

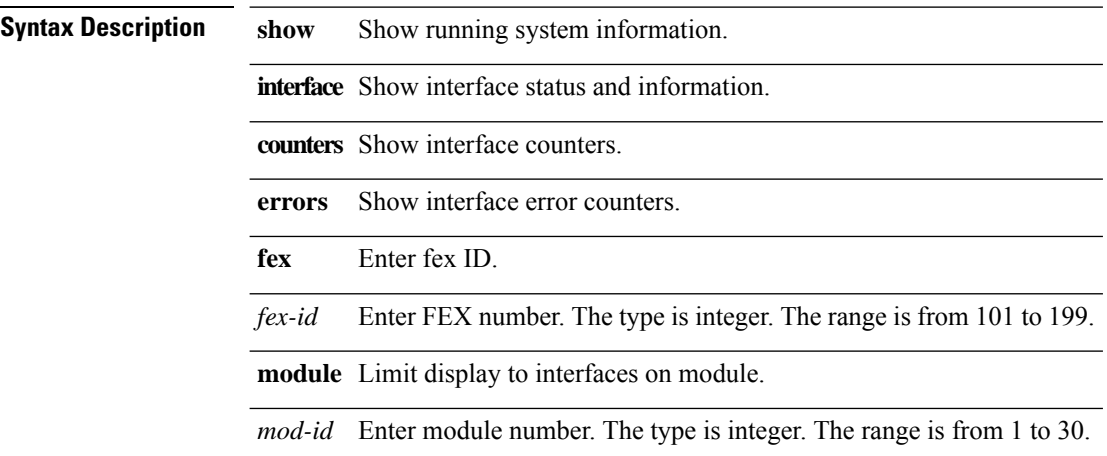

# **show interface counters snmp**

**show interface** *arg0* **counters snmp**

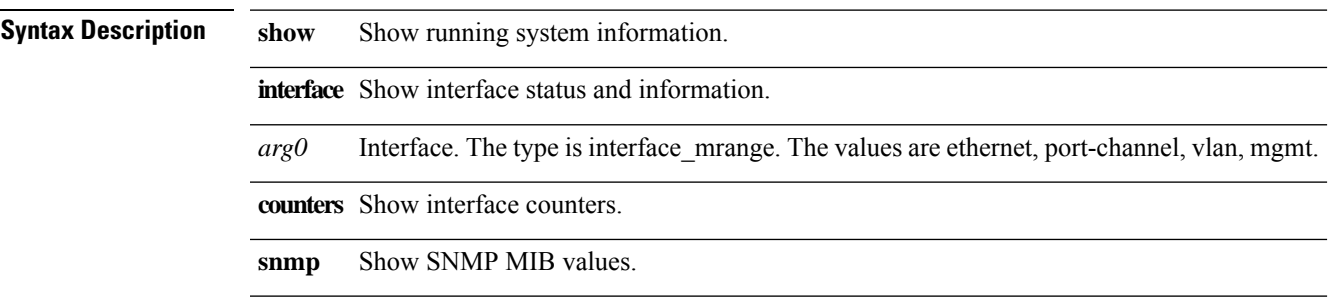

# **show interface counters snmp**

**show interface counters snmp [ { fex** *fex-id* **} | { module** *mod-id* **} ]**

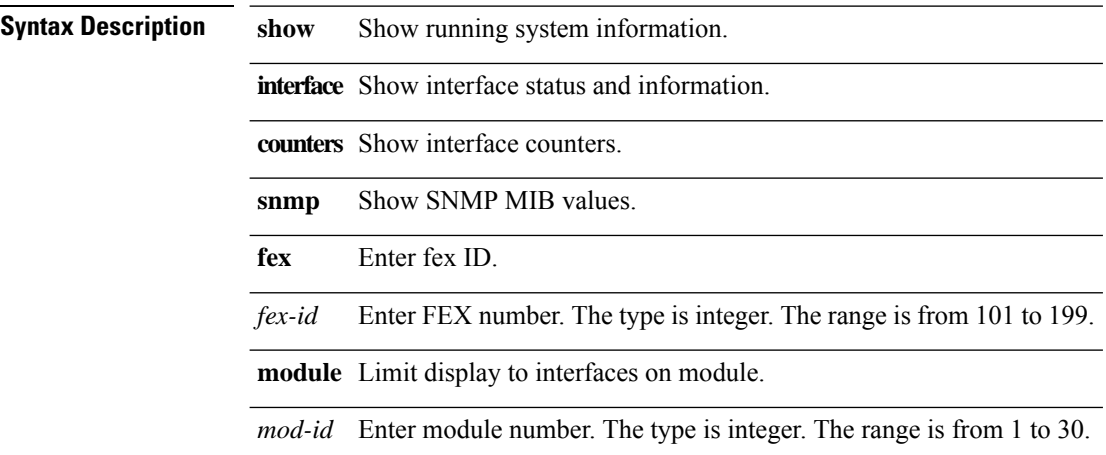

### **show interface debounce**

**show interface [** *arg0* **] debounce**

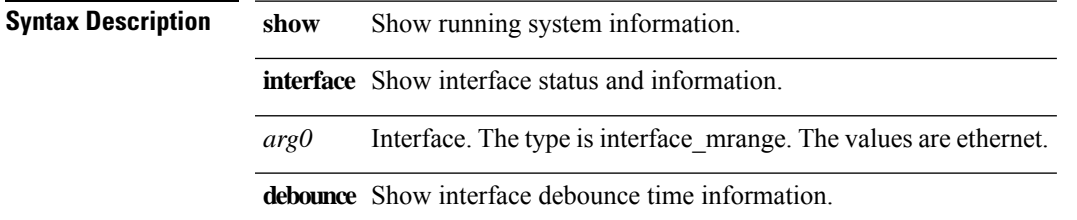

## **show interface description**

**show interface [** *arg0* **] description**

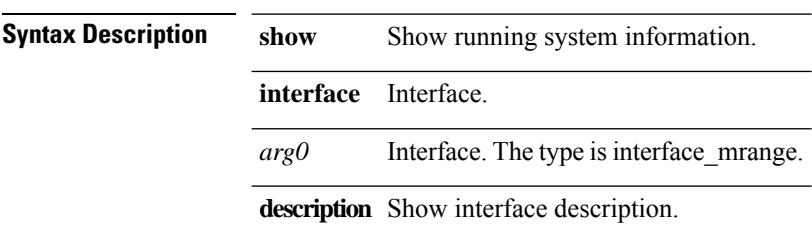

 $\mathbf I$ 

## **show interface fex-fabric**

**show interface fex-fabric**

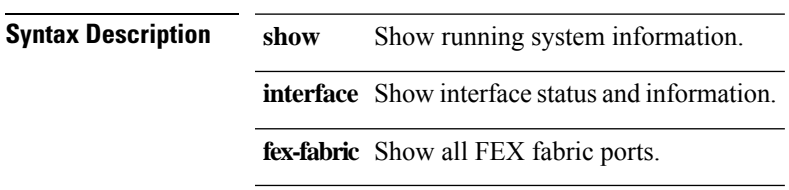

 $\mathbf I$ 

#### **show interface flowcontrol**

**show interface** *arg0* **flowcontrol**

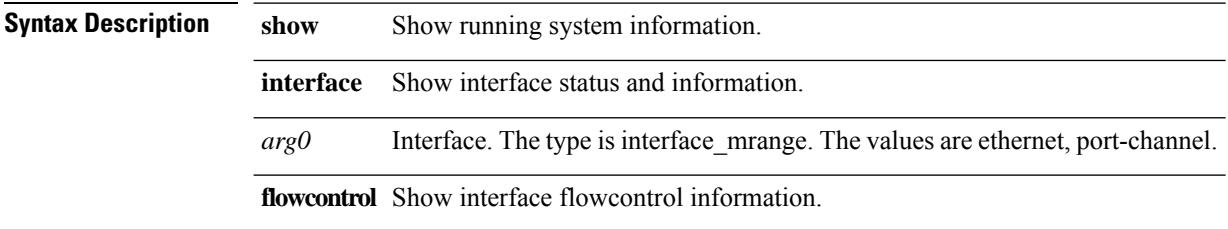

 $\overline{\phantom{a}}$ 

#### **show interface flowcontrol**

**show interface flowcontrol [ { fex** *fex-id* **} | { module** *mod-id* **} ]**

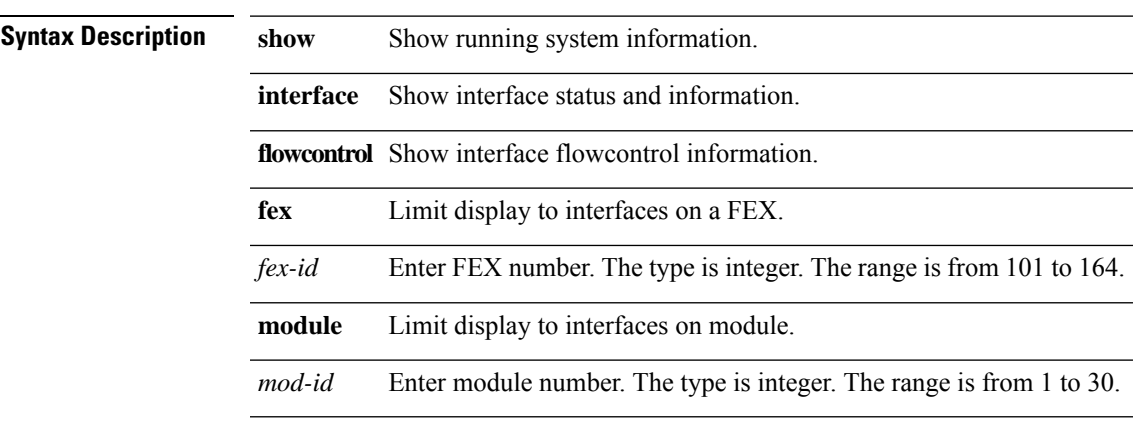

#### **show interface mac-address**

**show interface [** *arg0* **] mac-address**

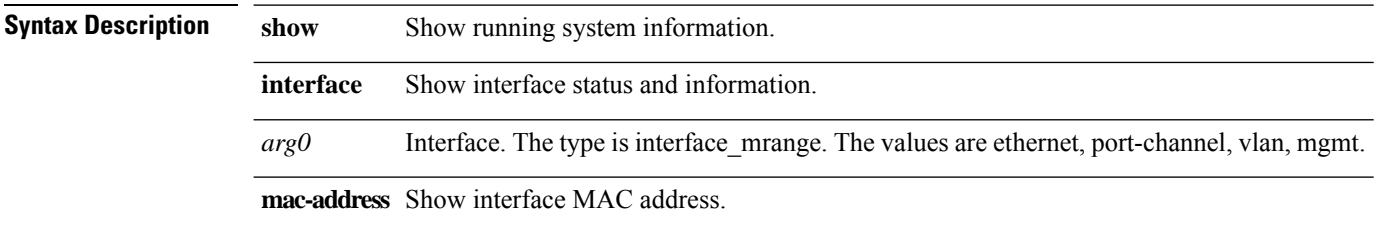

ı

## **show interface priority-flow-control**

**show interface [** *arg0* **] priority-flow-control [ details ]**

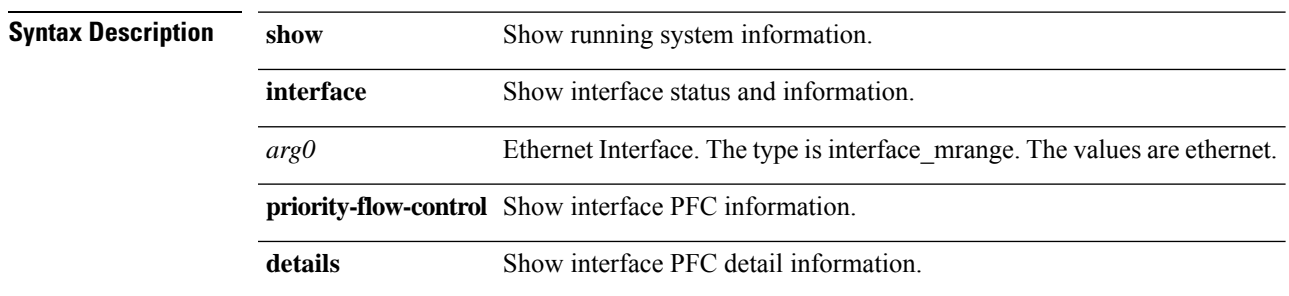

## **show interface snmp-ifindex**

**show interface snmp-ifindex**

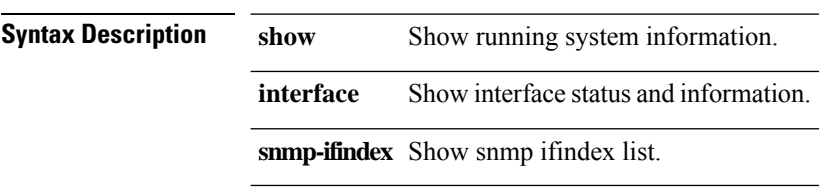

#### **show interface status**

**show interface** *arg0* **status [ err-disabled | err-vlans ]**

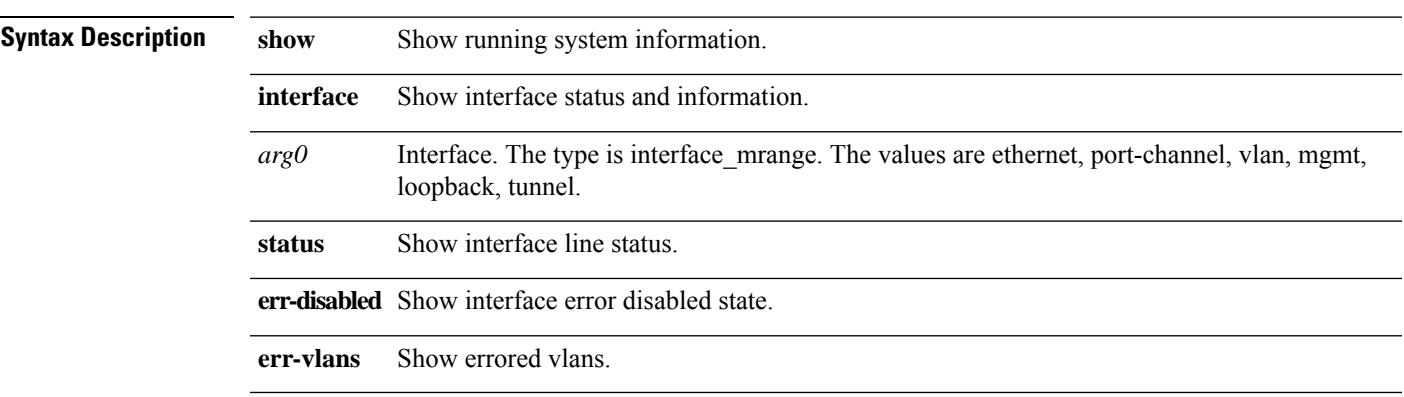

#### **show interface status**

show interface status [ down | err-disabled | err-vlans | { fex fex-id } | inactive | { module  $mod$ -id } | up ]

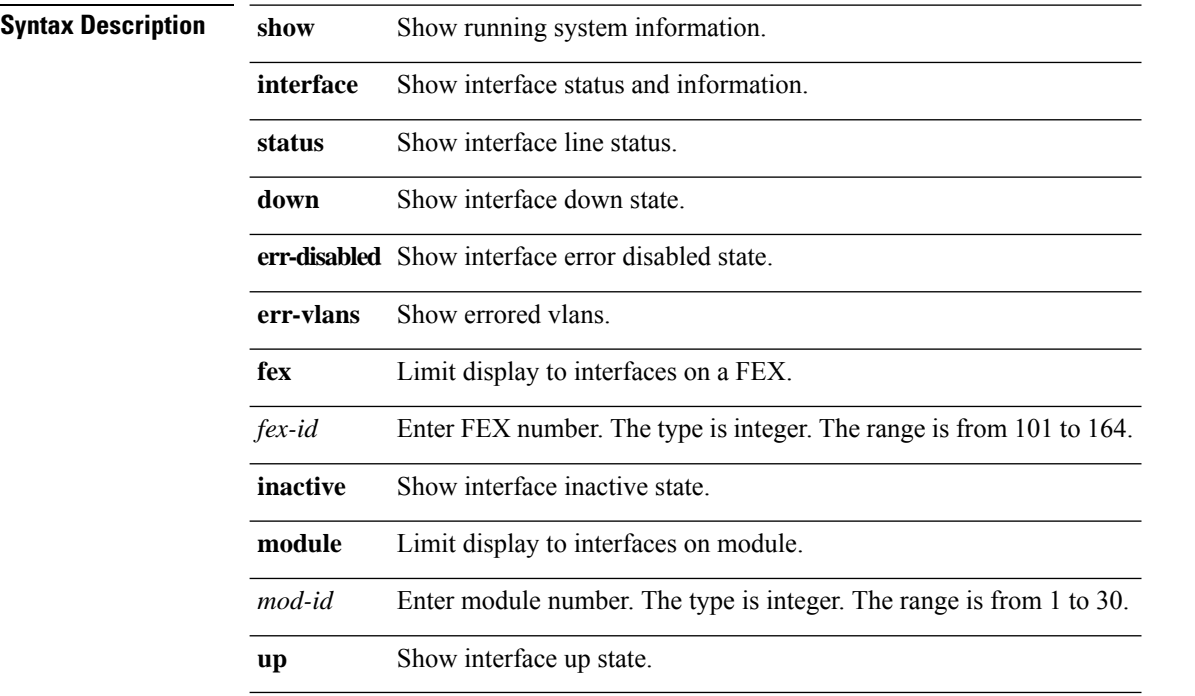

ı

## **show interface switchport**

**show interface [** *arg0* **] switchport**

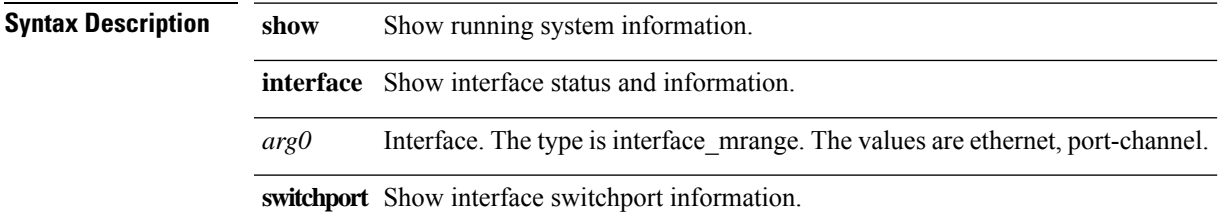

#### **show interface transceiver**

**show interface [** *arg0* **] transceiver [ fex-fabric ] [ calibrations | details | sprom ]**

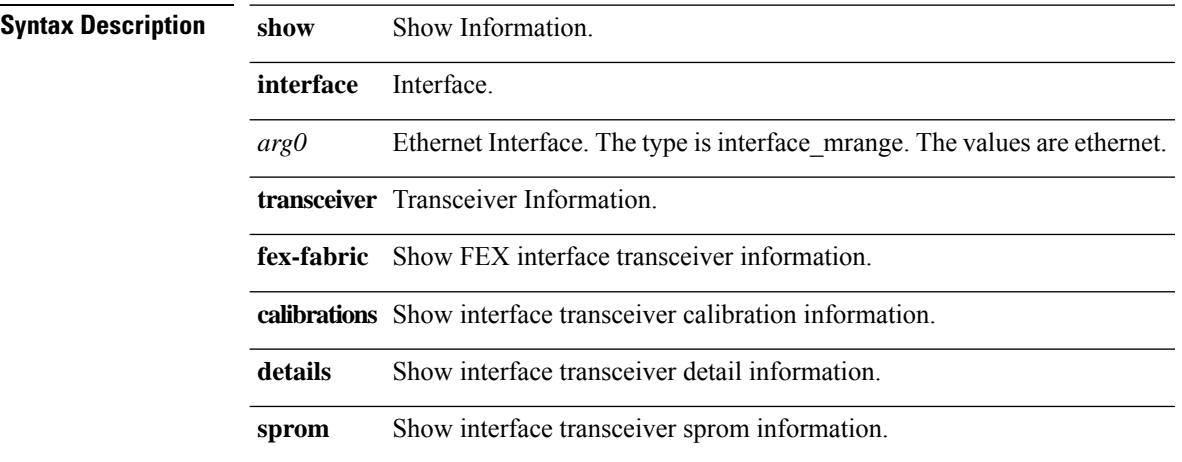

 $\mathbf I$ 

## **show interface trunk**

**show interface** *arg0* **trunk**

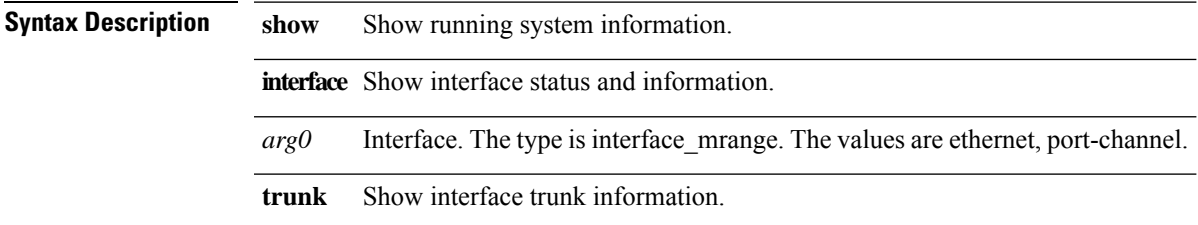

#### **show interface trunk**

**show interface trunk [ { vlan** *vlan-id* **} | { fex** *fex-id* **} | { module** *mod-id* **} ]**

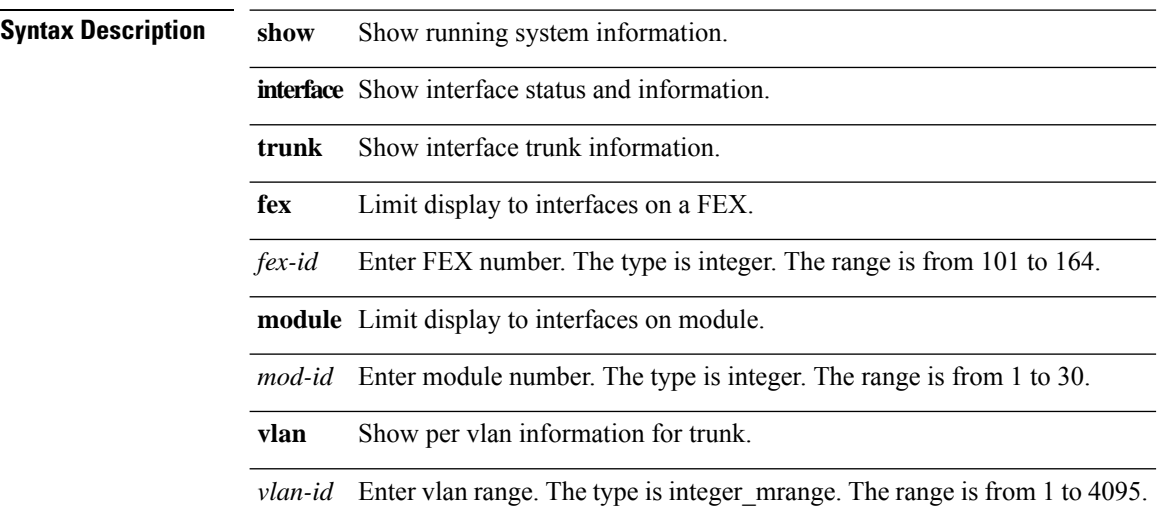

ı

 $\mathbf{l}$ 

## **show inventory**

#### **show inventory [ chassis | fans | power\_supply | {module [***arg0***]} ]**

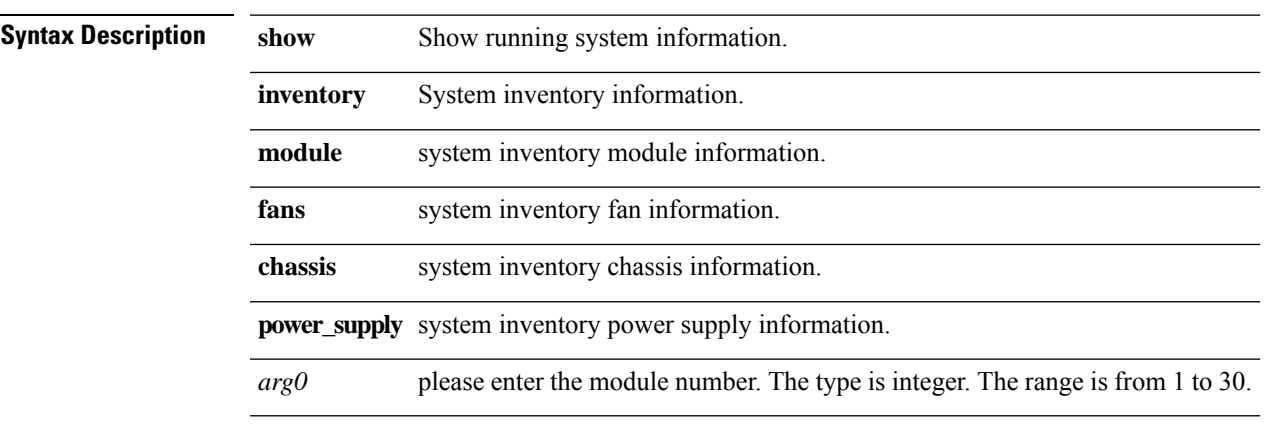

## **show ip arp**

show ip arp [{ip-address | detail | static | interface | { summary [interface] } | { statistics [ interface ] } } **] [ { vrf { all |** *vrf-name* **} } ]**

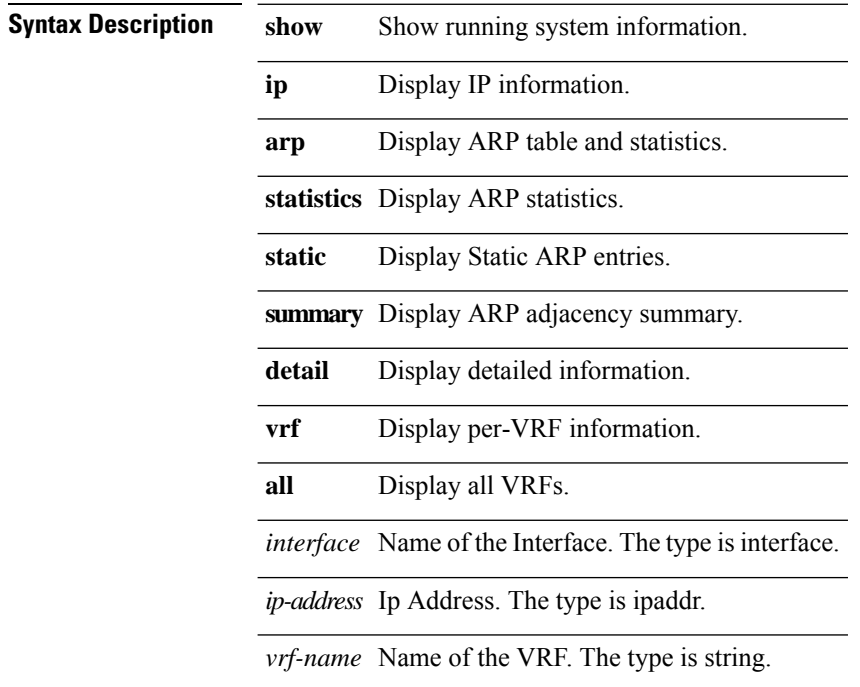

 $\mathbf I$ 

## **show ip bgp neighbors vrf**

**show ip bgp neighbors [** *arg0* **] vrf { all |** *vrf-name* **}**

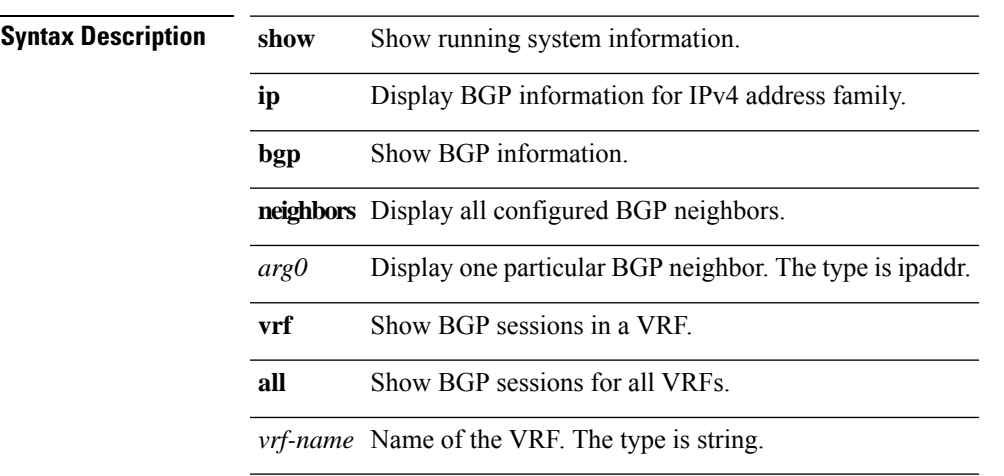

## **show ip bgp nexthop-database**

**show ip bgp [{ {ipv4 {unicast | multicast}} | all }] nexthop-database[{vrf {***vrf-name* **| ALL\_VRFS\_012345678901234}}]**

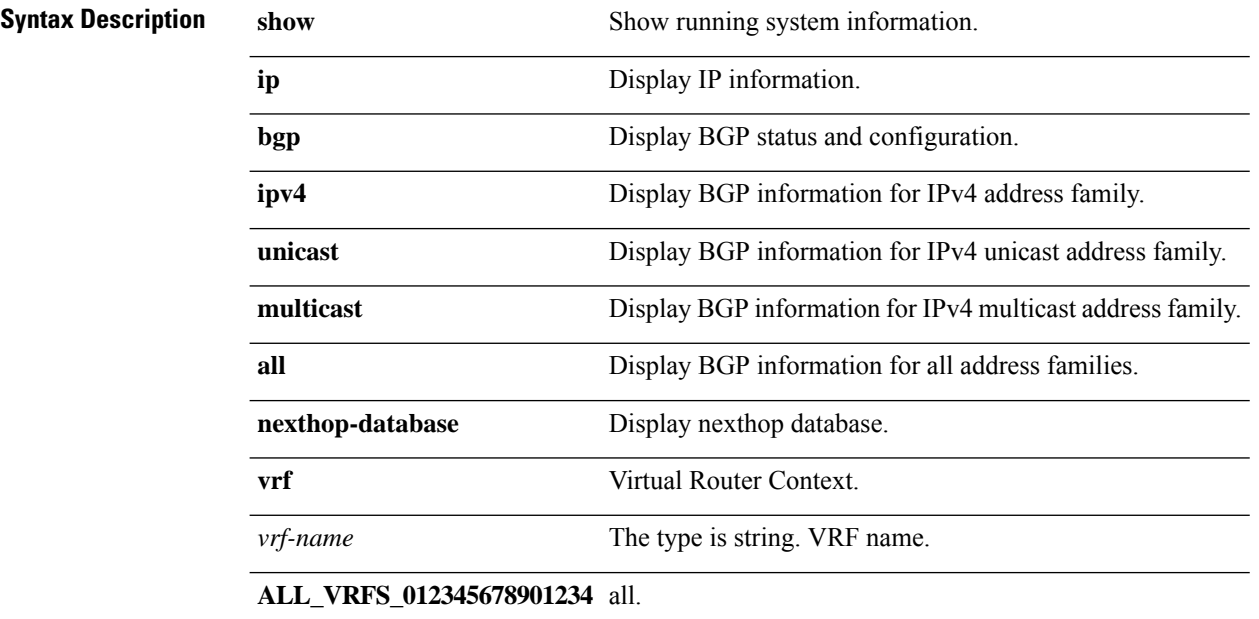

## **show ip bgp nexthop**

**show ip bgp nexthop** *ipnexthop* **[{vrf {***vrf-name* **| ALL\_VRFS\_012345678901234}}]**

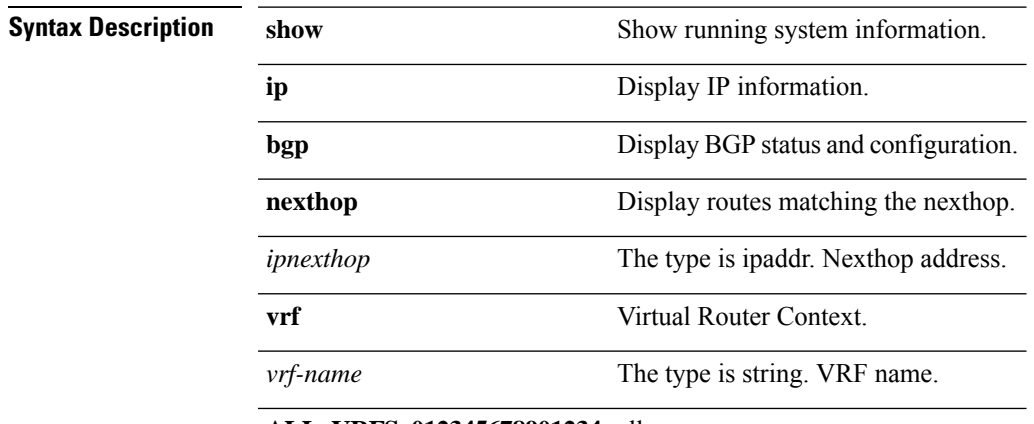

**ALL\_VRFS\_012345678901234** all.

## **show ip bgp summary vrf**

**show {ip | ipv6} bgp summary vrf {***vrf-name* **| ALL\_VRFS\_012345678901234}**

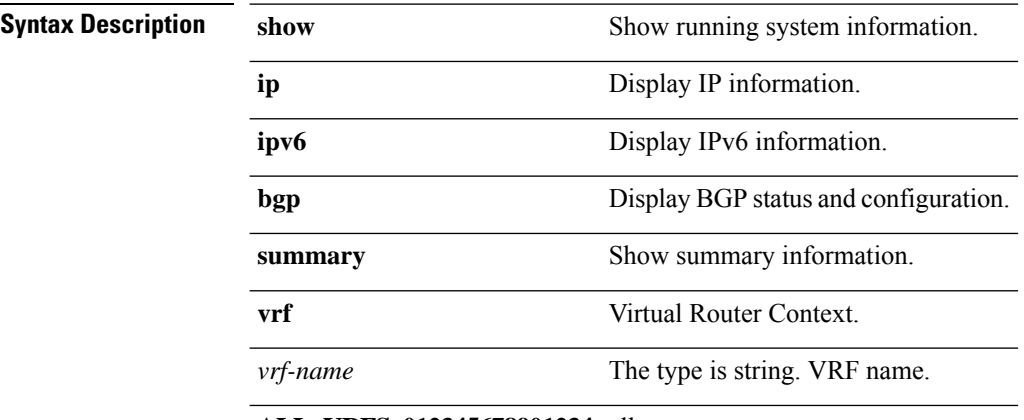

**ALL\_VRFS\_012345678901234** all.

 $\mathbf{l}$ 

## **show ip bgp vrf**

**show ip bgp {***ip-addr***|***ip-prefix***} vrf** *vrf-name*

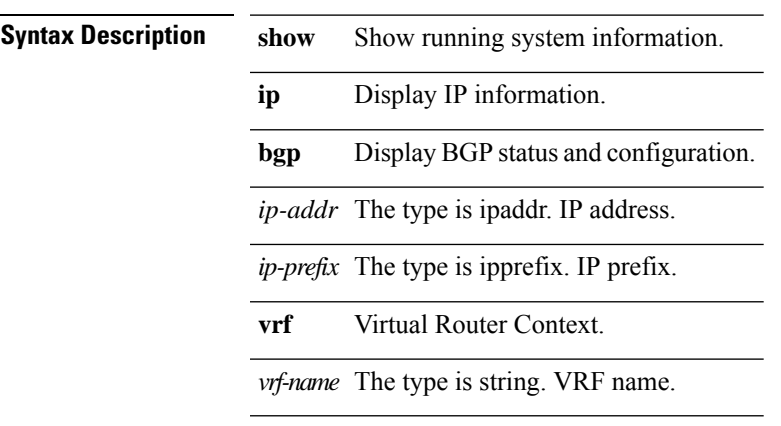

## **show ip community-list**

**show ip community-list [** *strarg* **]**

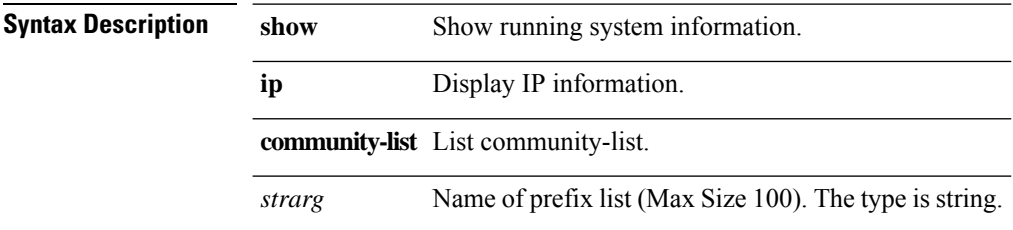

## **show ip dhcp client**

**show ip dhcp client [ statistics [ { interface** *intfname* **} ] ]**

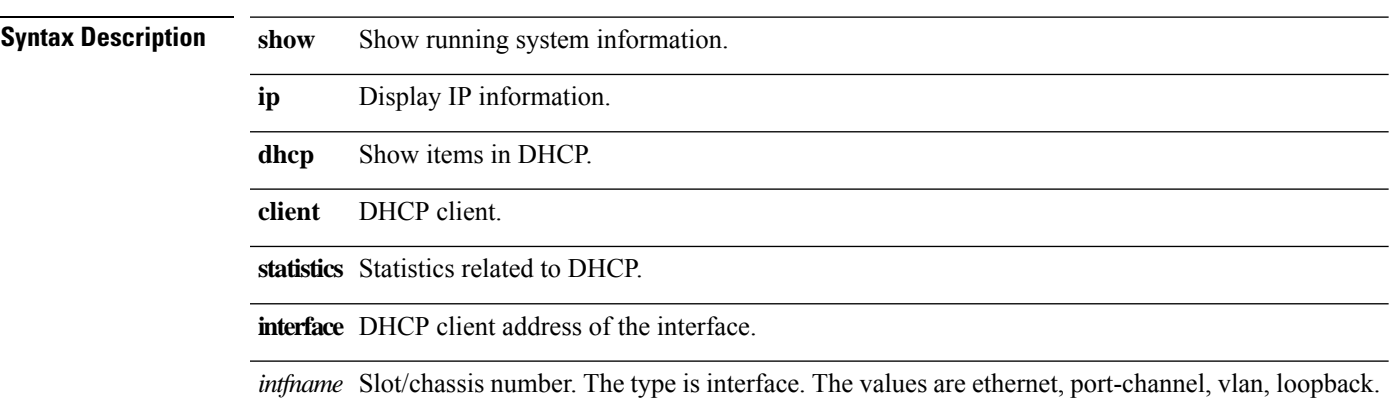

## **show ip dhcp global statistics**

#### **show ip dhcp global statistics**

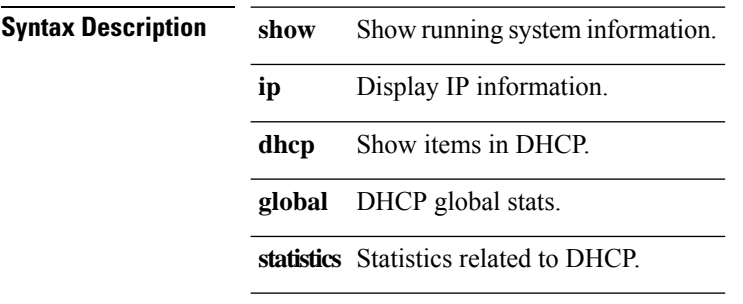

## **show ip dhcp relay**

show ip dhcp relay [ { { statistics [ { interface intfname } ] } | { address [ { detail | { interface intfname [ **detail ] } } ] } | { discover [ { interface** *intfname* **} ] } | detail } ]**

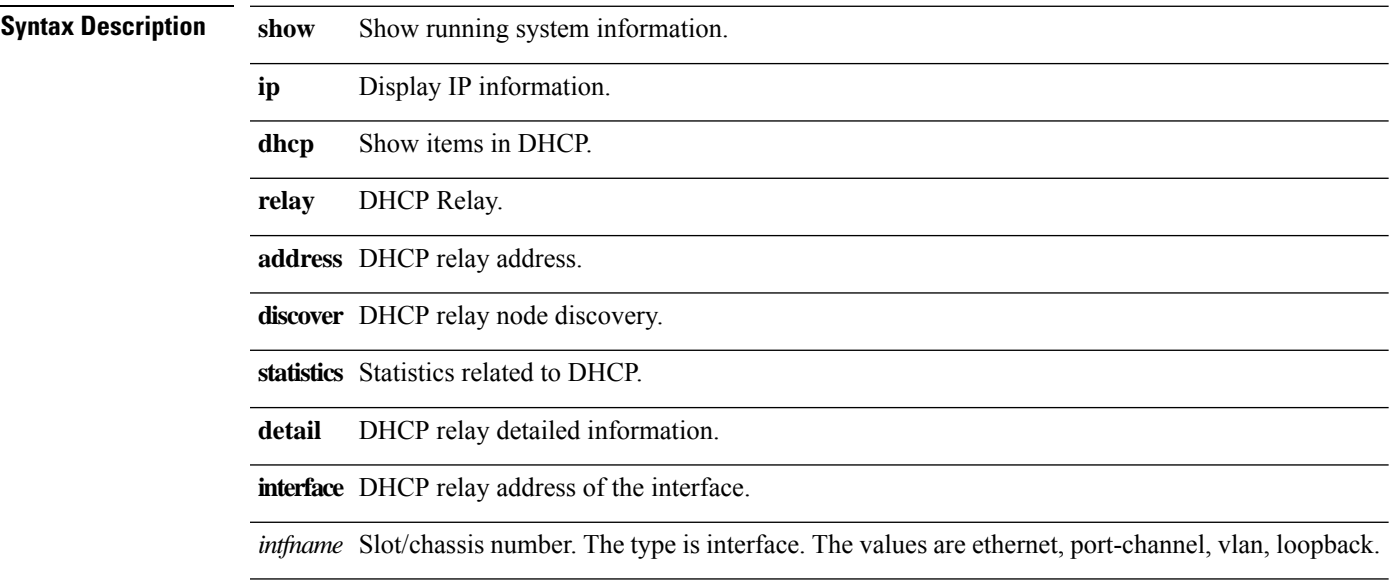

## **show ip eigrp event vrf**

**show {ip|ipv6} eigrp event vrf {***vrf-name* **| all}**

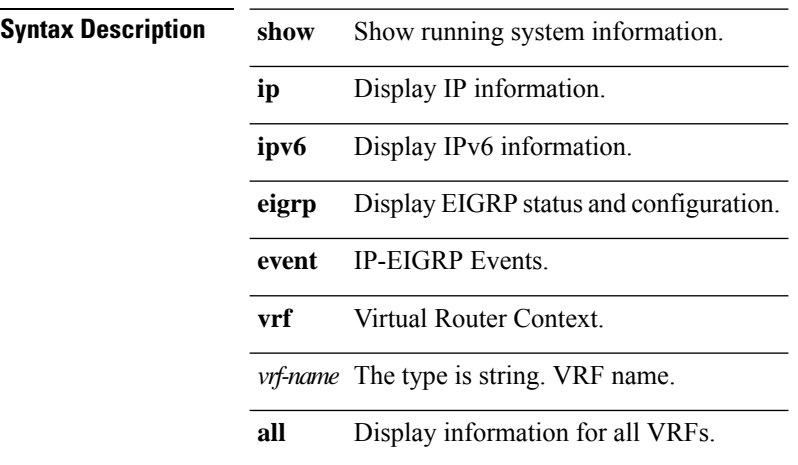
$\mathbf{l}$ 

## **show ip eigrp vrf**

**show {ip|ipv6} eigrp [detail] vrf {***vrf-name* **| all}**

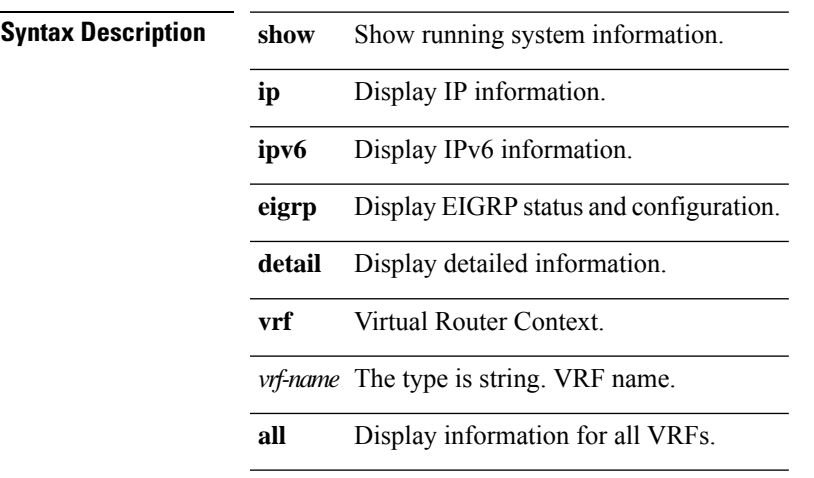

## **show ip extcommunity-list**

**show ip extcommunity-list [** *strarg* **]**

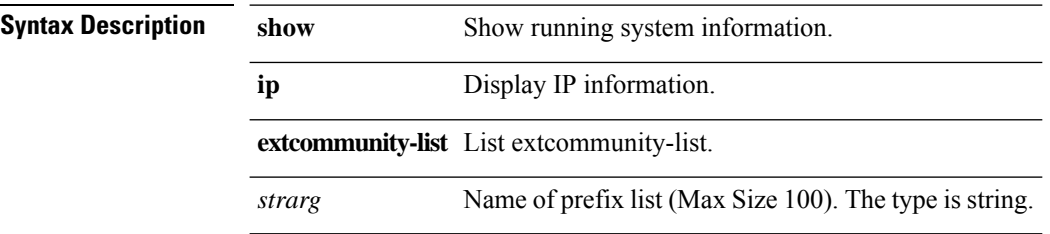

 $\mathbf{l}$ 

# **show ip igmp gipo joins**

**show ip igmp gipo joins**

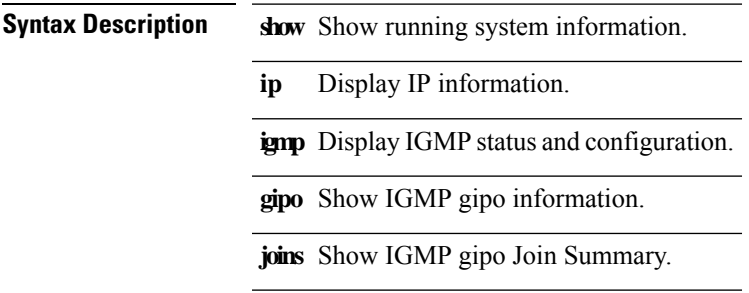

## **show ip igmp interface**

**show ip igmp interface [***intf***] [brief] [vrf {***vrf-name* **| all}] Syntax Description show** Show running system information. **ip** Show IP information. **igmp** IGMP protocol events. **interface** IGMP Interface. Display neighbors on single interface name. The type is interface. The values are brief, ethernet, loopback, port-channel, tunnel, vlan, vrf. *intf* **brief** Display properties on single IGMP interface in brief. **vrf** Display per-VRF information. *vrf-name* VRF name (Max Size 32). **all** Display information for all VRFs.

## **show ip igmp snooping**

**show ip igmp snooping [ { vlan** *vlan* **} ] [ extended ]**

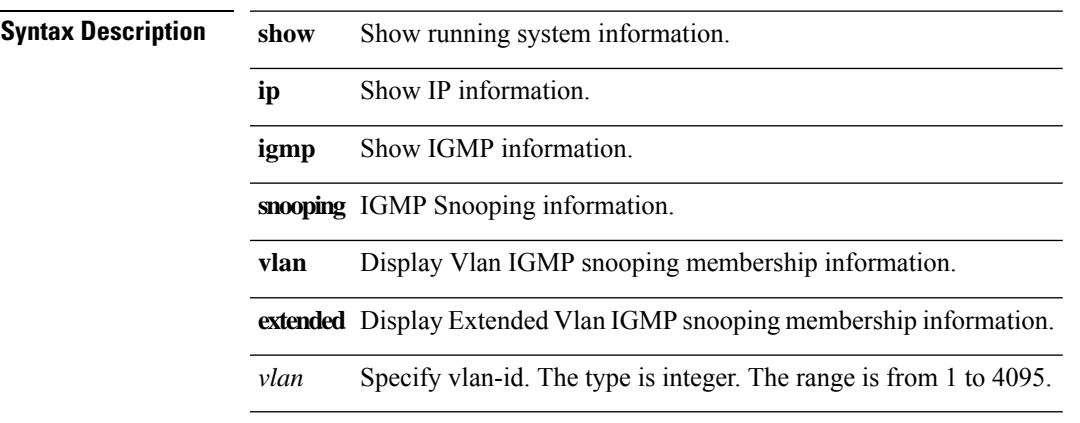

## **show ip igmp snooping explicit-tracking**

**show ip igmp snooping explicit-tracking [ { vlan** *vlan* **} ] [ encap ] [ extended ]**

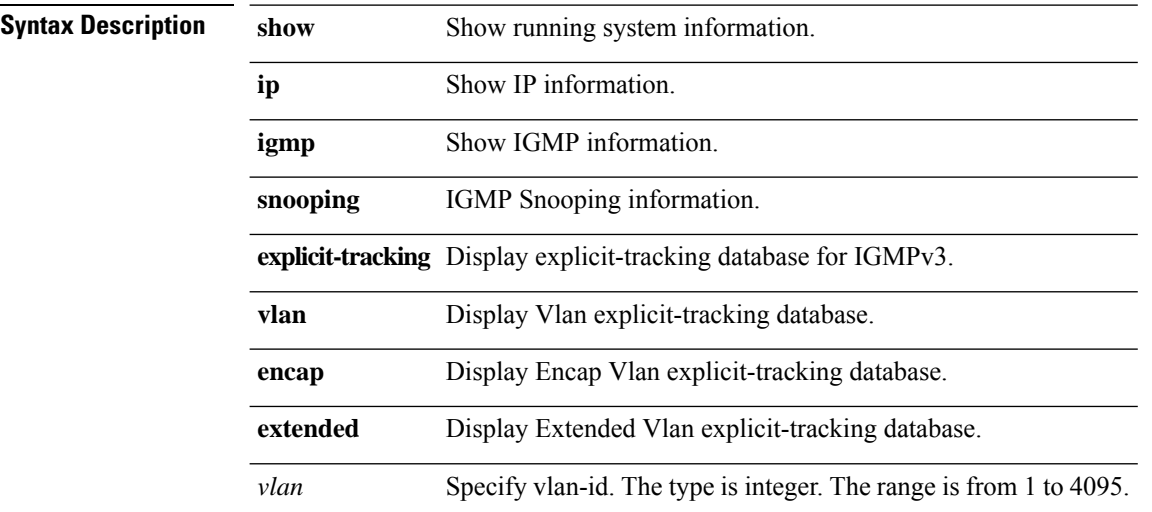

## **show ip igmp snooping groups + +**

show ip igmp snooping groups [ group | source ]+ [ { vlan vlan } ] [ encap ] [ extended ] [ detail | summary **]+**

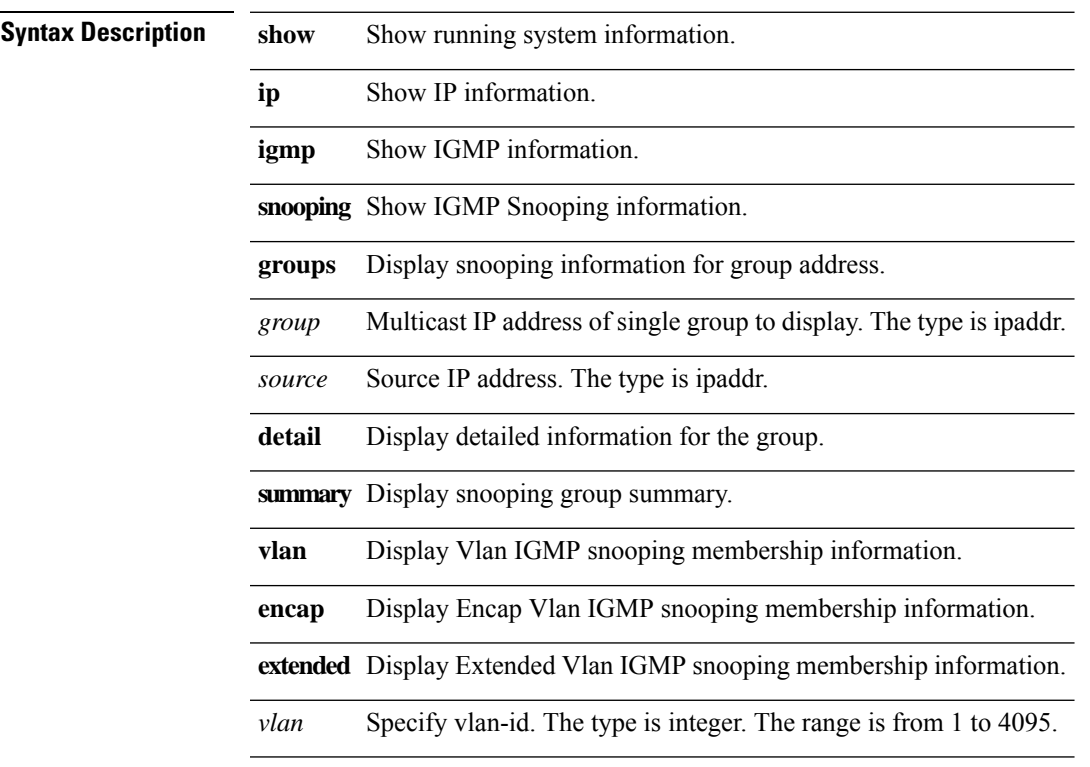

## **show ip igmp snooping lookup-mode**

**show ip igmp snooping lookup-mode [ { vlan** *vlan* **} ] [ extended ]**

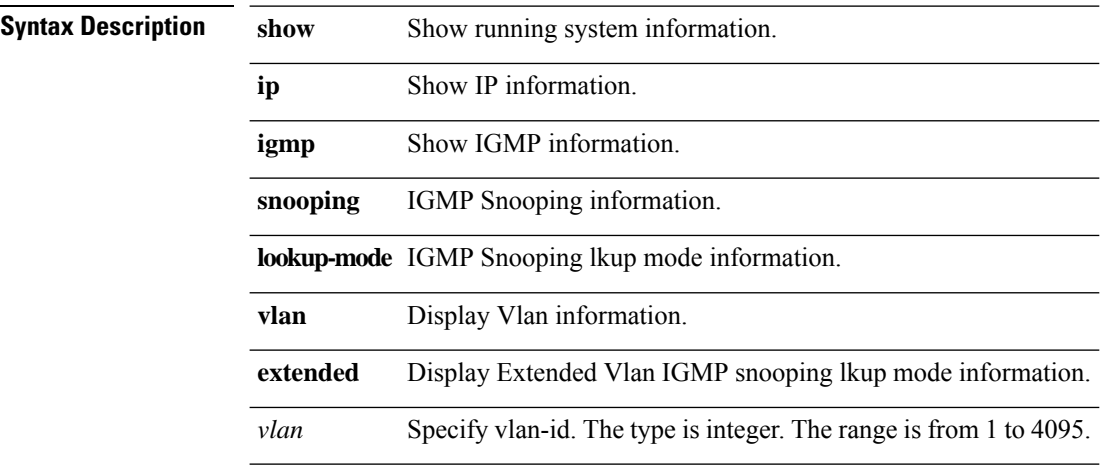

 $\overline{\phantom{a}}$ 

## **show ip igmp snooping mrouter**

**show ip igmp snooping mrouter [ { vlan** *vlan* **} ] [ encap ] [ extended ] [ detail ]**

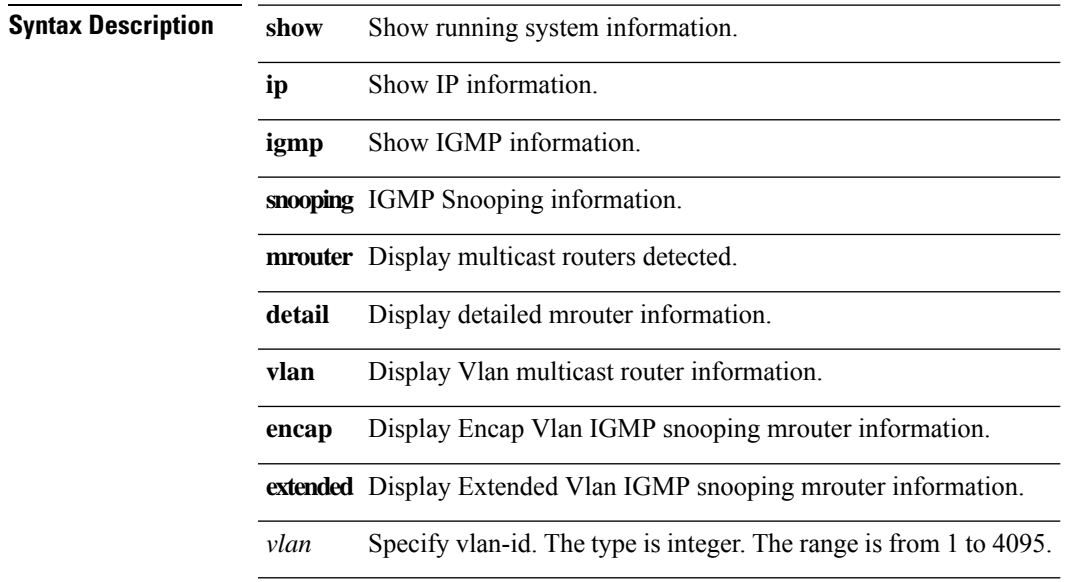

## **show ip igmp snooping querier**

**show ip igmp snooping querier [ { vlan** *vlan* **} ] [ extended ] [ detail ]**

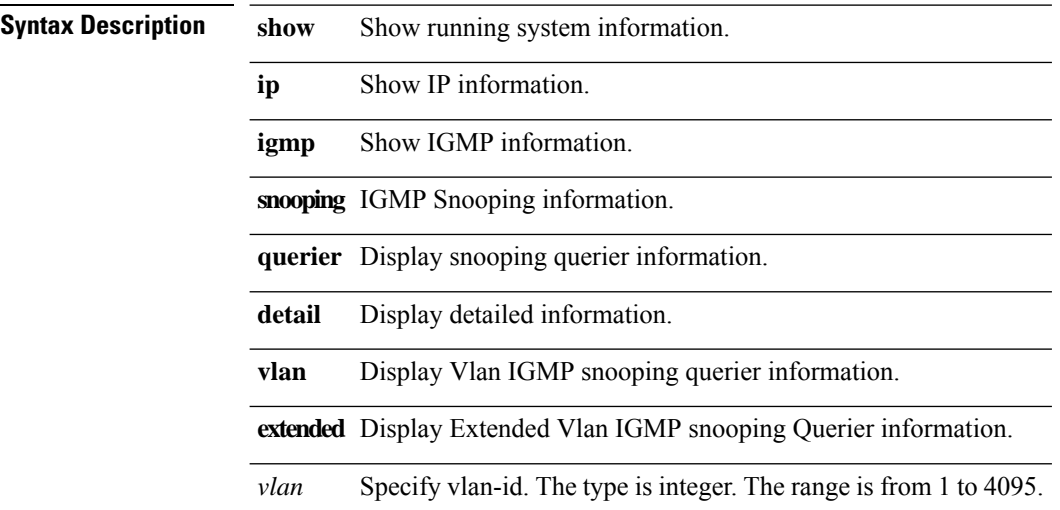

 $\overline{\phantom{a}}$ 

# **show ip igmp snooping statistics**

**show ip igmp snooping statistics [ { vlan** *vlan* **} ] [ extended ] [ global ]**

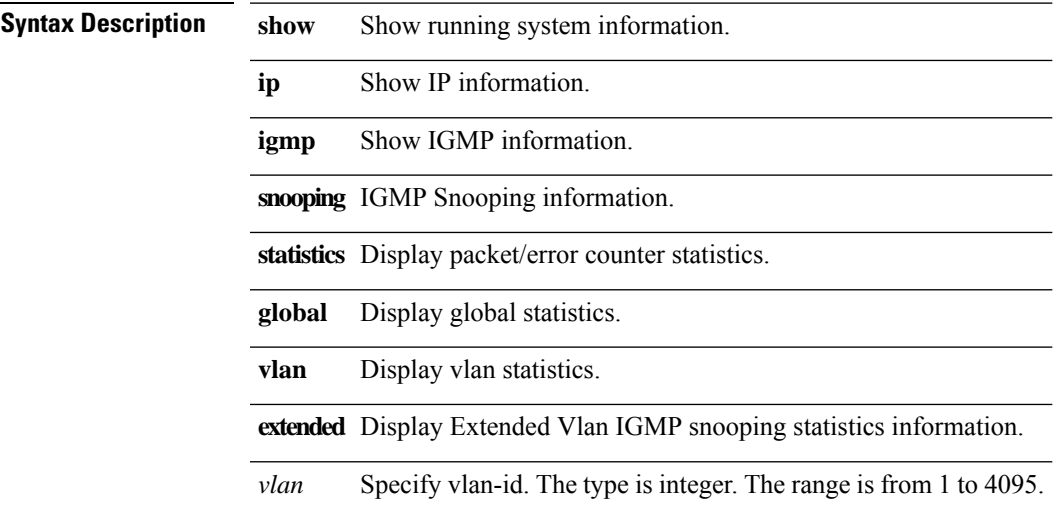

 $\mathbf{l}$ 

# **show ip igmp vrf all**

#### **show ip igmp vrf all**

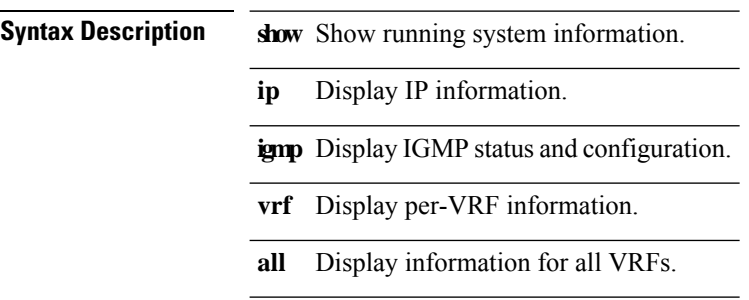

## **show ip interface**

show ip interface [ {brief [include-secondary]} | interface | ip-addr ] [ operational ] [ { vrf { all | vrf-name **} } ]**

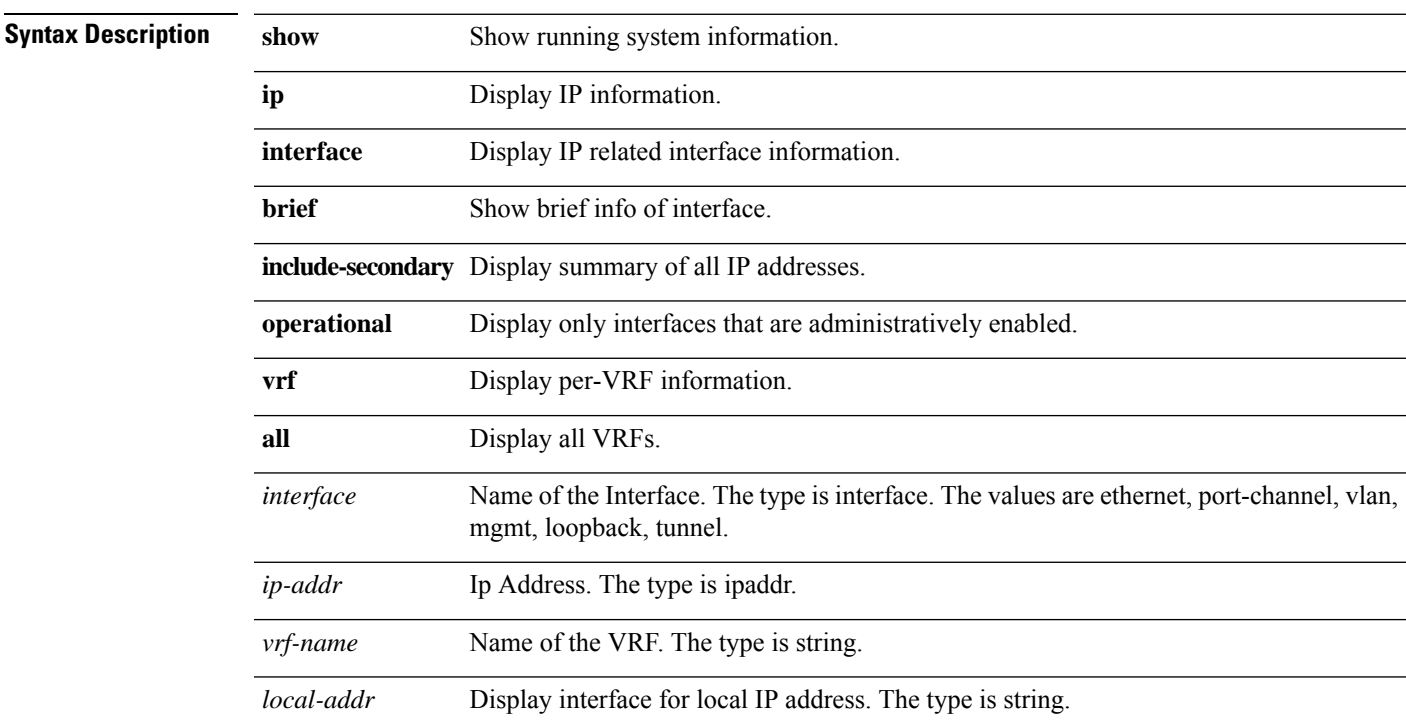

# **show ip mroute**

show ip mroute [[detail] | {summary [count | software-forwarded | rpf-failed]} | { [{{group [source] **[shared-tree | source-tree] }}] {[flags] | [detail] | [summary [software-forwarded | rpf-failed]]}}] [vrf {***vrf-name* **| all}]**

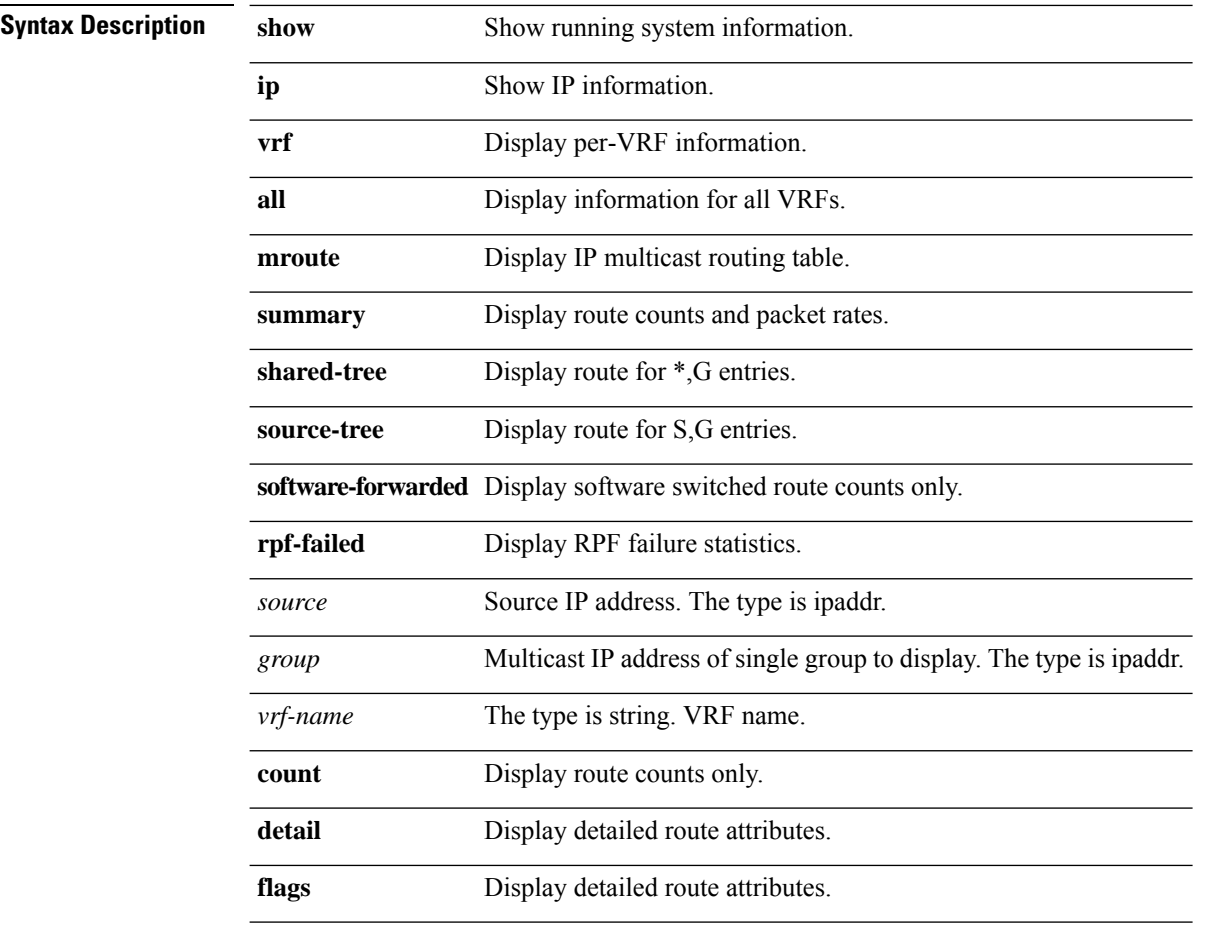

## **show ip msdp count**

**S Commands**

 $\mathbf{l}$ 

**show ip msdp count [***as-number***] [vrf {***vrf-name* **| all }]**

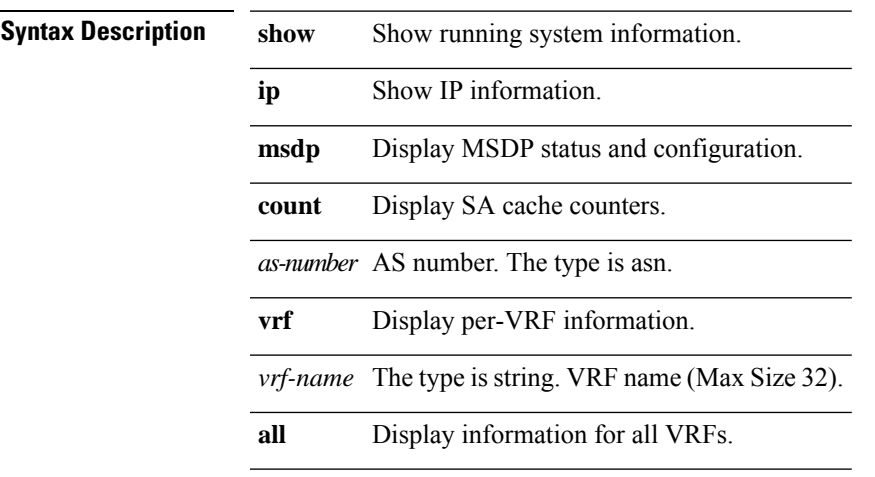

#### **show ip msdp mesh-group**

**show ip msdp mesh-group [***mesh-name***] [vrf {***vrf-name* **| all }]**

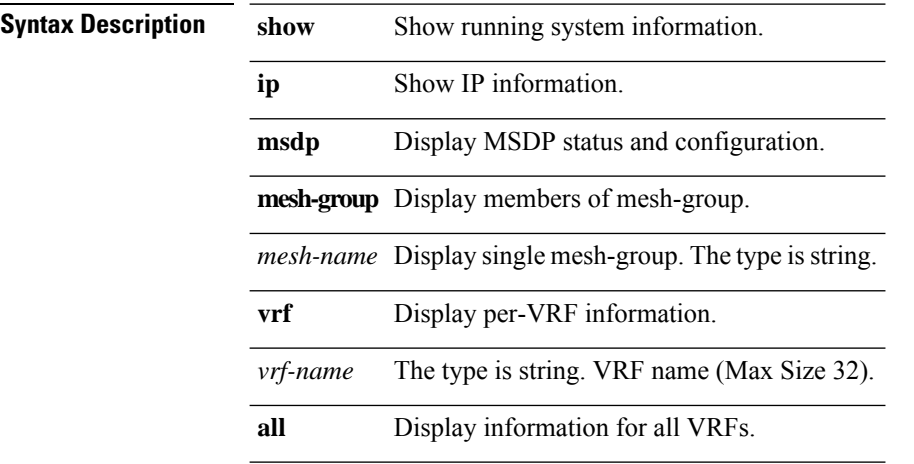

 $\mathbf I$ 

#### **show ip msdp +**

show ip msdp {sa-cache | route} [ group | source ]+ [asn] [{peer ipaddr}] [detail] [vrf {vrf-name | all }]

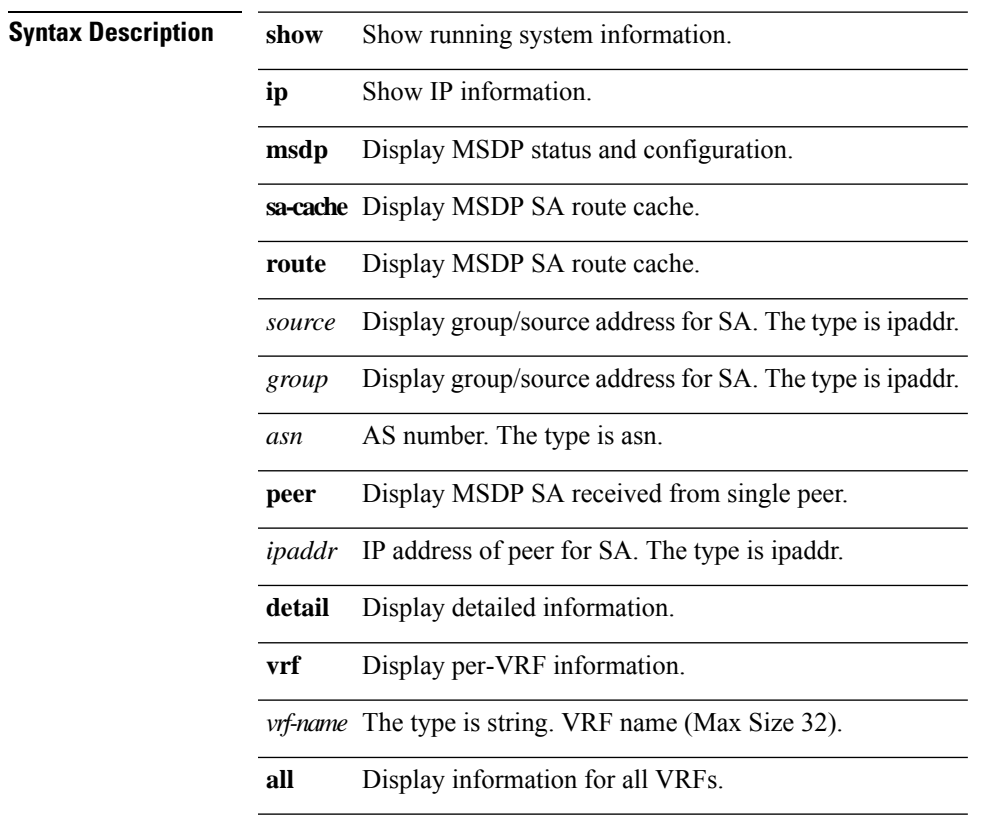

# **show ip msdp peer**

**show ip msdp peer [***ipaddr***] [vrf {***vrf-name* **| all }]**

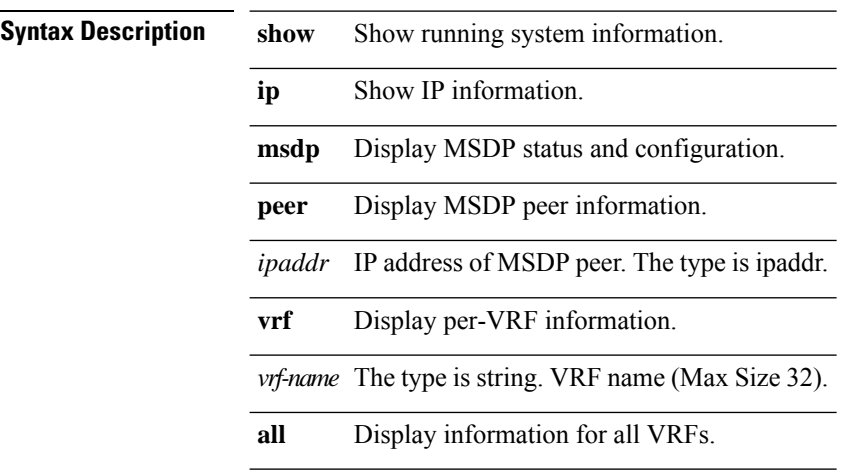

 $\overline{\phantom{a}}$ 

## **show ip msdp policy statistics sa-policy**

**show ip msdp policy statistics sa-policy** *ipaddr* **{in | out} [vrf {***vrf-name* **| all }]**

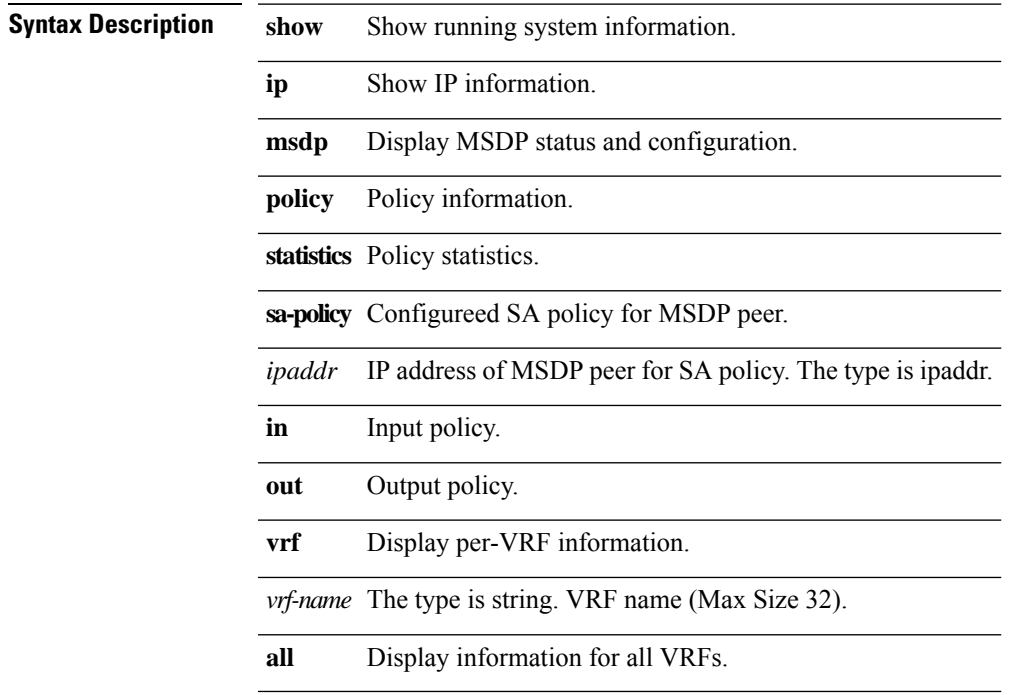

**S Commands**

# **show ip msdp rpf**

**show ip msdp rpf [***rpaddr***] [vrf {***vrf-name* **| all }]**

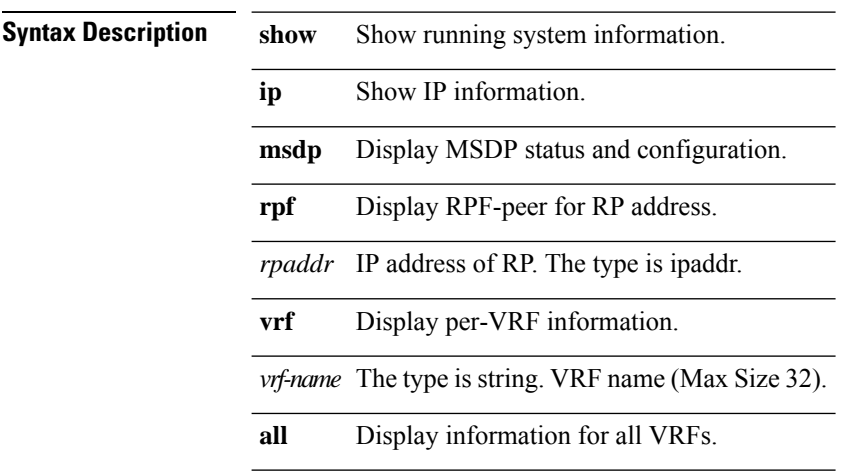

## **show ip msdp sources**

**show ip msdp sources [vrf {***vrf-name* **| all }]**

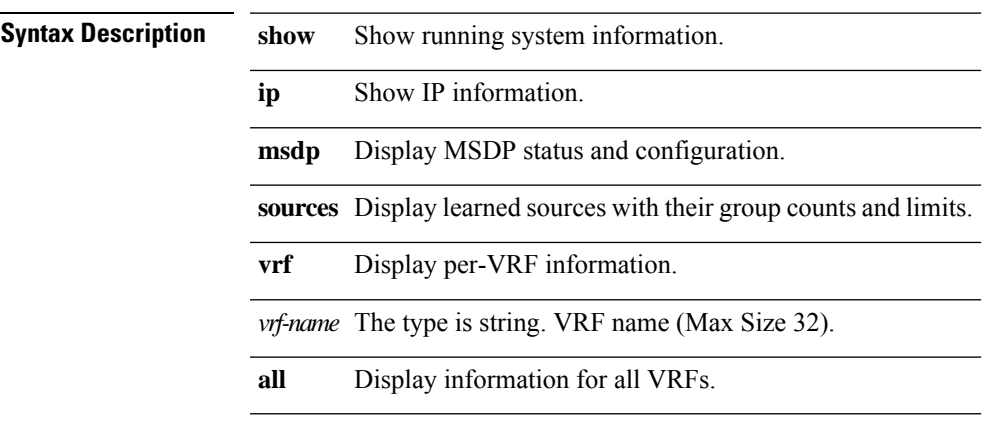

## **show ip msdp summary**

**show ip msdp summary [vrf {***vrf-name* **| all }]**

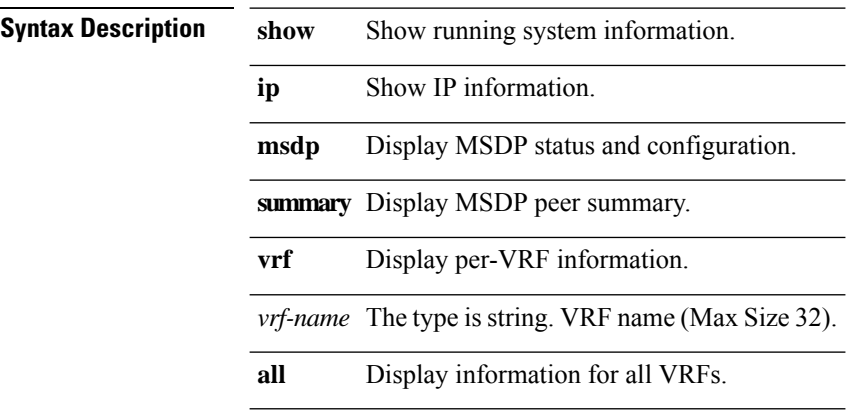

 $\overline{\phantom{a}}$ 

#### **show ip ospf database**

**show ipospf [ptag]database [[[network| asbr-summary | summary | router | opaque-link| opaque-area** | nssa-external] [{area area-id-ip}]] | {external [{ext\_tag tag\_val}]} | opaque-as] [lsid] [self-originated | **{adv-router** *advid***} | {adv-router-name** *adv-name***} ] [vrf {***vrf-name* **| all}]**

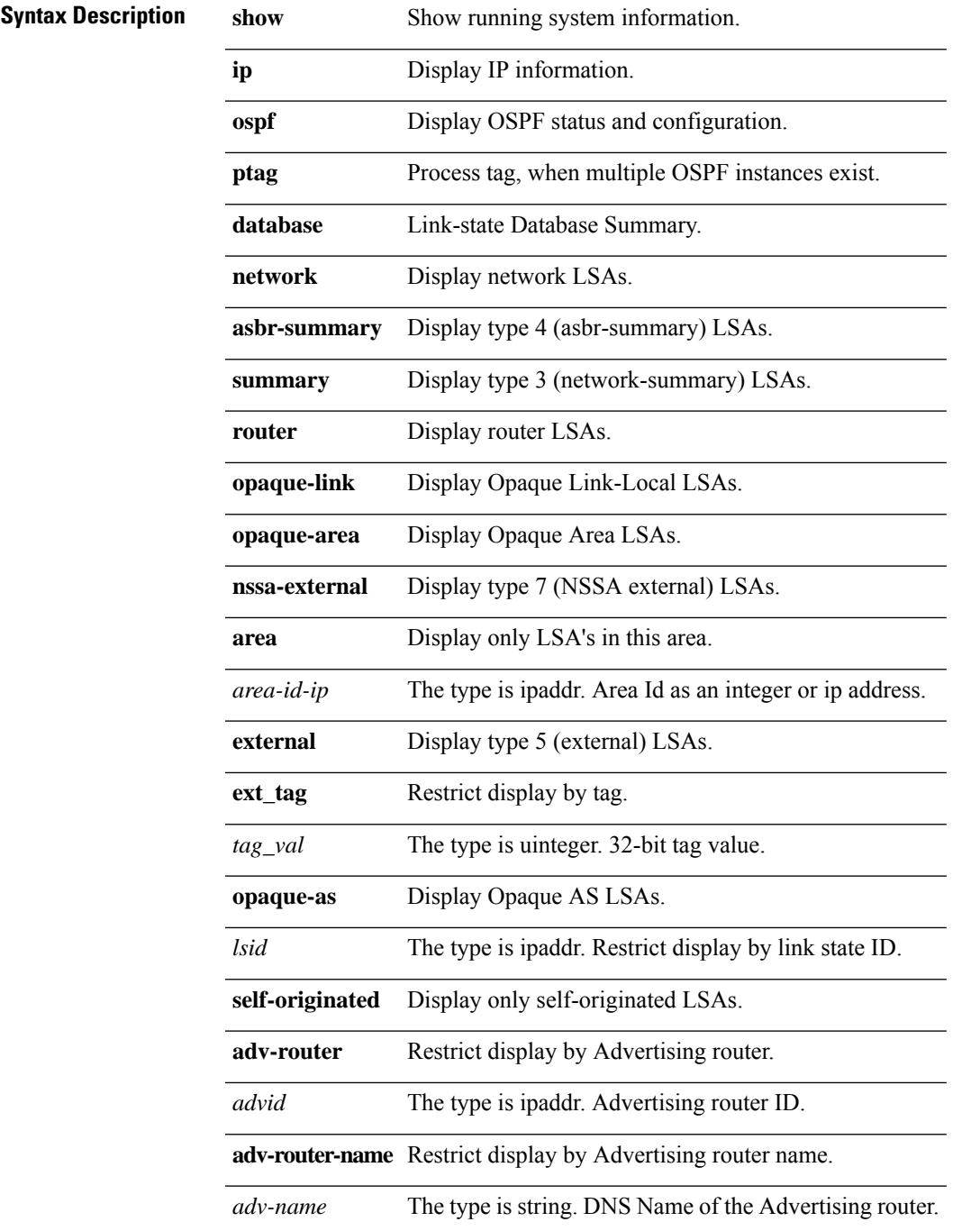

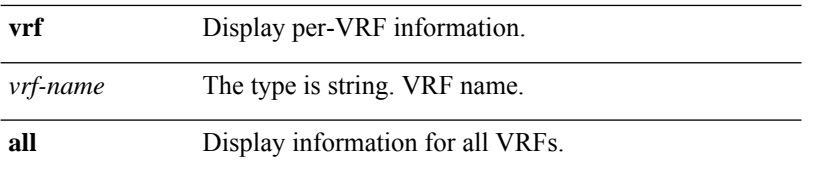

**Usage Guidelines** In NX-OS releases that support multiple OSPF instances, a command such as show ip ospf database displays output only from the first registered OSPF process. To display output from other OSPF processes, you must include a process tag in the command: show ip ospf <ptag> database. You can view the running processes and obtain the process tag using a VSH command, as in the following example:

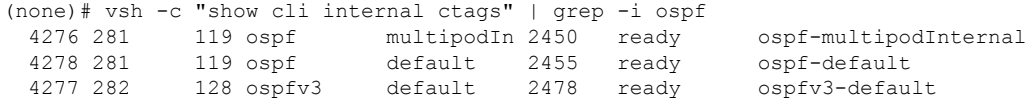

To display the output of the OSPF default process in this example, use the command show ip ospf default database.

#### **show ip ospf database detail**

**show ip ospf database [[[network | asbr-summary | summary | router | opaque-link | opaque-area | nssa-external] [{area** *area-id-ip***}]] | {external [{ext\_tag** *tag\_val***}]} | opaque-as] [***lsid***] [self-originated | {adv-router** *advid***} | {adv-router-name** *adv-name***} ] detail [vrf {***vrf-name* **| all}]**

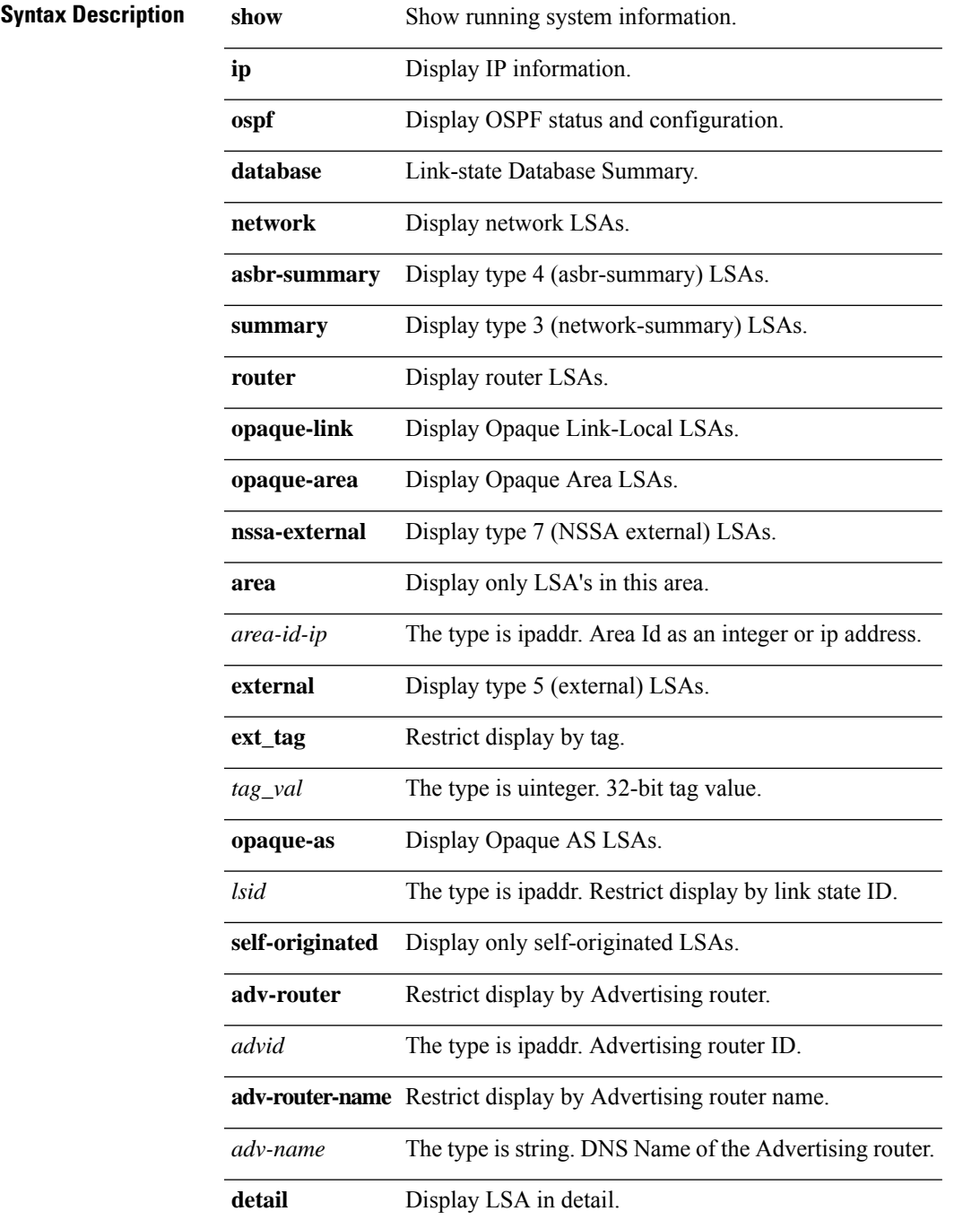

 $\mathbf I$ 

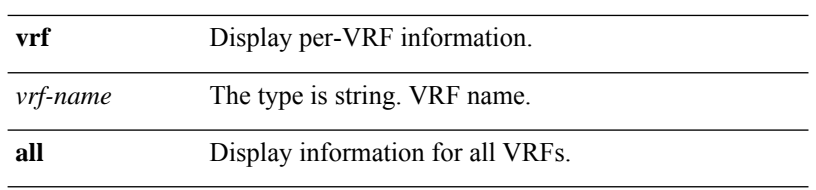

# **show ip ospf interface**

**show ip ospf interface {** *arg0* **| { [ brief ] vrf { all |** *vrf-name* **} } }**

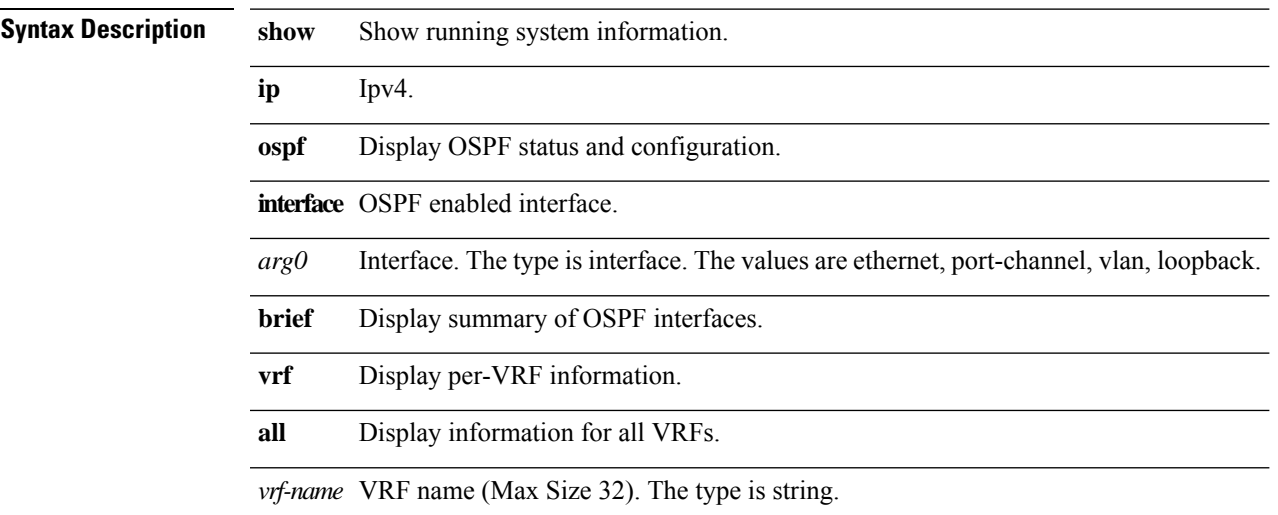

# **show ip ospf neighbors**

show ip ospf neighbors {  $arg0$  [ {  $ip$  [ detail ] } | detail | summary ] [vrf { all | vrf-name } ] } | { [ {  $ip$  [ detail **] } | detail | summary ] vrf { all |** *vrf-name* **} }**

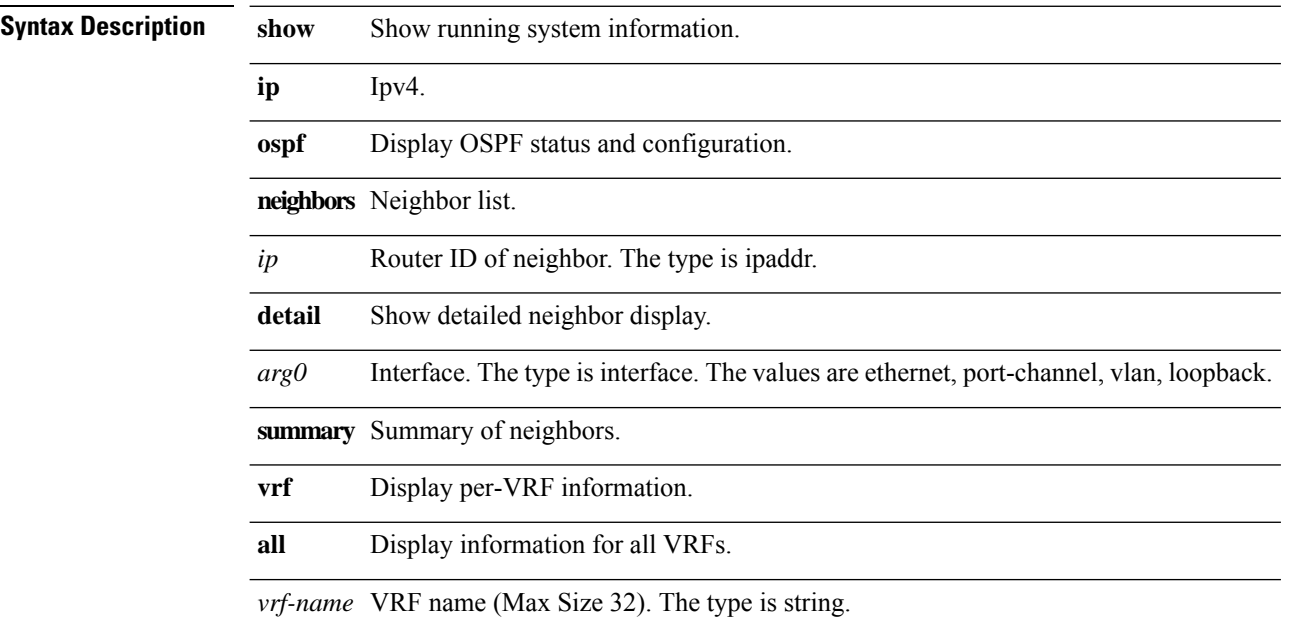

## **show ip ospf route vrf**

show ip ospf route [ summary | { ippfx [ longer-prefixes ] [ summary ] } | ip ] vrf { all | vrf-name }

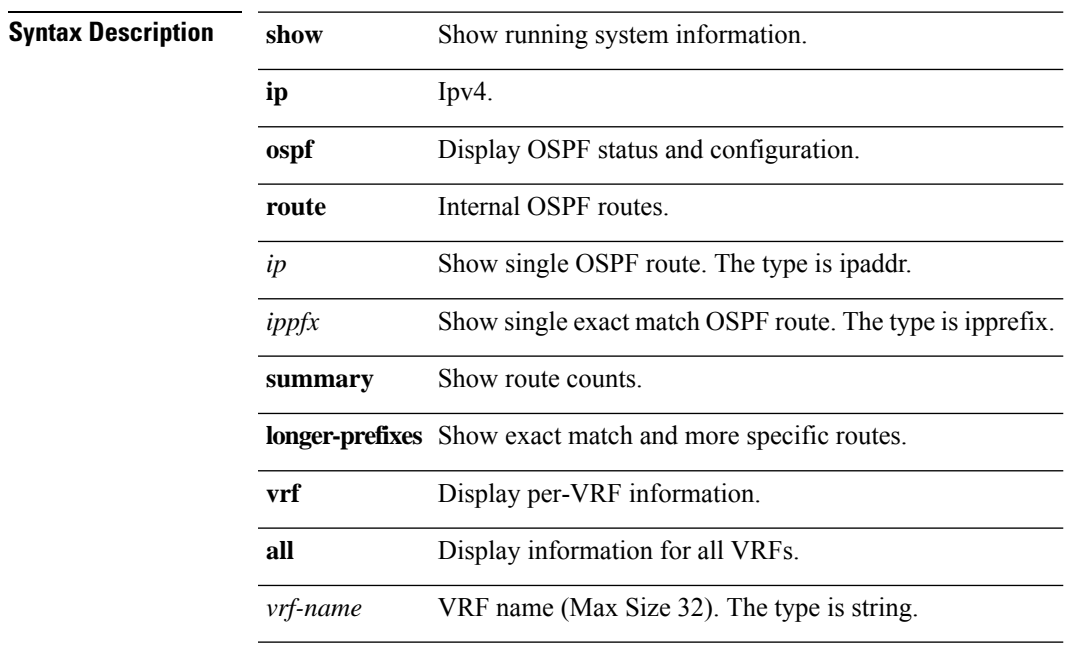

## **show ip ospf summary-address vrf**

**show ip ospf summary-address vrf { all |** *vrf-name* **}**

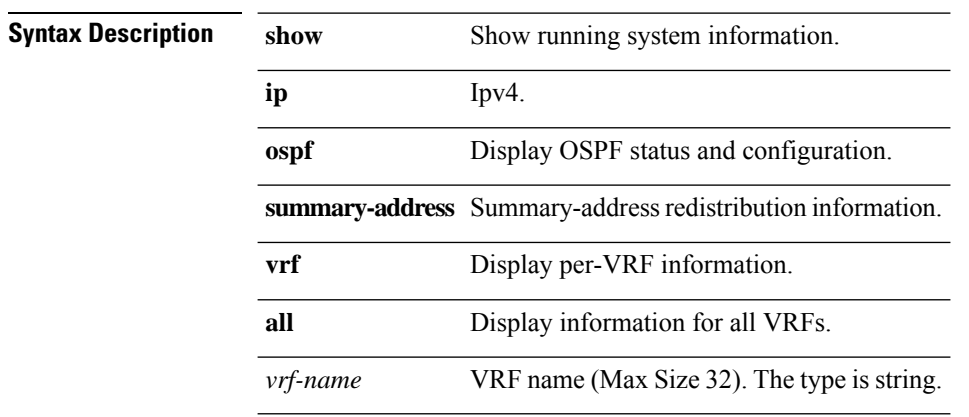

## **show ip ospf traffic**

**show ip ospf traffic {** *arg0* **| { vrf { all |** *vrf-name* **} } }**

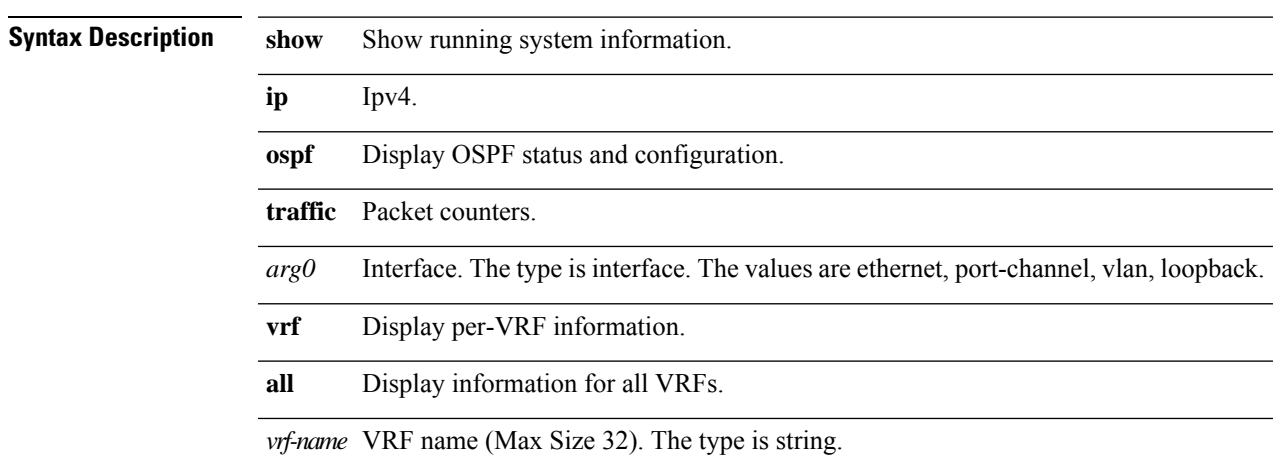

# **show ip ospf vrf**

**show ip ospf vrf { all |** *vrf-name* **}**

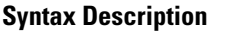

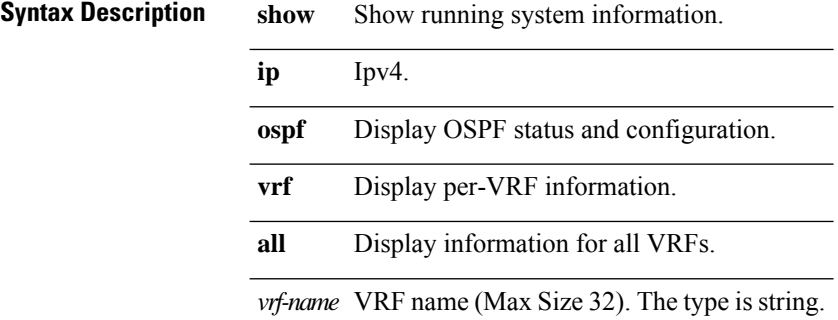

#### **show ip pim group-range**

**show ip pim group-range [***group***] [vrf {***vrf-name* **| all}]**

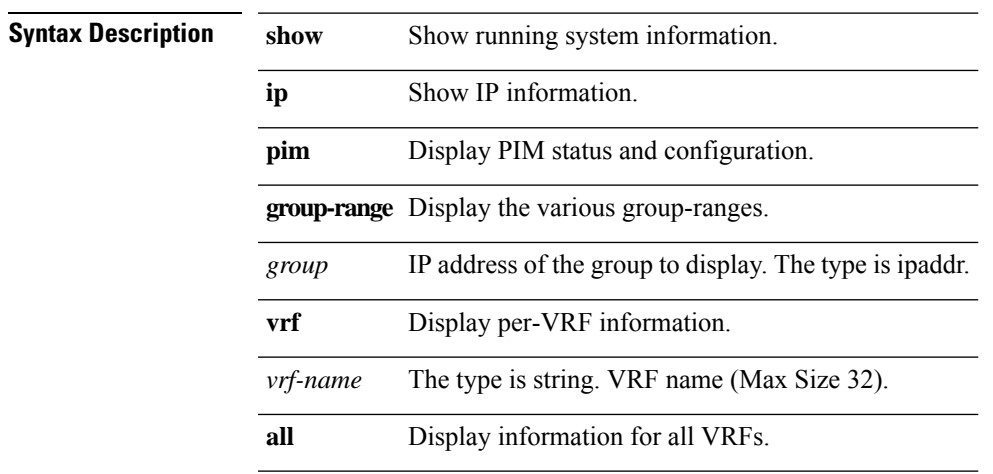

# **show ip pim interface**

**show ip pim interface [***intf***] [brief] [vrf {***vrf-name* **| all}]**

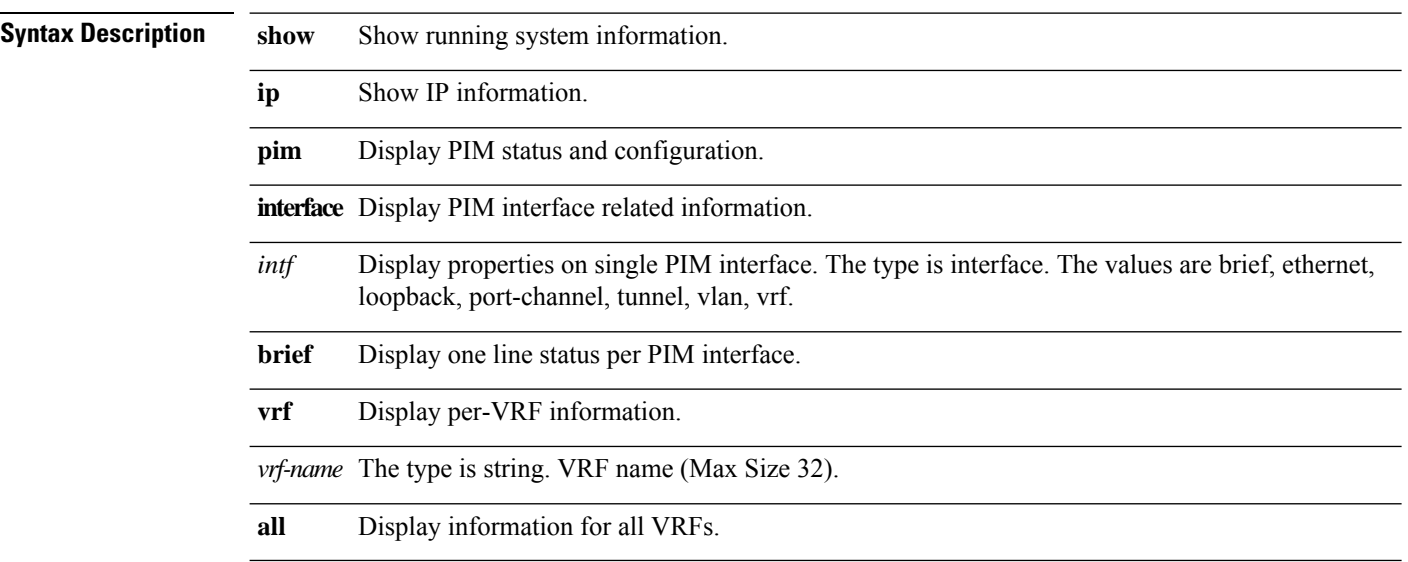

## **show ip pim neighbor**

**show ip pim neighbor {[***interface***] | [***ipaddr***]} [vrf {***vrf-name* **| all}]**

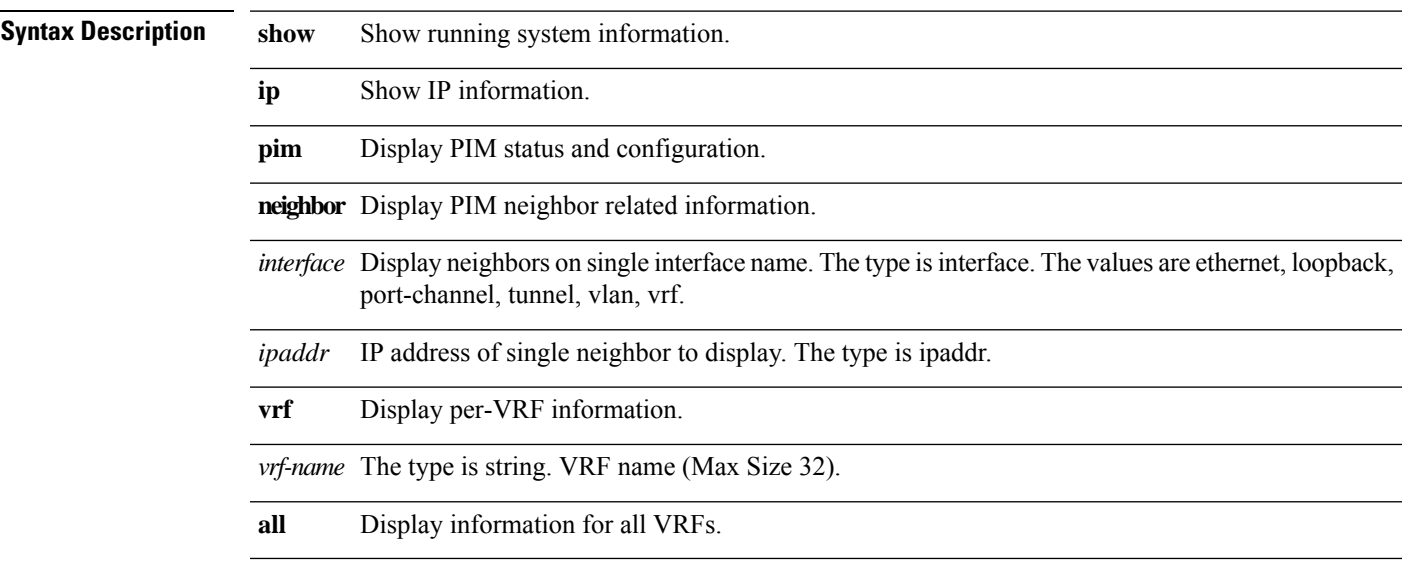

# **show ip pim oif-list**

**show ip pim oif-list** *group* **[***source***] [vrf {***vrf-name* **| all}]**

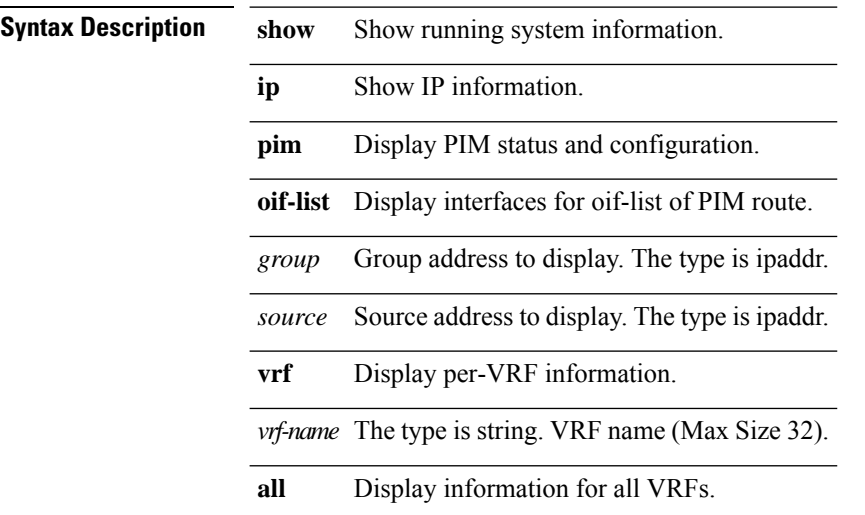
$\mathbf I$ 

# **show ip pim route**

**show ip pim route [{***group* **[***source***]}] [vrf {***vrf-name* **| all }]**

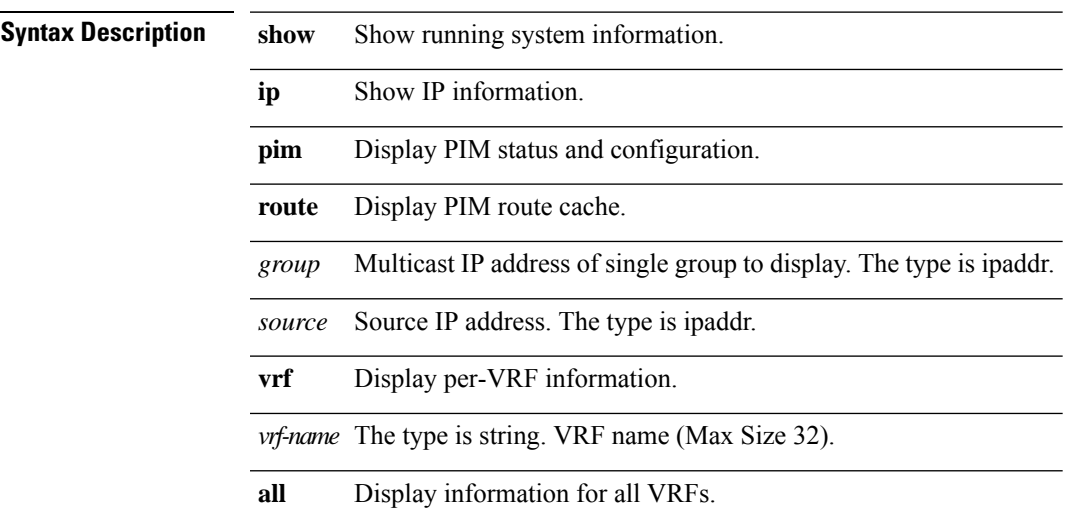

# **show ip pim rp**

**show ip pim rp [***group***] [vrf {***vrf-name* **| all}]**

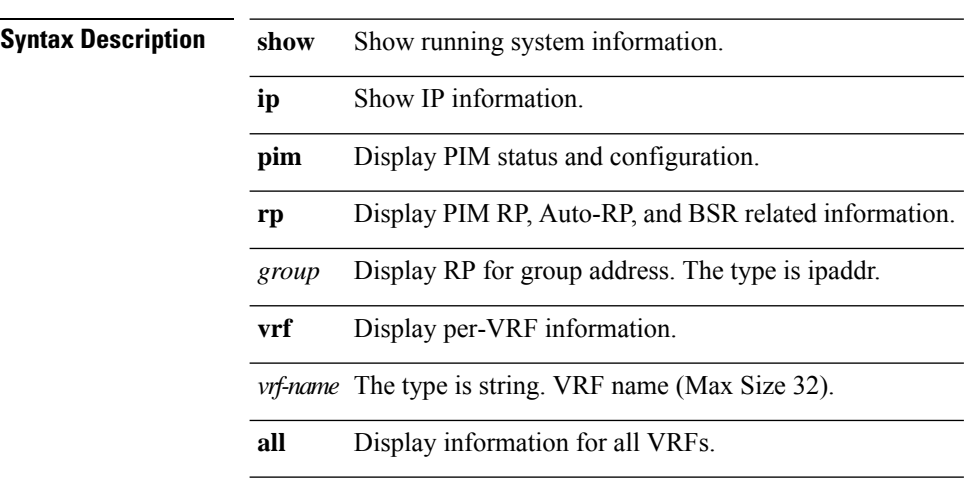

 $\mathbf I$ 

# **show ip pim statistics**

**show ip pim statistics [vrf {***vrf-name* **| all}]**

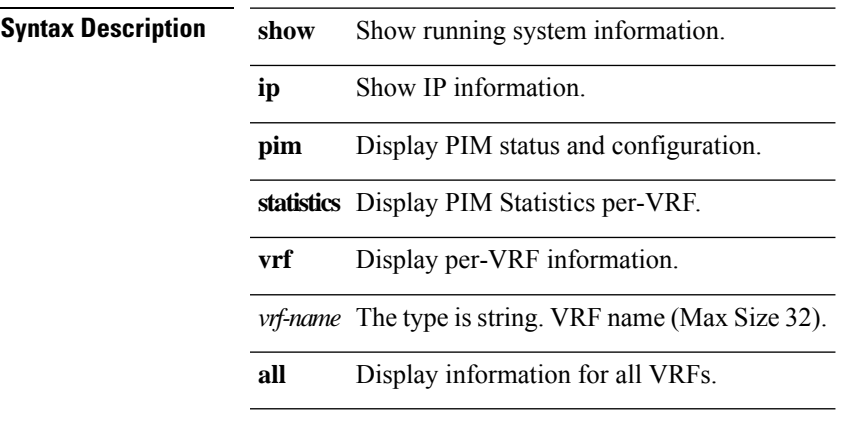

# **show ip prefix-list**

**show ip prefix-list [** *strarg* **]**

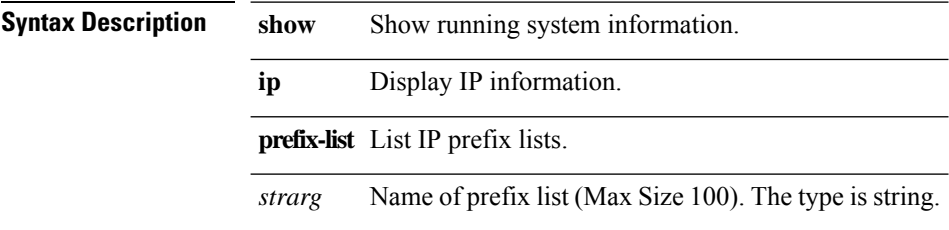

 $\mathbf{l}$ 

#### **show ip process**

**show ip process [ { vrf { all |** *vrf-name* **} } ]**

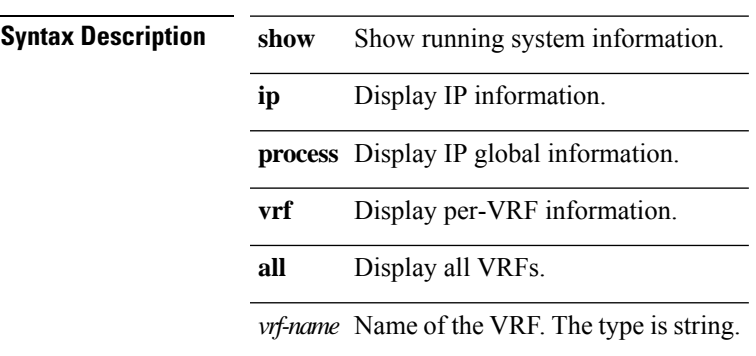

#### **show ip route**

show ip route { { [ip-addr | {ip-prefix [{longer-prefixes|shorter-prefixes}] } ] [ bgp | eigrp | ospf ] [ { next-hop nh } | { interface intf } | { updated { [ { since stime } ] [ { until utime } ] } } ]+ [ summary | detail ] vrf {vrf-name | all} } | { vrf {vrf-name | all} [ ip-addr | { ip-prefix [ {longer-prefixes|shorter-prefixes]] } ] [{next-hop nh} | { interface intf} | { updated { [ { since stime } ] [ { until utime } ] } } ] + [ summary | **detail ] } }**

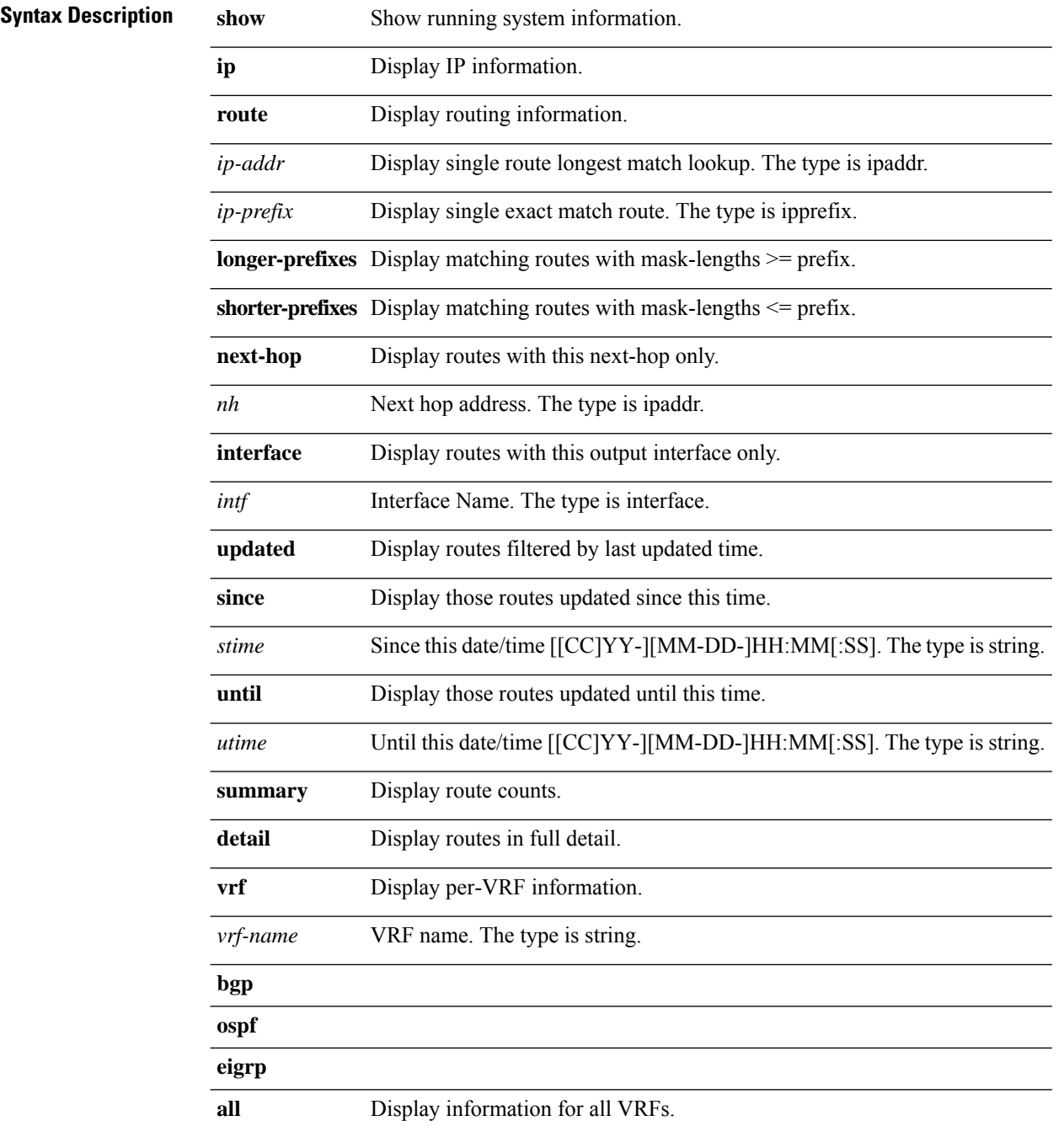

 $\mathbf I$ 

# **show ip static-route**

**show ip static-route [ { vrf { all |** *vrf-name* **} } ]**

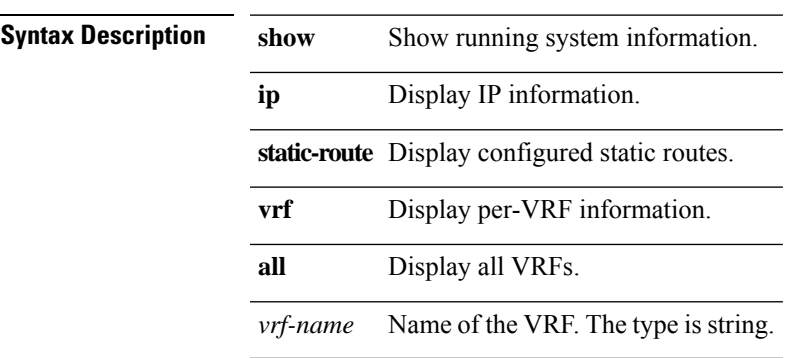

#### **show ipsec sa**

**show ipsec sa [detail]**

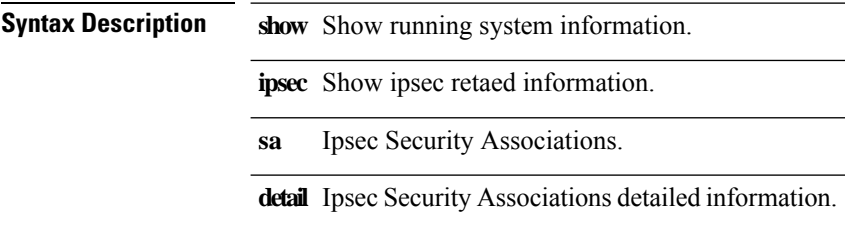

# **show ipv6 bgp neighbors vrf**

**show ipv6 bgp neighbors [** *arg0* **] vrf { all |** *vrf-name* **}**

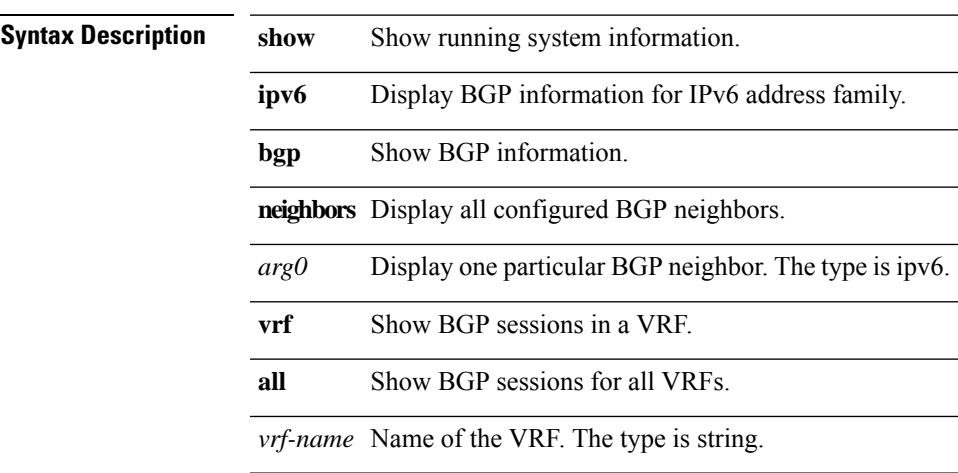

#### **show ipv6 bgp nexthop-database**

**show ipv6 bgp nexthop-database [{vrf {***vrf-name* **| ALL\_VRFS\_012345678901234}}]**

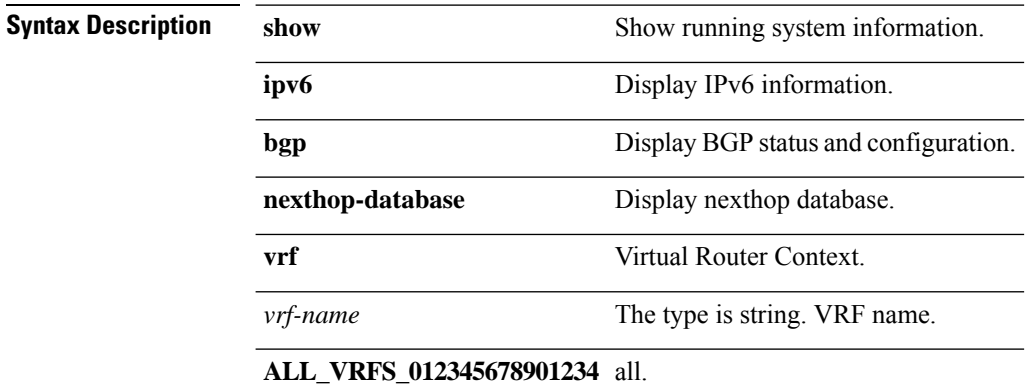

# **show ipv6 bgp nexthop**

**show ipv6 bgp nexthop** *ipv6nexthop* **[{vrf {***vrf-name* **| ALL\_VRFS\_012345678901234}}]**

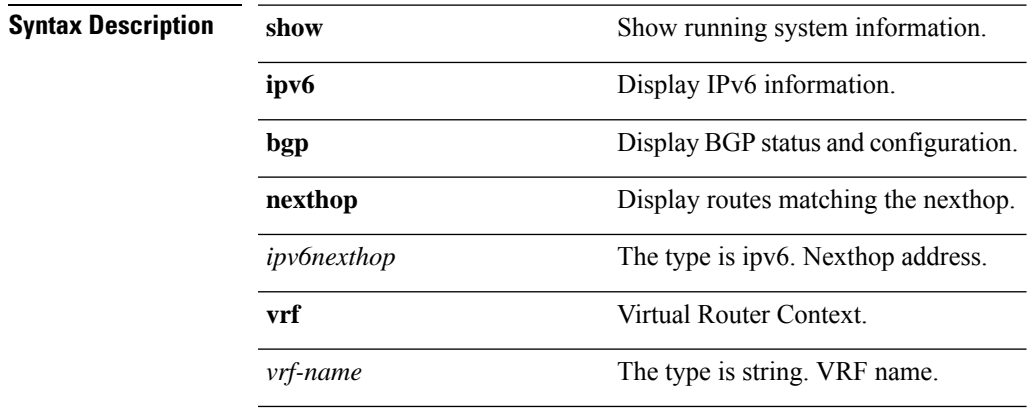

**ALL\_VRFS\_012345678901234** all.

# **show ipv6 dhcp relay**

show ipv6 dhcp relay [{statistics}|{address [{detail |{interface intfname [detail ]}}]}]

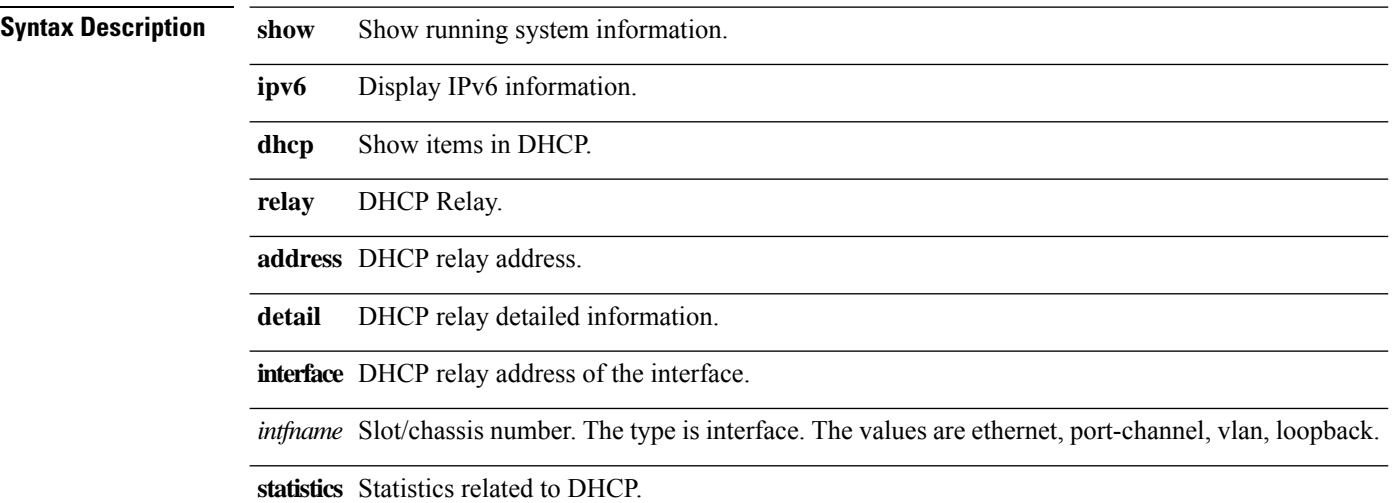

# **show ipv6 icmp adjacency**

**show ipv6 icmp adjacency [***interface***] [detail] [vrf {***vrf-name* **| all}]**

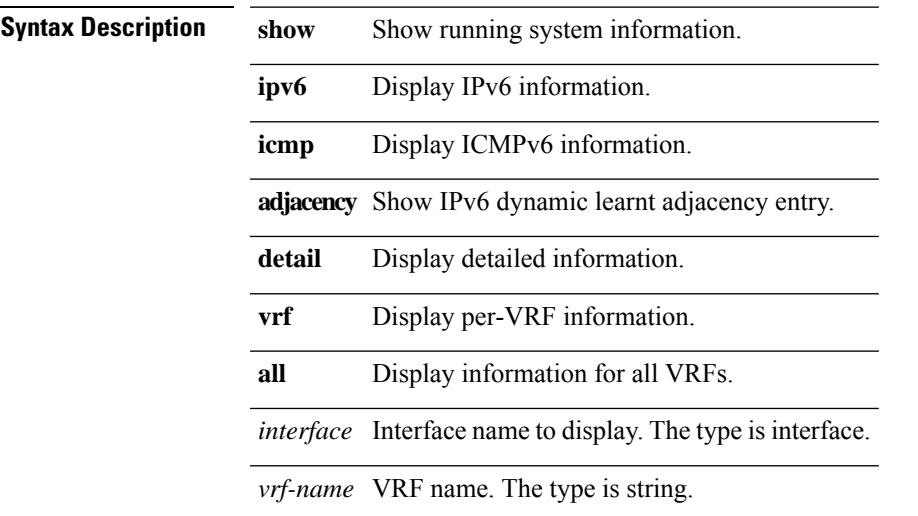

# **show ipv6 icmp interface**

**show ipv6 icmp interface [***interface***] [detail] [vrf {***vrf-name* **| all}]**

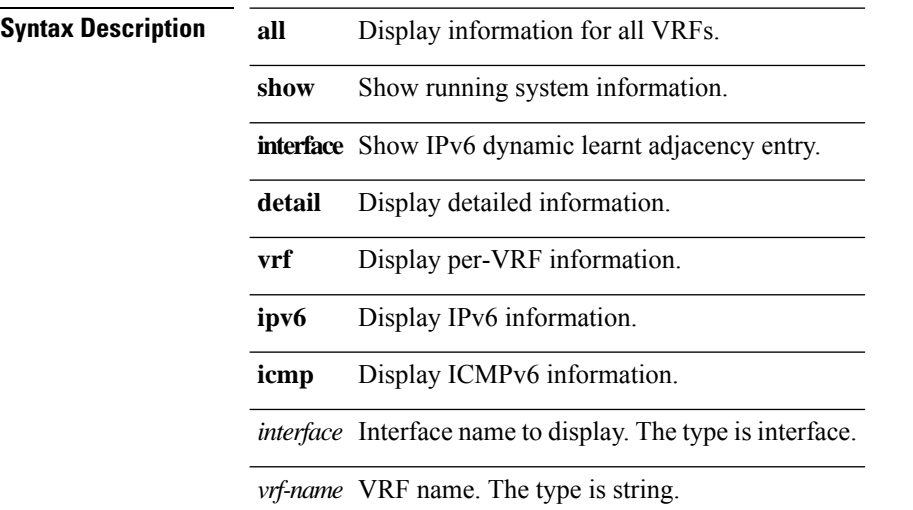

# **show ipv6 interface**

show ipv6 interface [ {brief [include-secondary]} | interface | ipv6-addr ] [ { vrf { all | vrf-name } } ]

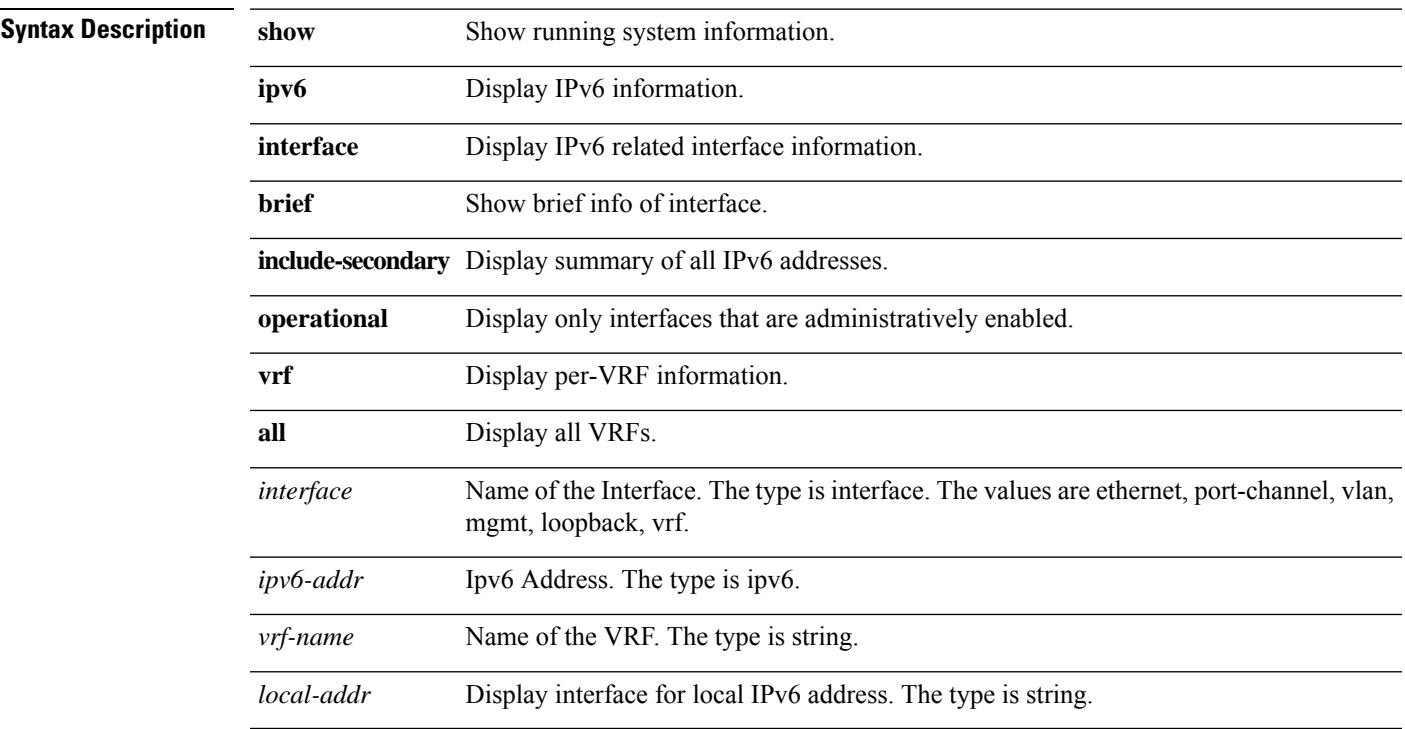

# **show ipv6 mld snooping**

**show ipv6 mld snooping [ { vlan** *vlan* **} ]**

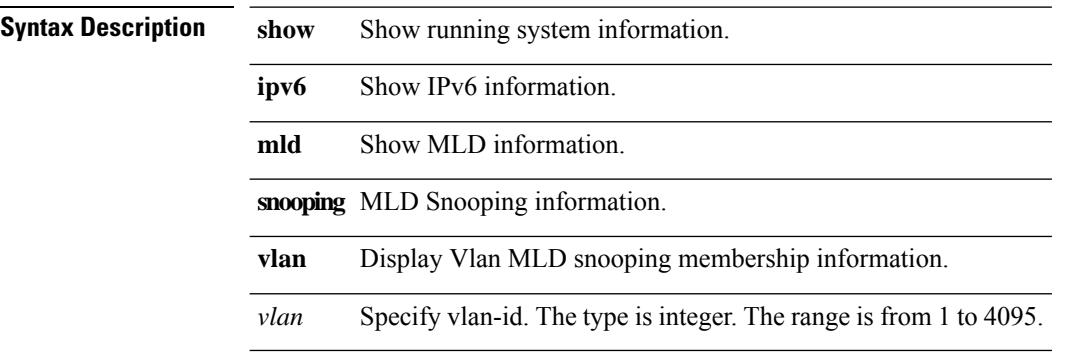

# **show ipv6 mld snooping explicit-tracking**

#### **show ipv6 mld snooping explicit-tracking [ { vlan** *vlan* **} ] [encap]**

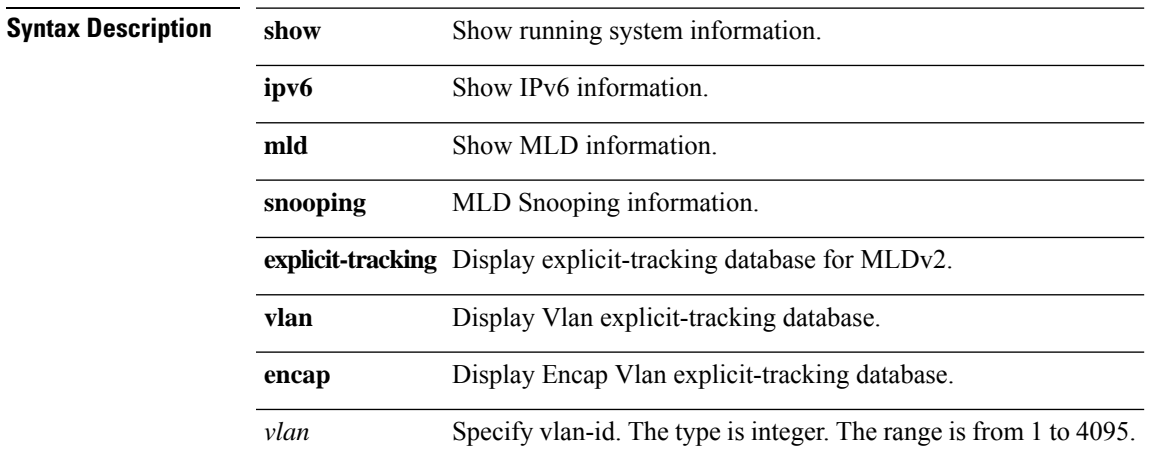

# **show ipv6 mld snooping groups**

show ipv6 mld snooping groups [ { [ group ] [ source ] } [ { vlan vlan } ] ] [ detail | summary] [ encap ]

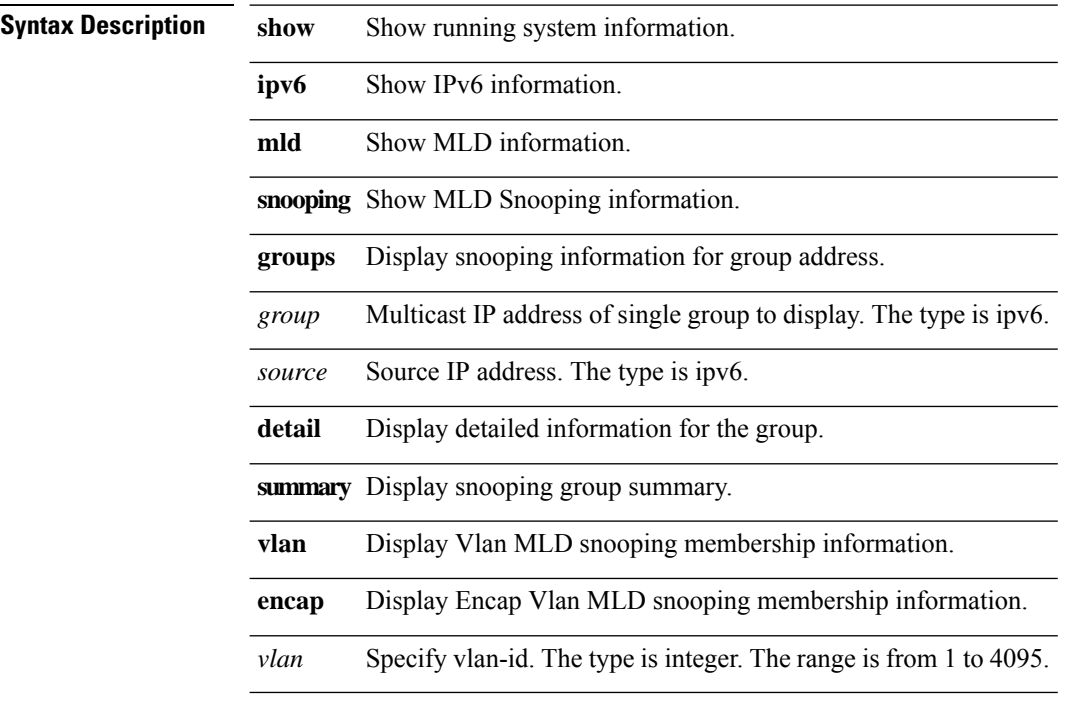

# **show ipv6 mld snooping lookup-mode**

**show ipv6 mld snooping lookup-mode [ { vlan** *vlan* **} ]**

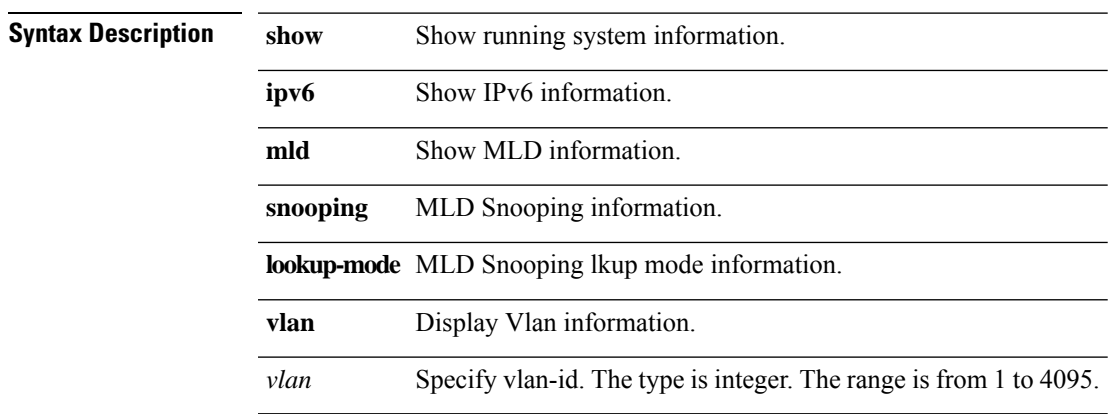

# **show ipv6 mld snooping mrouter**

**show ipv6 mld snooping mrouter [ { vlan** *vlan* **} ] [detail] [encap]**

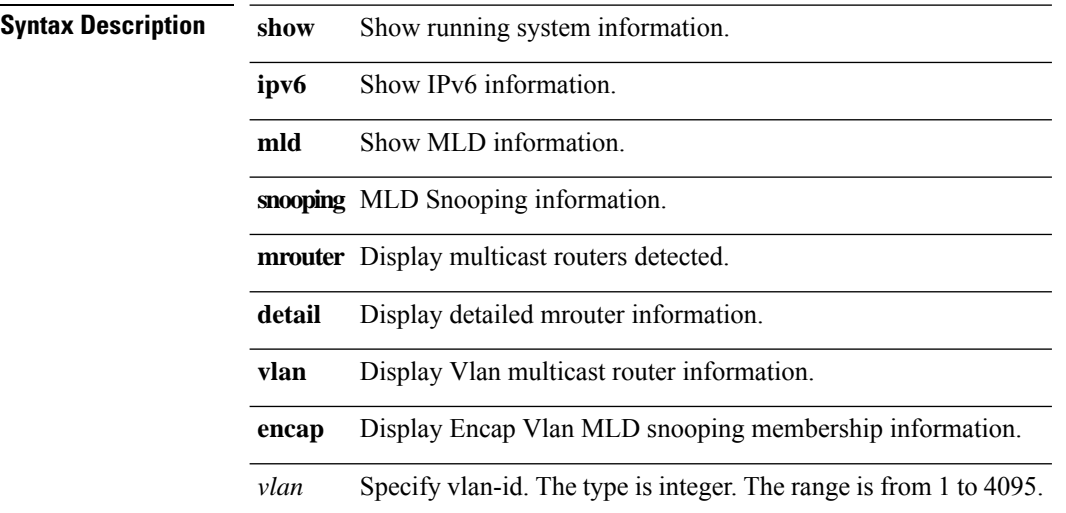

# **show ipv6 mld snooping querier**

**show ipv6 mld snooping querier [ { vlan** *vlan* **} ] [detail]**

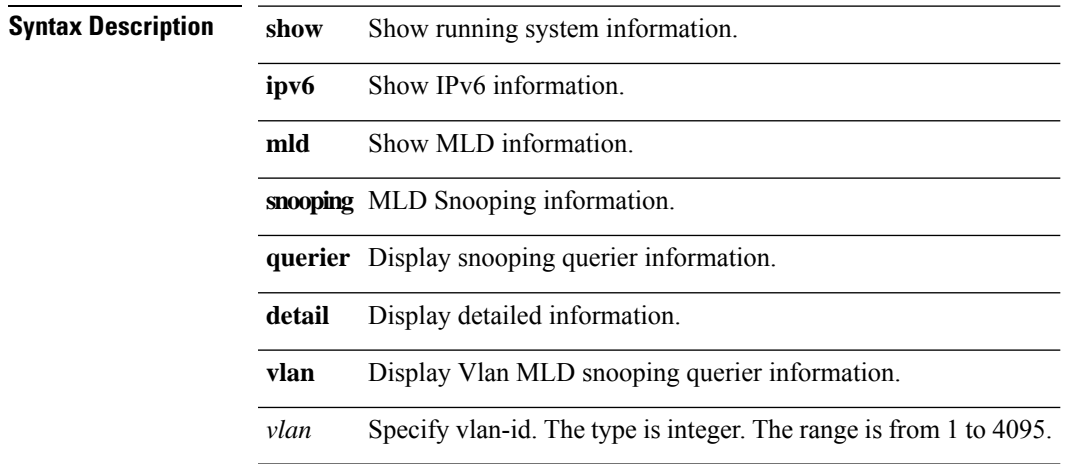

# **show ipv6 mld snooping statistics**

**show ipv6 mld snooping statistics [global | { vlan** *vlan* **} ]**

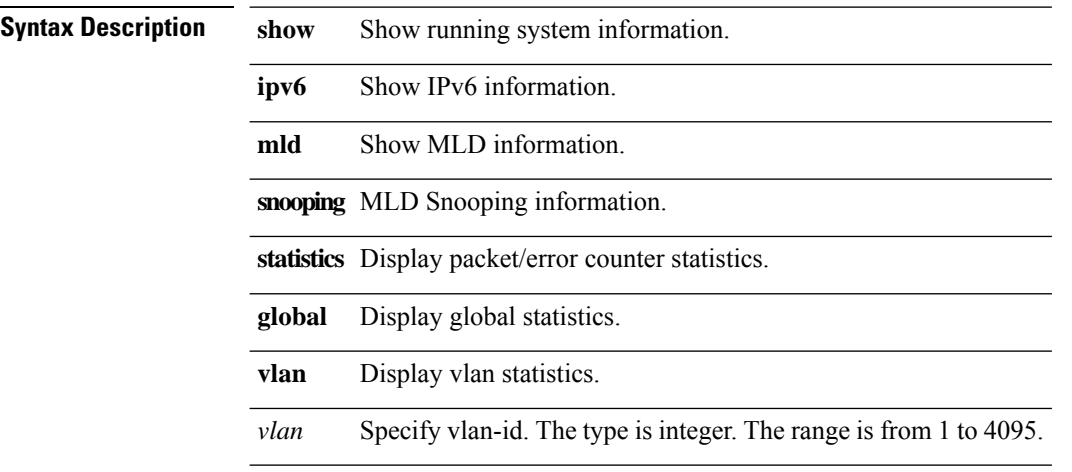

# **show ipv6 nd interface**

**show ipv6 nd interface [***interface***] [detail] [prefix] [vrf {***vrf-name* **| all}]**

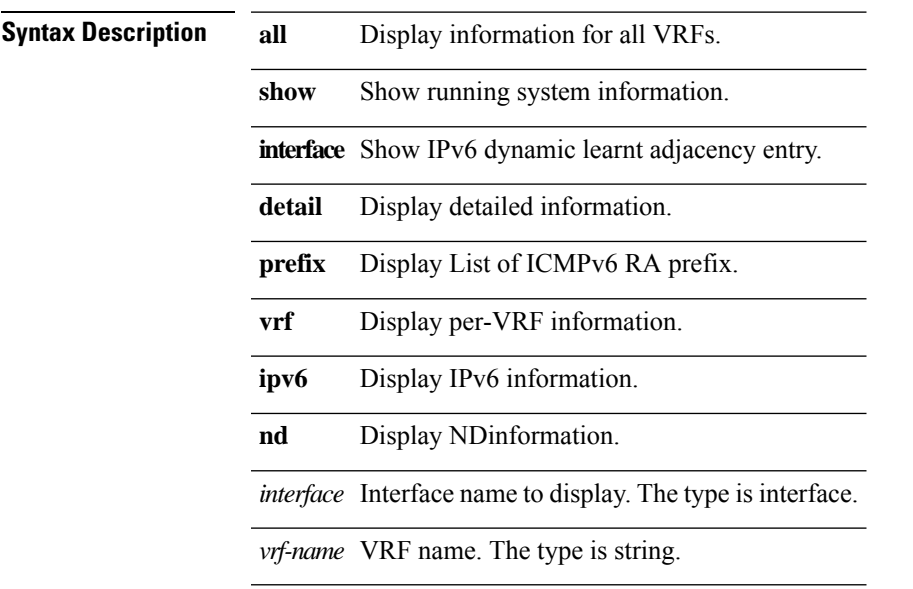

 $\mathbf I$ 

# **show ipv6 prefix-list**

**show ipv6 prefix-list [** *strarg* **]**

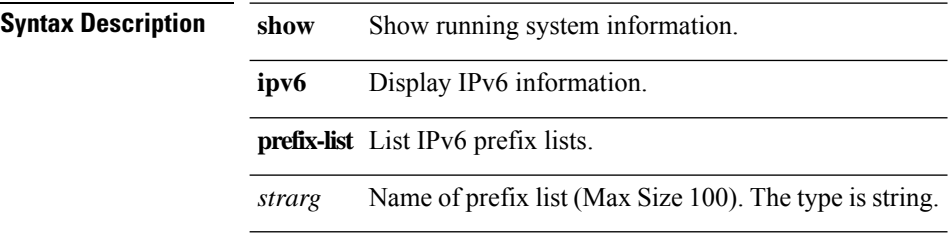

 $\mathbf{l}$ 

# **show ipv6 process**

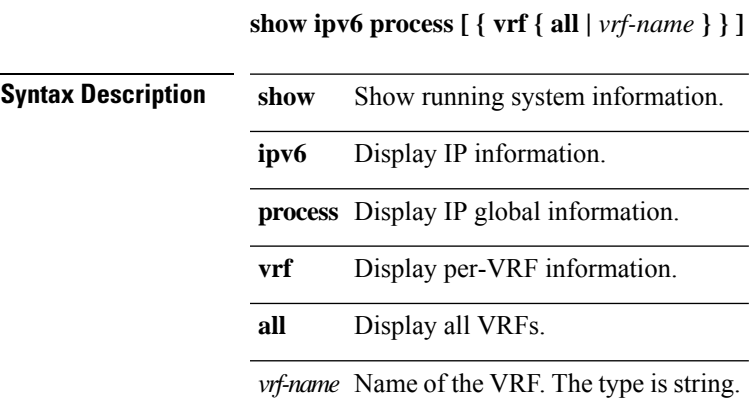

#### **show ipv6 route + vrf**

show ipv6 route [ipv6-addr | {ipv6-prefix [{longer-prefixes|shorter-prefixes}] } ] [ bgp | eigrp | ospf ] [ { next-hop next-hop } | { interface interface } | { updated { [since stime ] [until utime] } } ]+ [ summary | **detail ] vrf {***vrf-name* **| all}**

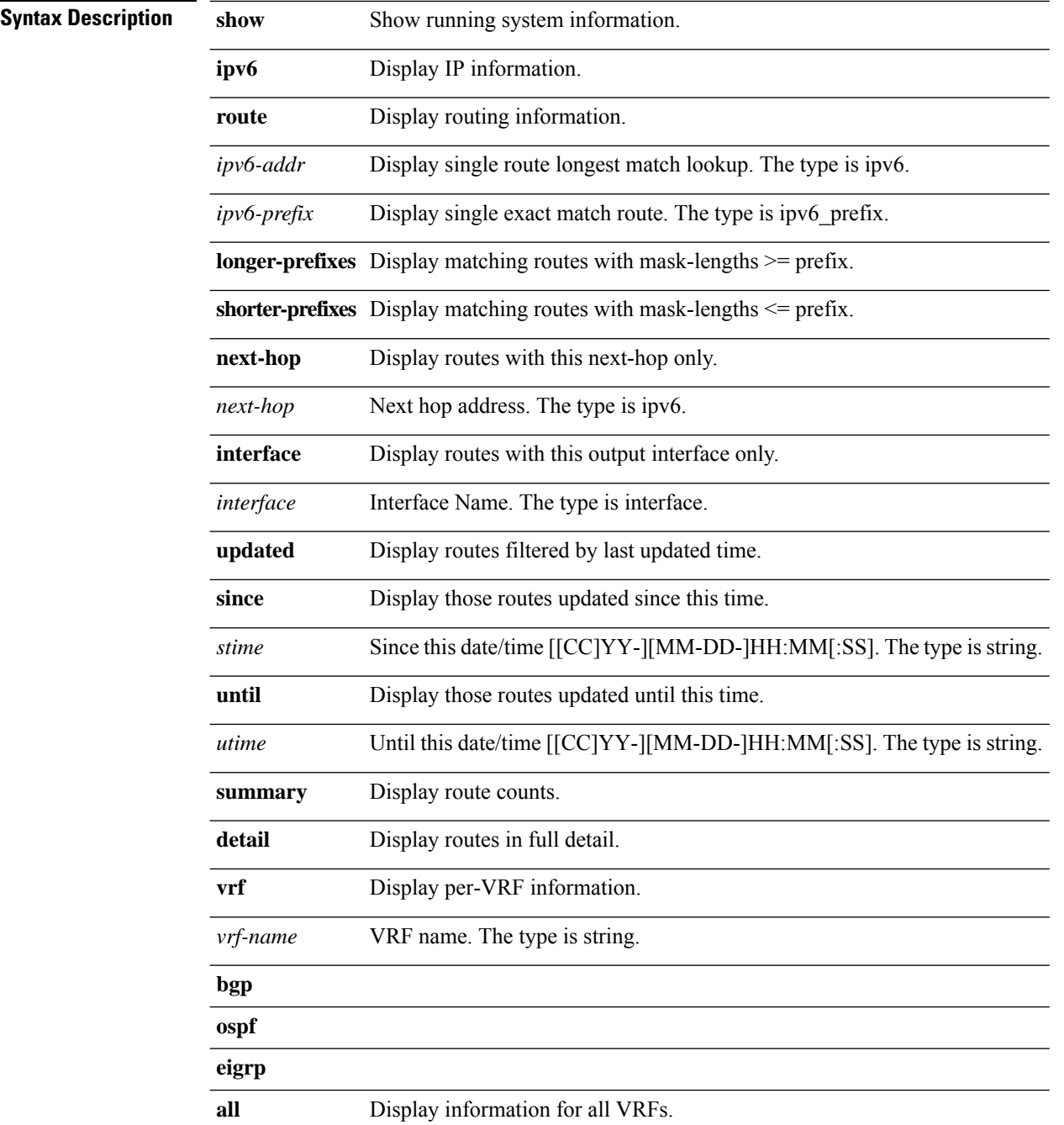

# **show ipv6 static-route**

**show ipv6 static-route [ { vrf { all |** *vrf-name* **} } ]**

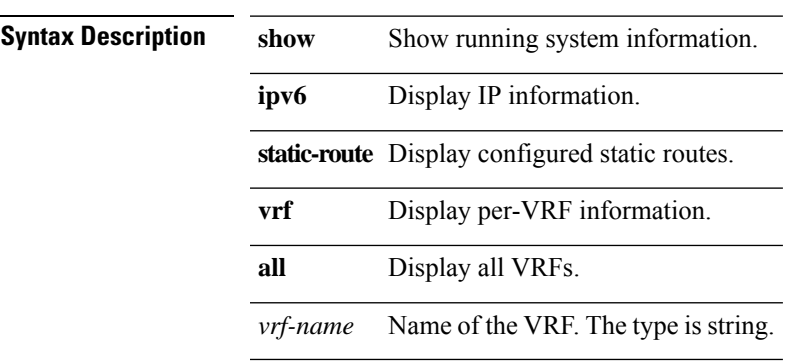

# **show isis adjacency vrf**

**show isis adjacency [{system-id** *sid***}] [***interface***] [detail] vrf { all |** *vrf-name* **}**

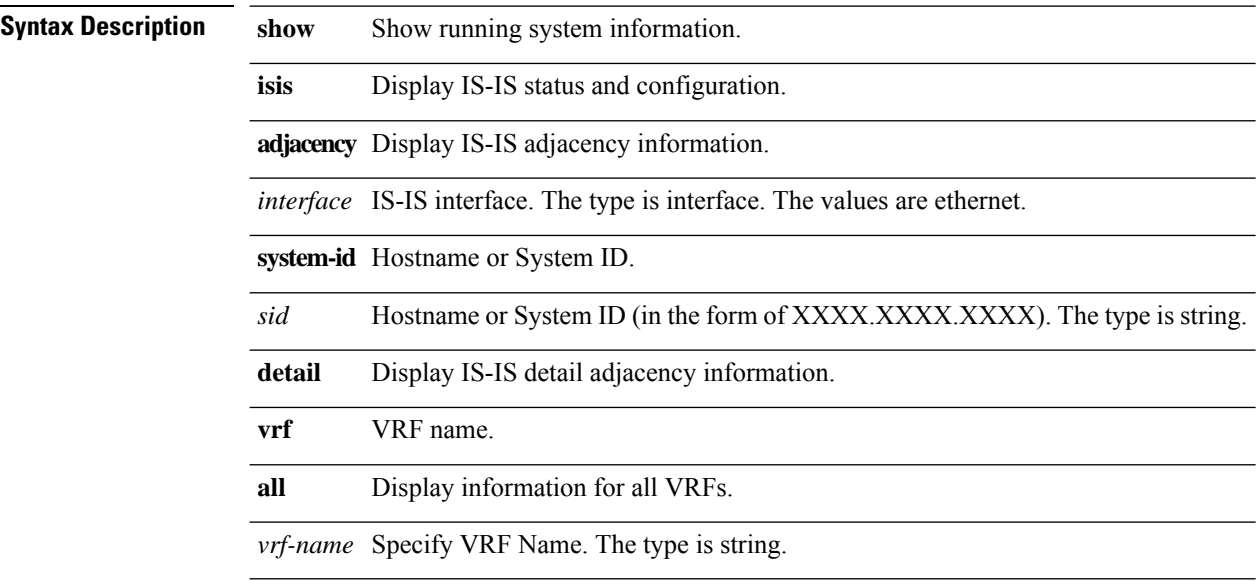

#### **show isis database vrf**

**show isis database [level-1|l1] [***lid***] vrf { all |** *vrf-name* **}**

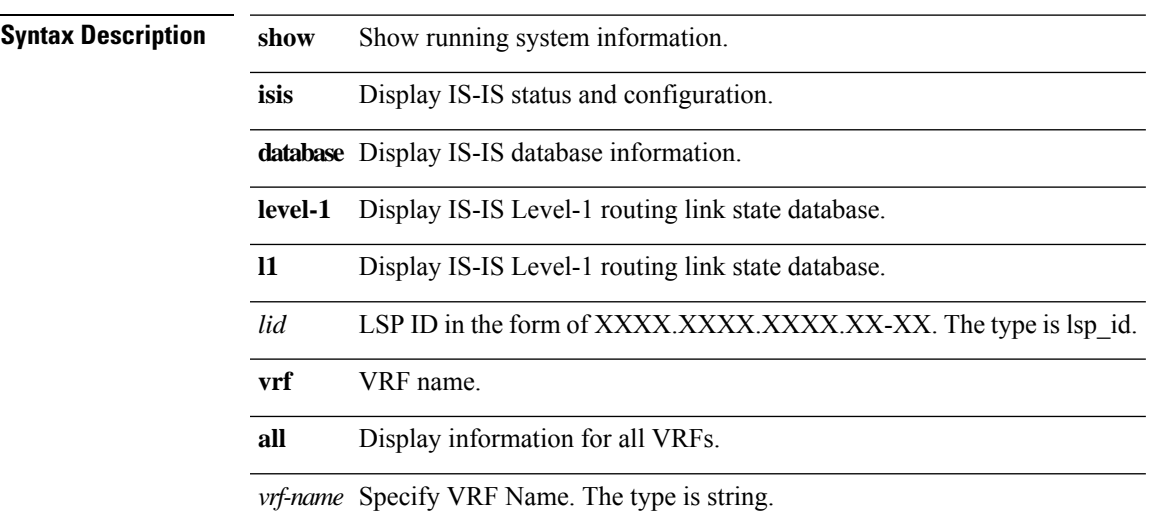

# **show isis dteps vrf**

**show isis dteps vrf { all |** *vrf-name* **}**

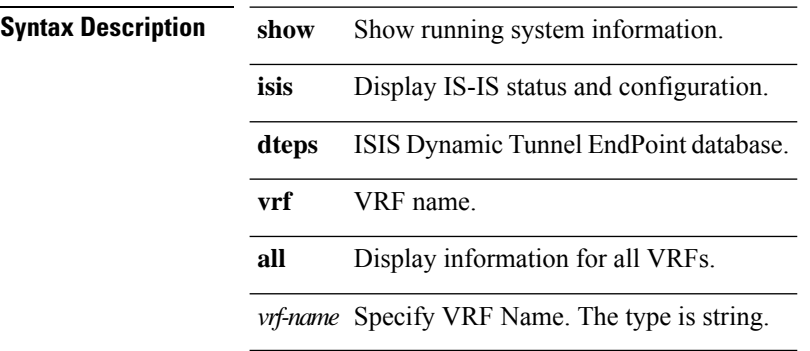

#### **show isis interface vrf**

**show isis interface [ brief |** *intf\_arg* **] [level-1] vrf { all |** *vrf-name* **}**

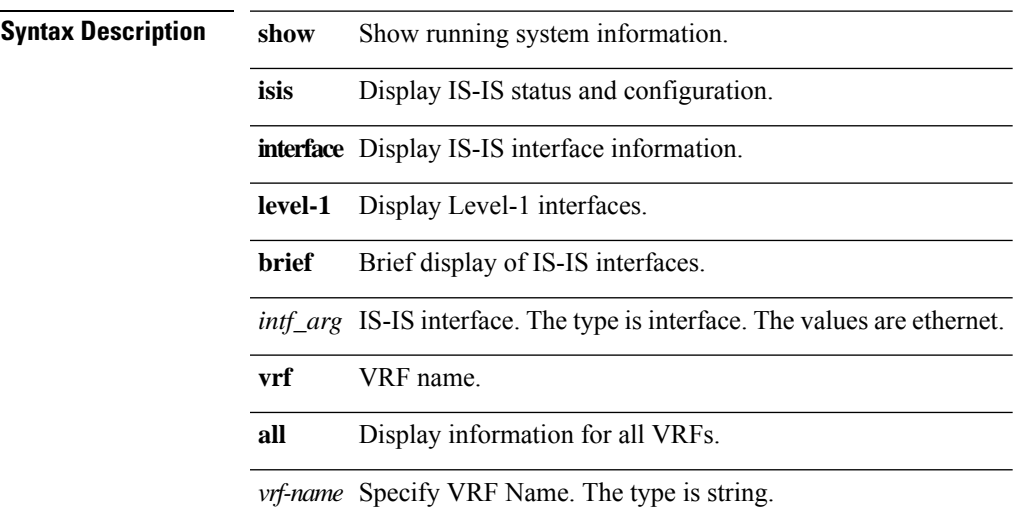

# **show isis protocol vrf**

**show isis protocol vrf { all |** *vrf-name* **}**

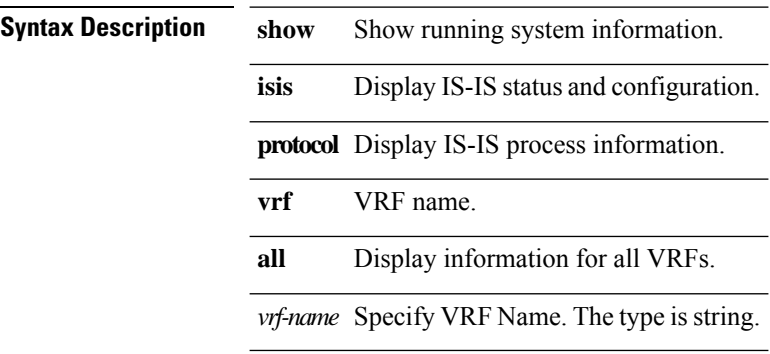

 $\mathbf I$ 

#### **show isis route vrf**

**show isis route vrf { all |** *vrf-name* **}**

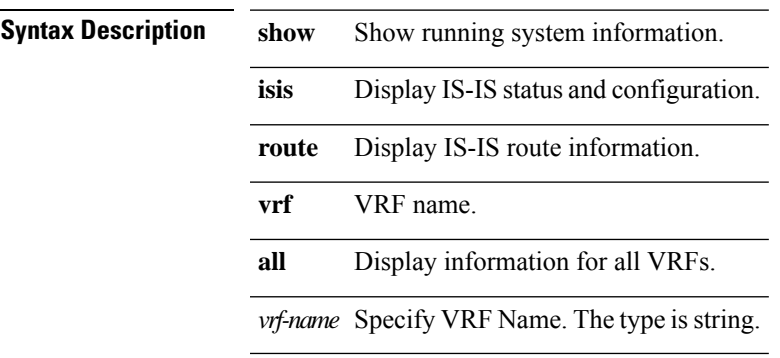

#### **show isis statistics vrf**

**show isis statistics vrf { all |** *vrf-name* **}**

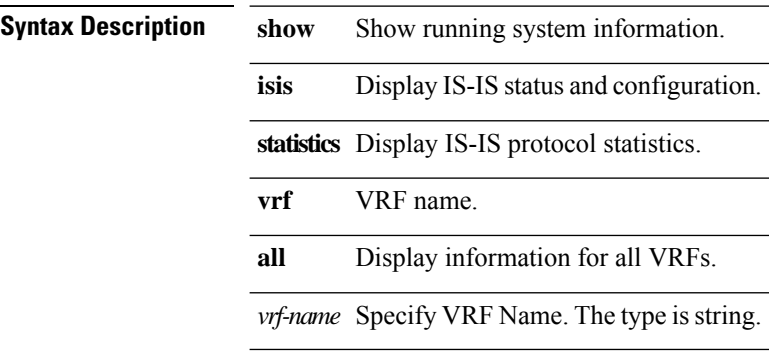

 $\mathbf I$ 

#### **show isis traffic vrf**

**show isis traffic [***interface***] vrf { all |** *vrf-name* **}**

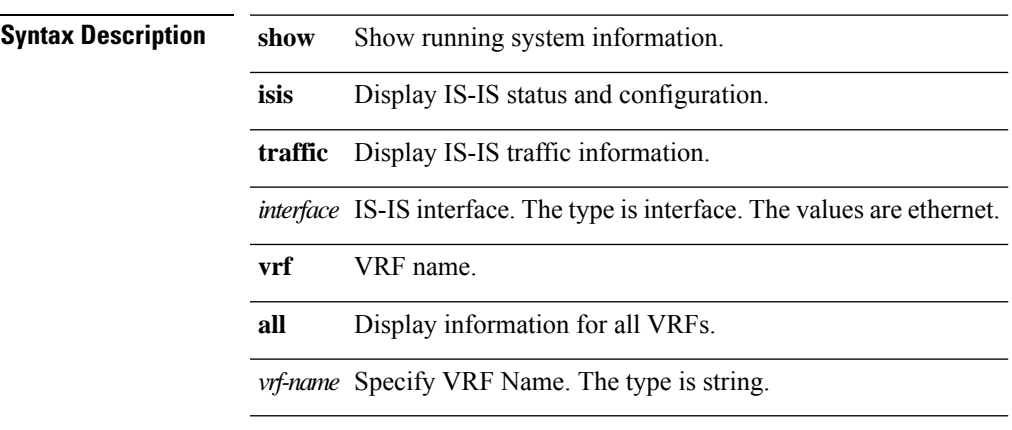

#### **show lacp counters**

**show lacp counters [ { interface** *arg0* **} ]**

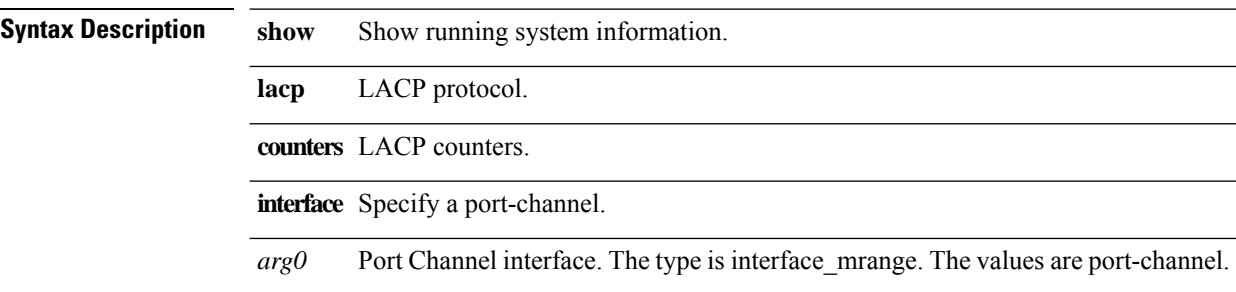
$\mathbf{l}$ 

# **show lacp interface**

**show lacp interface** *arg0*

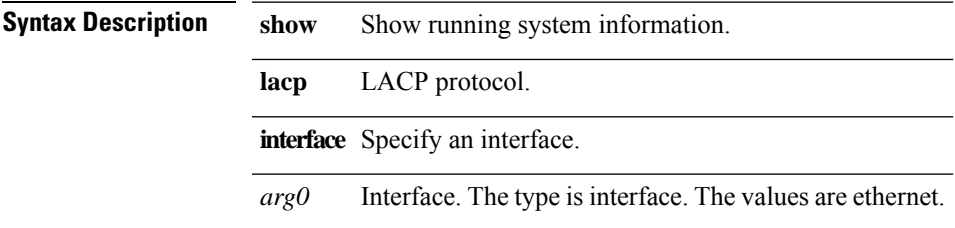

# **show lacp neighbor**

**show lacp neighbor [ { interface** *arg0* **} ]**

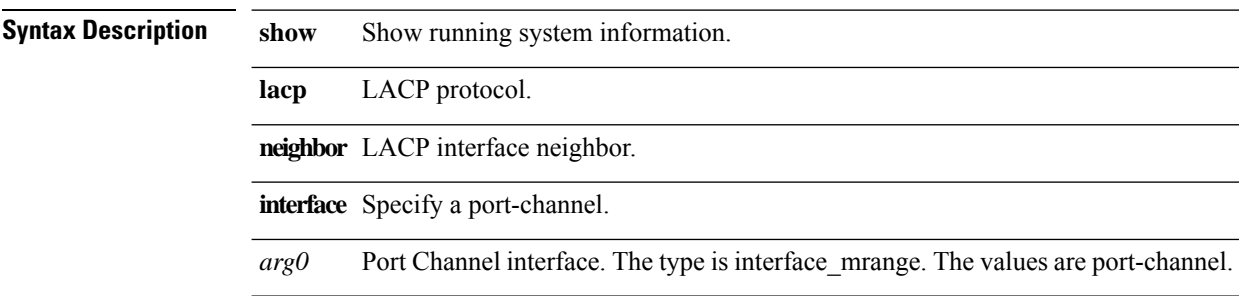

# **show lacp port-channel**

**show lacp port-channel [ { interface** *arg0* **} ]**

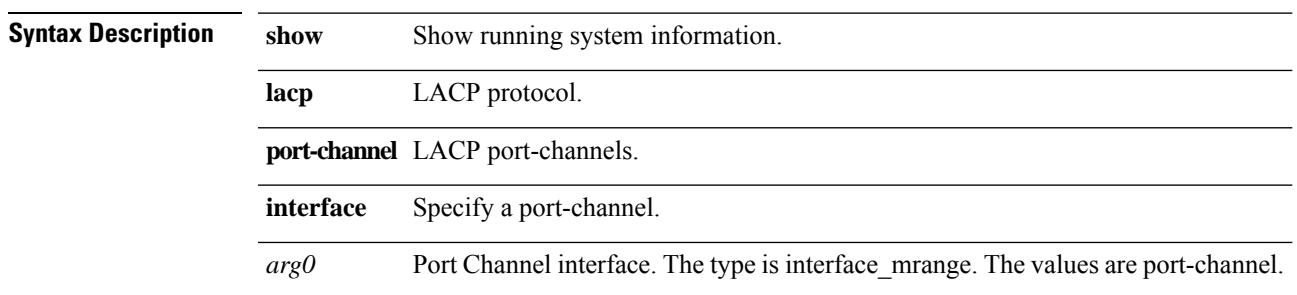

## **show lacp system-identifier**

**show lacp system-identifier**

**Syntax Description show** Show running system information.

**lacp** LACP protocol.

**system-identifier** Show system-identifier information.

# **show lldp dcbx interface**

**show lldp dcbx interface** *if0*

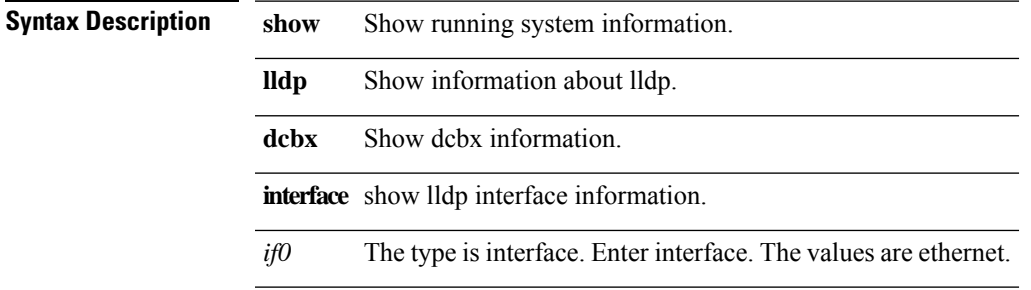

 $\mathbf l$ 

# **show lldp entry**

**show lldp entry [** *sys-name* **]**

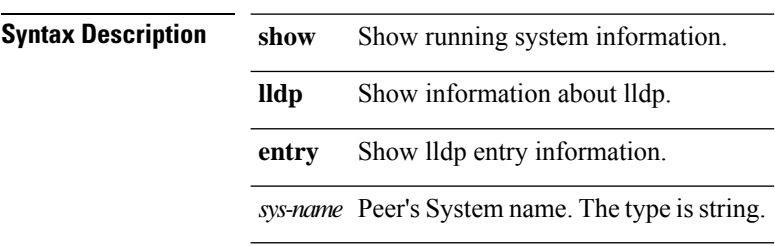

 $\mathbf{l}$ 

# **show lldp interface**

**show lldp interface** *arg0*

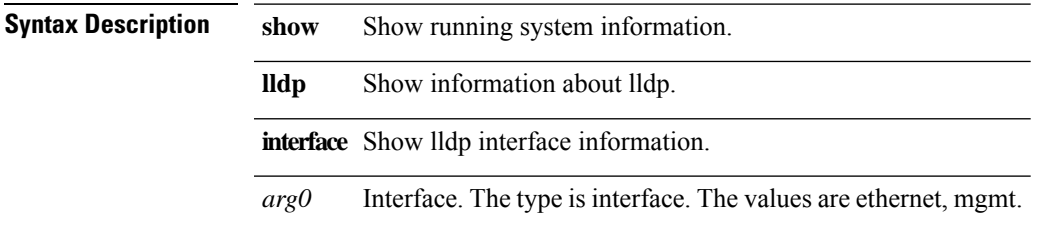

# **show lldp neighbors**

**show lldp neighbors [ { interface** *arg0* **} ] [ detail ]**

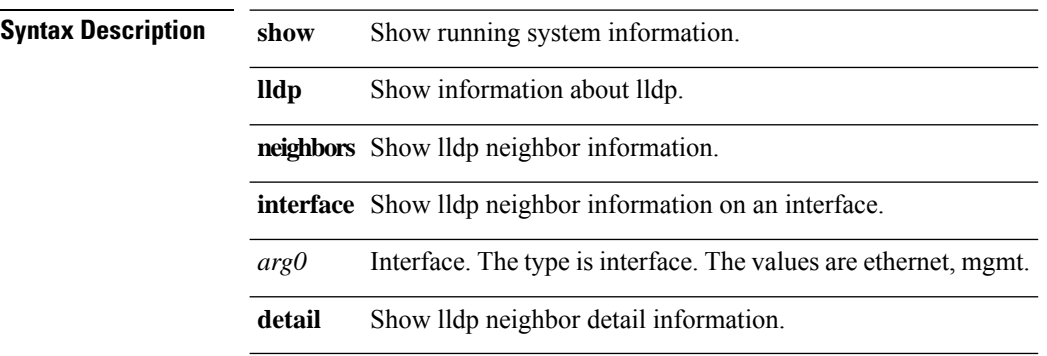

 $\mathbf{l}$ 

# **show lldp timers**

**show lldp timers**

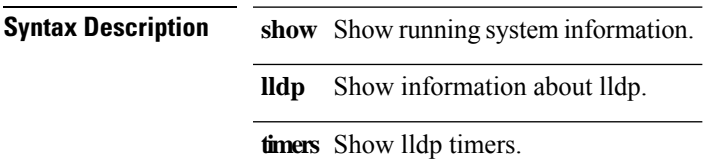

 $\mathbf l$ 

# **show lldp tlv-select**

#### **show lldp tlv-select**

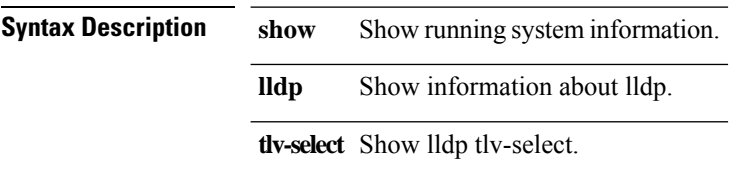

 $\mathbf{l}$ 

# **show lldp traffic**

**show lldp traffic [ { interface** *arg0* **} ]**

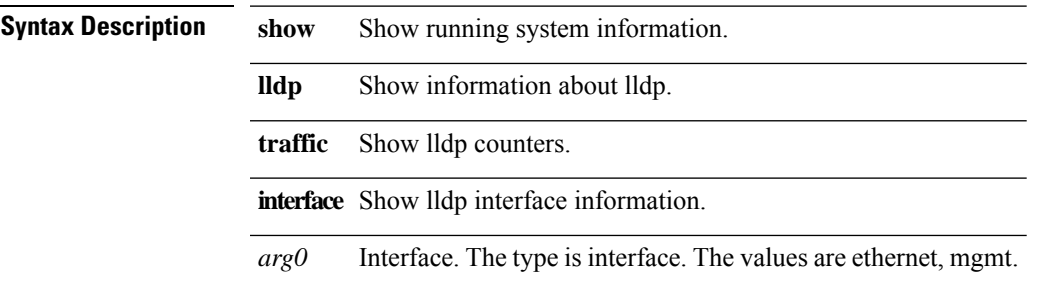

### **show locator-led status**

#### **show locator-led status**

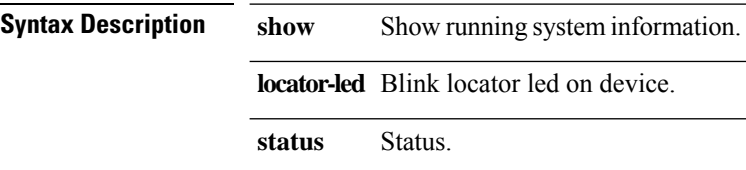

# **show logging ip access-list cache**

**show logging ip access-list cache { permit | deny }**

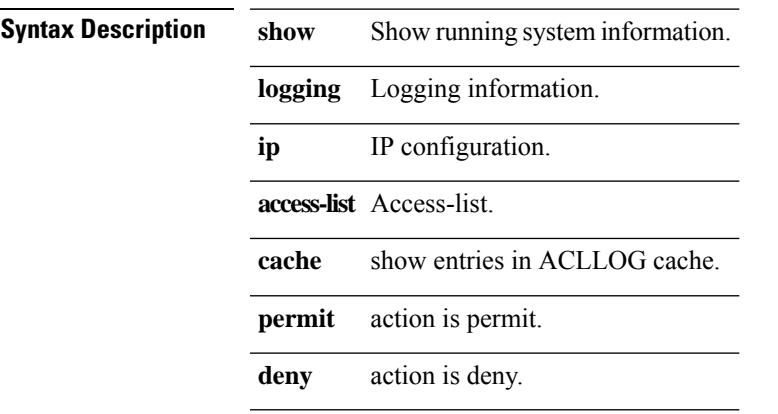

# **show logging ip access-list drop-codes**

**show logging ip access-list drop-codes**

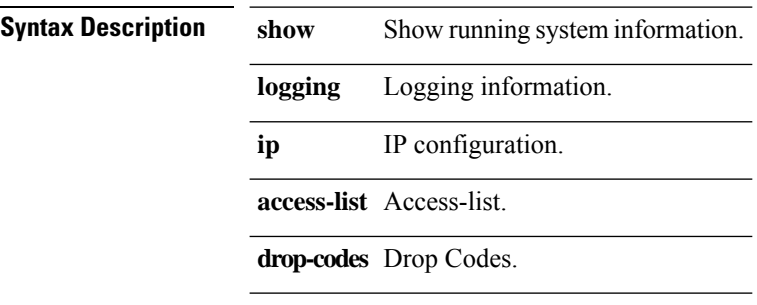

# **show logging ip access-list span**

**show logging ip access-list span**

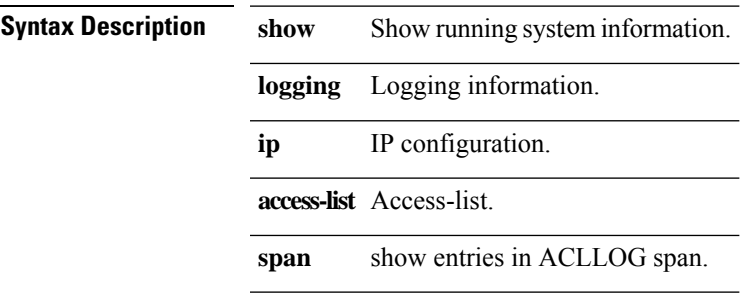

#### **show mac address-table +**

**show mac address-table [{static |dynamic }] [{address** *mac-addr***}|{vlan***id***}|{interface** *interface-name***} ]+**

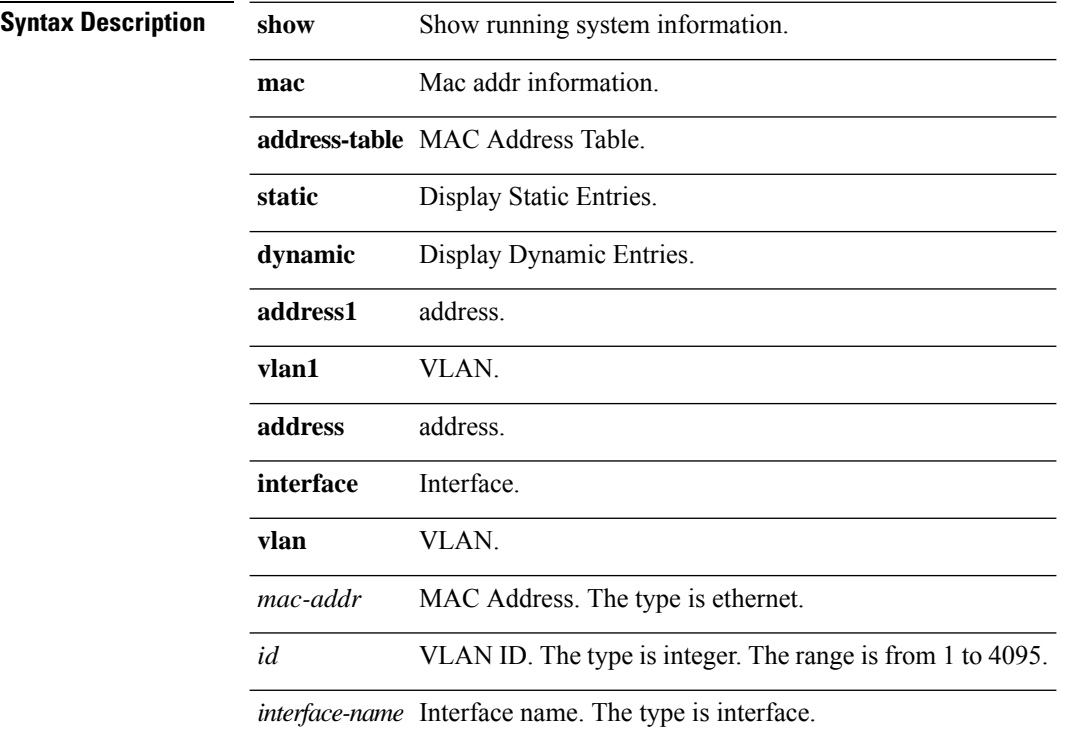

#### **show macsec mka session**

**show macsec mka session [ details | { interface ethernet** *interface* **} ]**

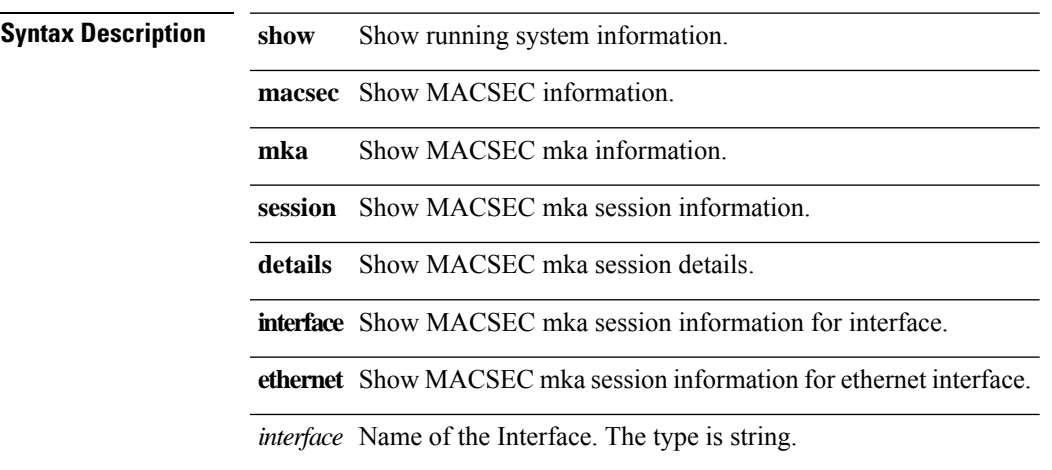

#### **show macsec mka statistics**

**show macsec mka statistics [ interface ethernet** *interface* **]**

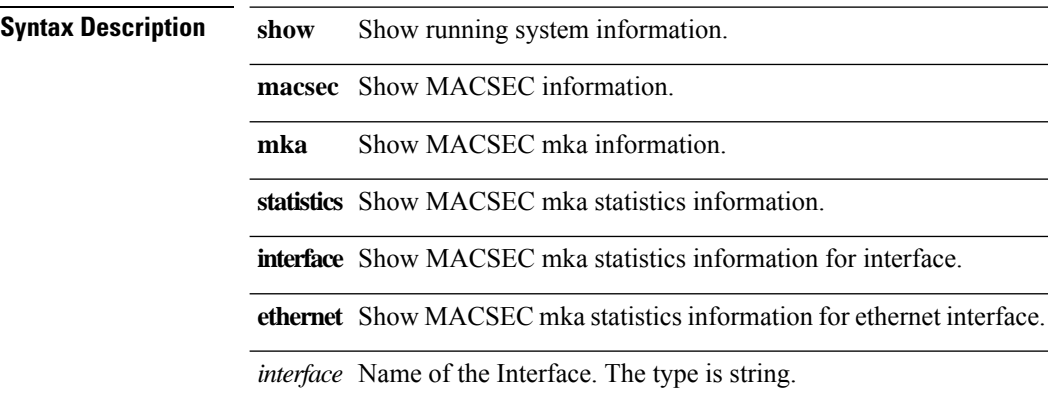

# **show macsec mka summary**

**show macsec mka summary**

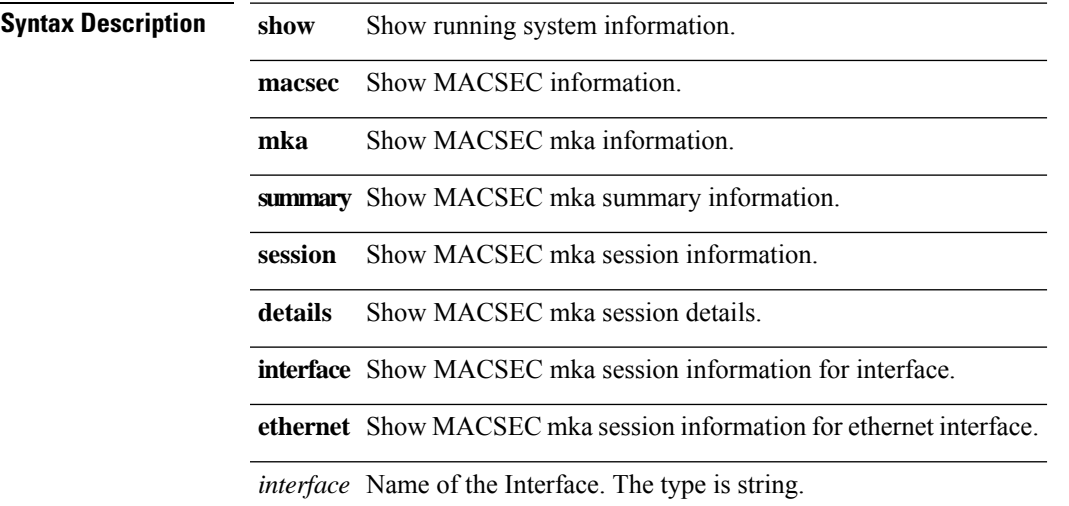

## **show macsec secy statistics**

**show macsec secy statistics [ interface ethernet** *interface* **]**

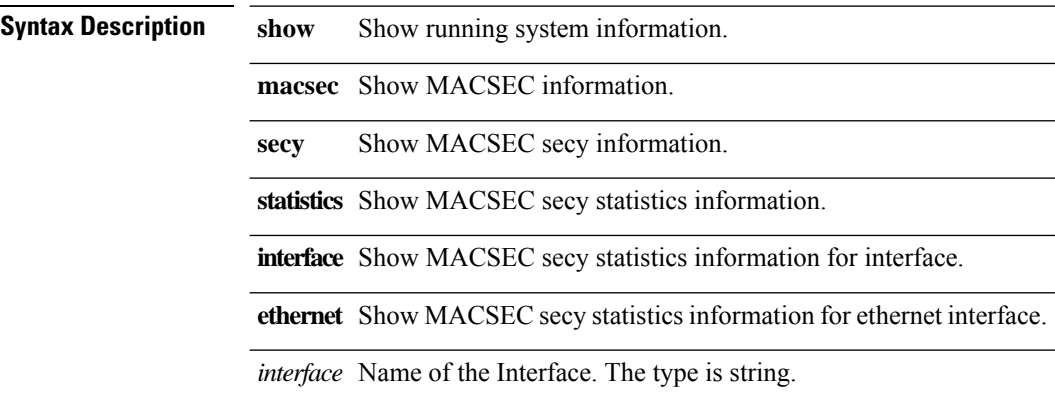

 $\mathbf{l}$ 

#### **show module**

**show module [***arg0***]**

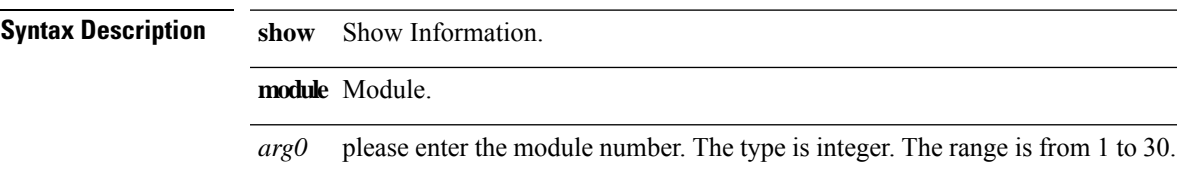

### **show module fex**

**show module fex {all |** *fexid***}**

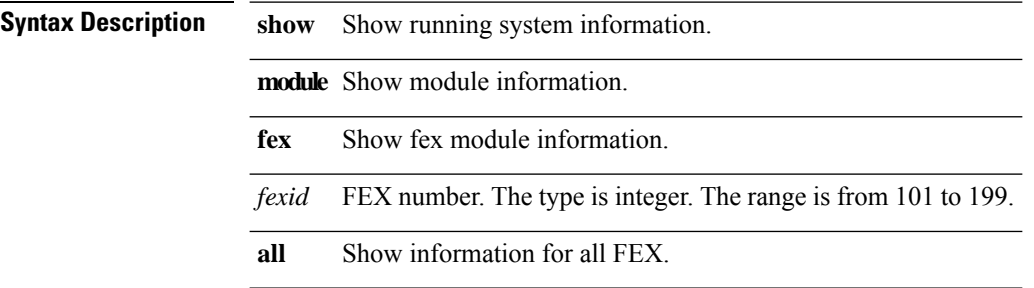

### **show monitor**

**show monitor**

**Syntax Description show** Show running system information. **monitor** Show SPAN information.

## **show monitor session**

**show monitor session { all |** *session\_id* **| { range** *session\_range* **} } [ brief | extended ]**

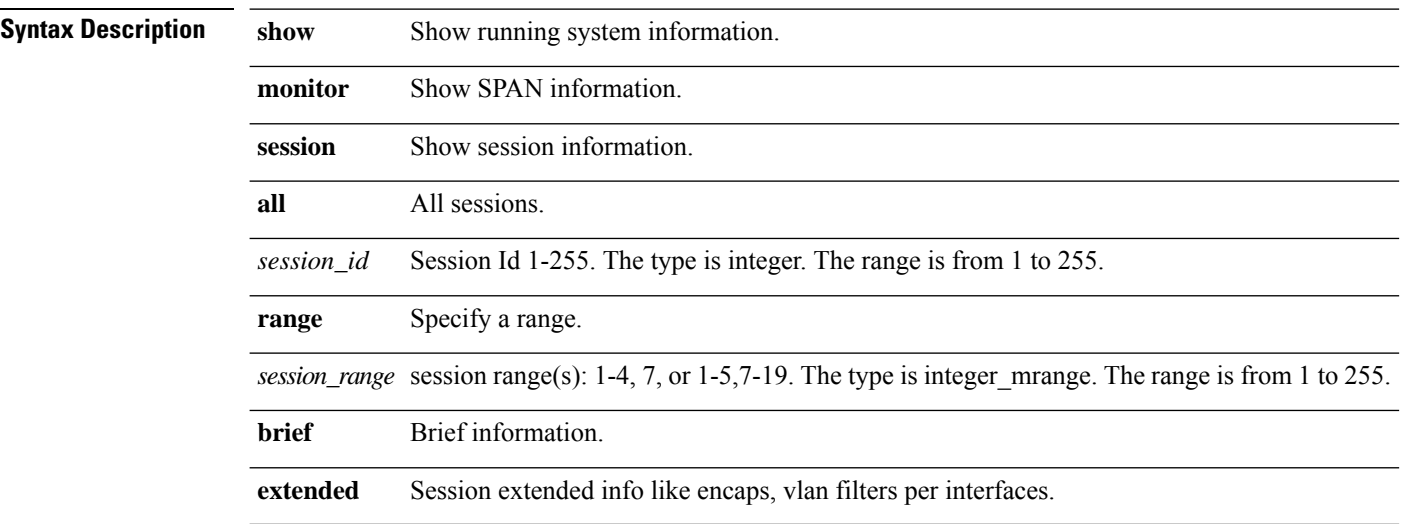

## **show npv external-interface-usage**

#### **show npv external-interface-usage [ { server-interface** *arg0* **} ]**

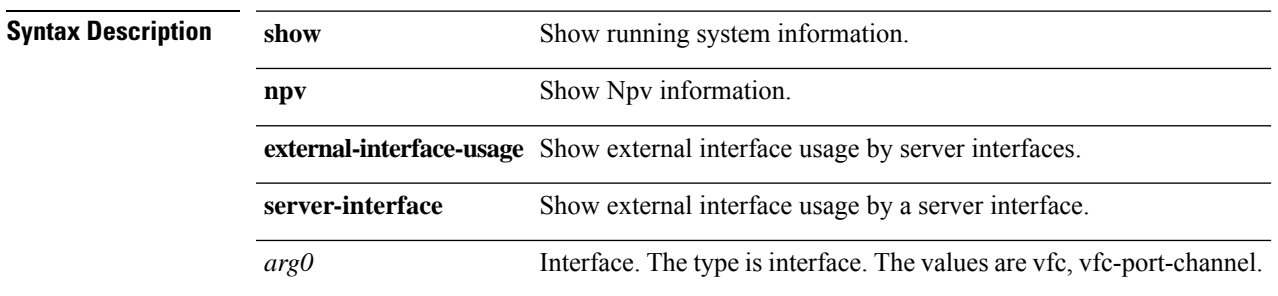

# **show npv flogi-table**

**show npv flogi-table [ { vsan** *vsan-id* **} ]**

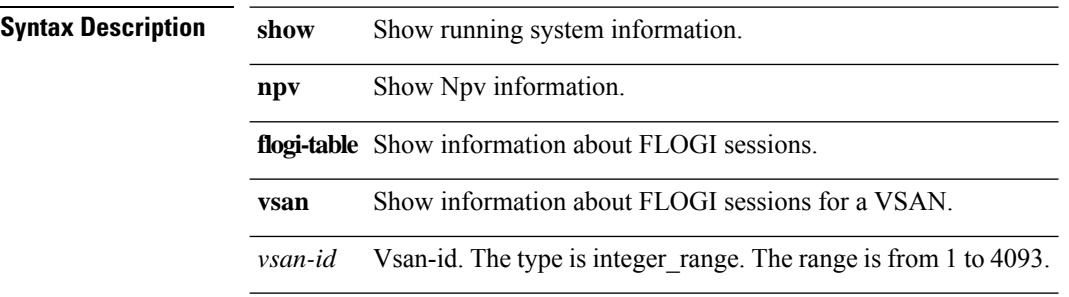

# **show npv flogi-table interface**

**show npv flogi-table interface** *arg0*

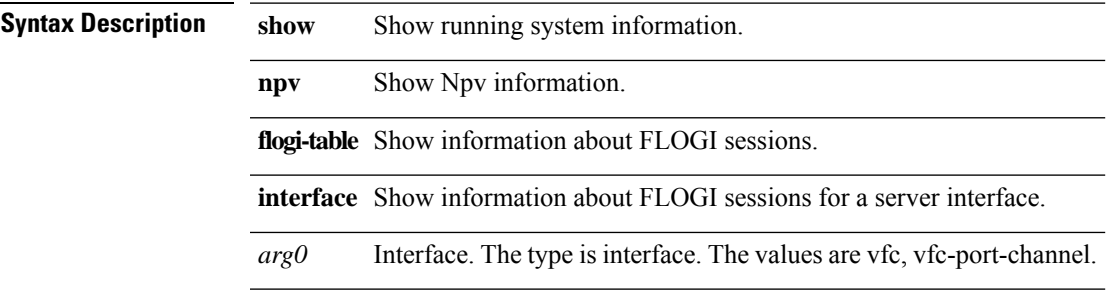

## **show npv status**

**show npv status [ { vsan** *vsan-id* **} ]**

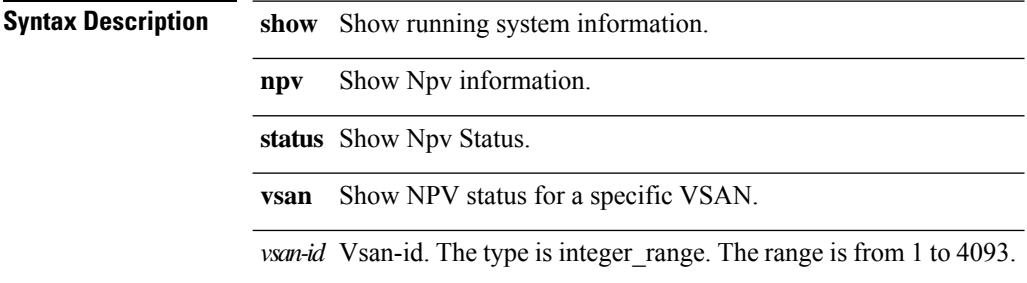

# **show npv traffic-map**

#### **show npv traffic-map [ { server-interface** *arg0* **} ]**

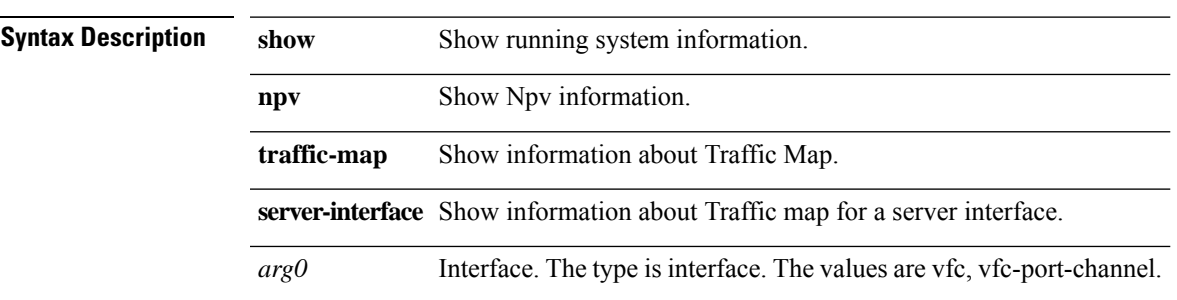

## **show ntp authentication-keys**

#### **show ntp authentication-keys**

**Syntax Description show** Show running system information. **ntp** Show NTP information. **authentication-keys** Display authentication keys.

# **show ntp authentication-status**

#### **show ntp authentication-status**

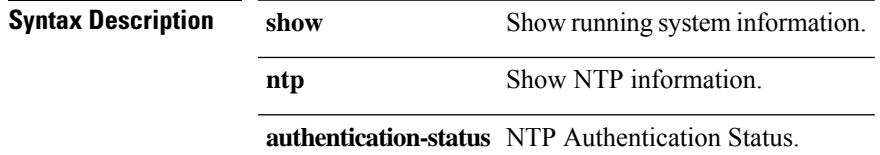

 $\mathbf l$ 

## **show ntp peer-status**

#### **show ntp peer-status**

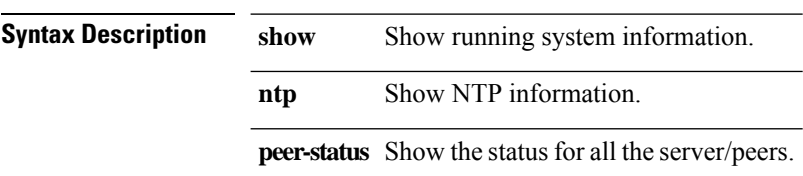

 $\mathbf{l}$ 

# **show ntp peers**

#### **show ntp peers**

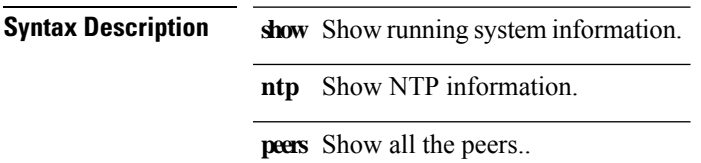

# **show ntp statistics peer ipaddr**

**show ntp statistics peer ipaddr** *arg0*

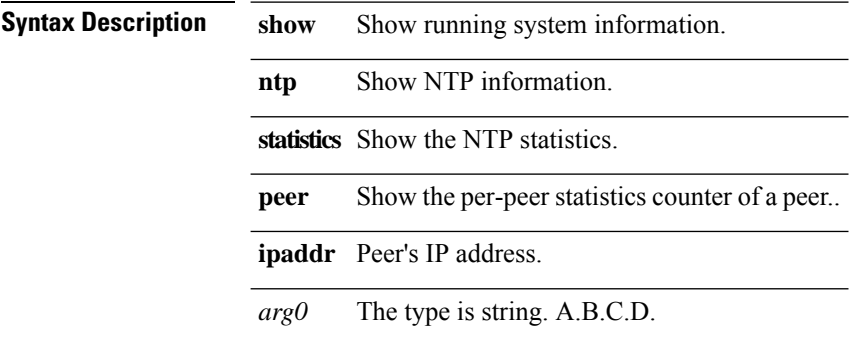

 $\mathbf{l}$ 

# **show ntp trusted-keys**

**show ntp trusted-keys**

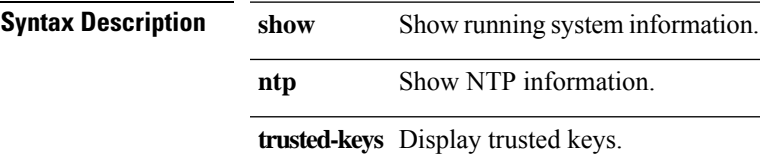

# **show ospfv3 database**

**show ospfv3 [{vrf{***vrf-name* **| all}}]database [[[[router |network|intra-area-prefix |{inter-area {irouter |iprefix}}|nssa-external| area-unknown| [[{link|link-unknown| grace}[***interface***]]]][{area** *area-id-ip***}]]** | {external [{tag tag\_val}]} | as-unknown] [lsid] [self-originated | {adv-router advid} | {adv-router-name *adv-name***} ]] [{vrf {***vrf-name* **| all}}]**

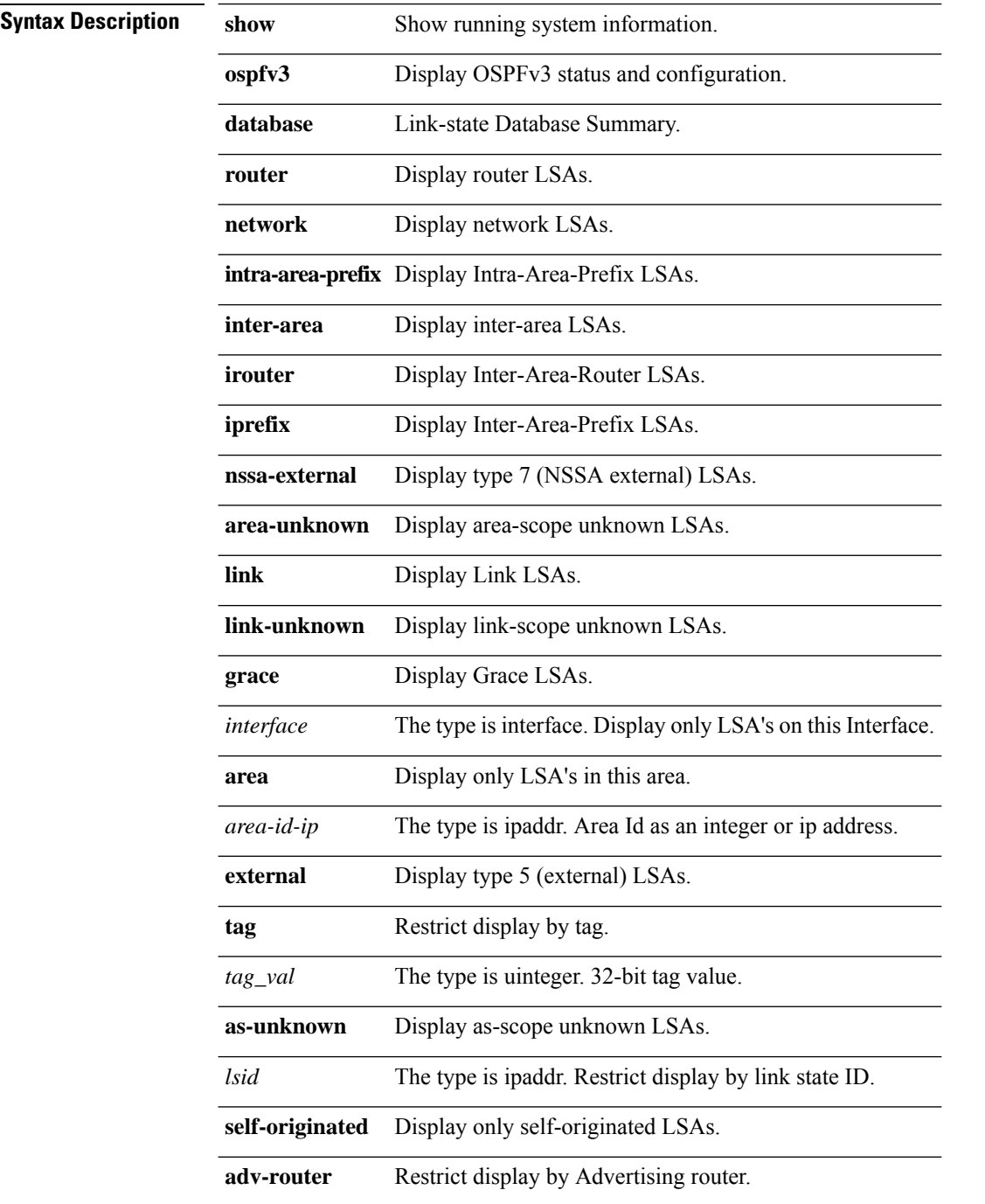
$\mathbf{l}$ 

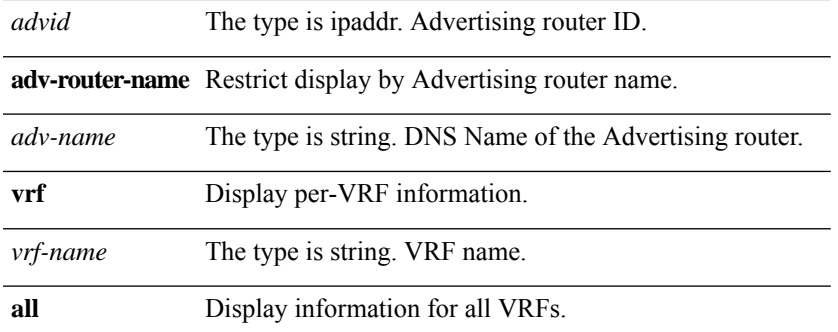

### **show ospfv3 database detail**

**show ospfv3 [{vrf{***vrf-name* **| all}}]database [[[[router |network|intra-area-prefix |{inter-area {irouter |iprefix}}|nssa-external| area-unknown| [[{link|link-unknown| grace}[***interface***]]]][{area** *area-id-ip***}]]** | {external [{tag tag\_val}]} | as-unknown] [lsid] [self-originated | {adv-router advid} | {adv-router-name *adv-name***} ]] detail [{vrf {***vrf-name* **| all}}]**

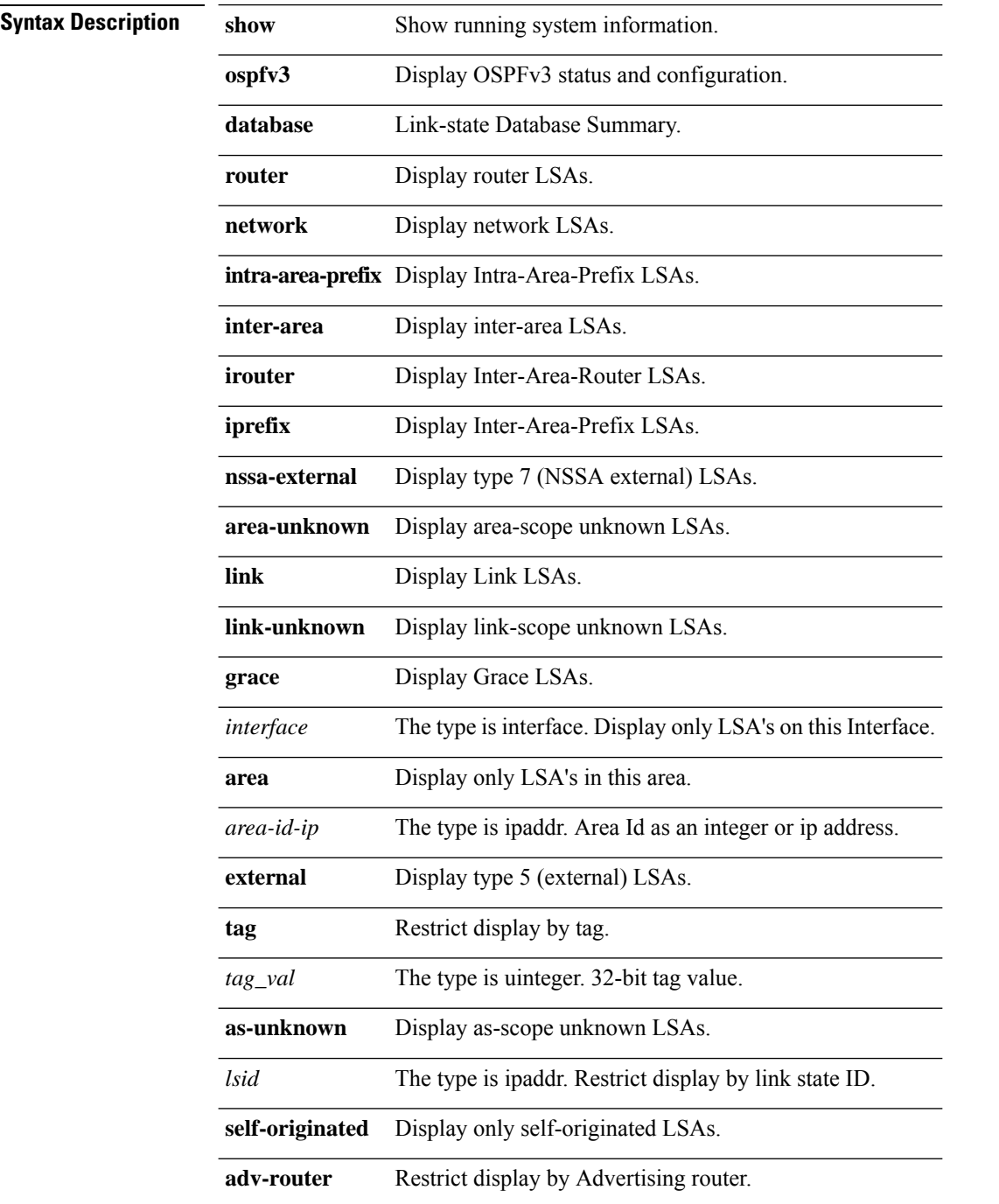

 $\mathbf{l}$ 

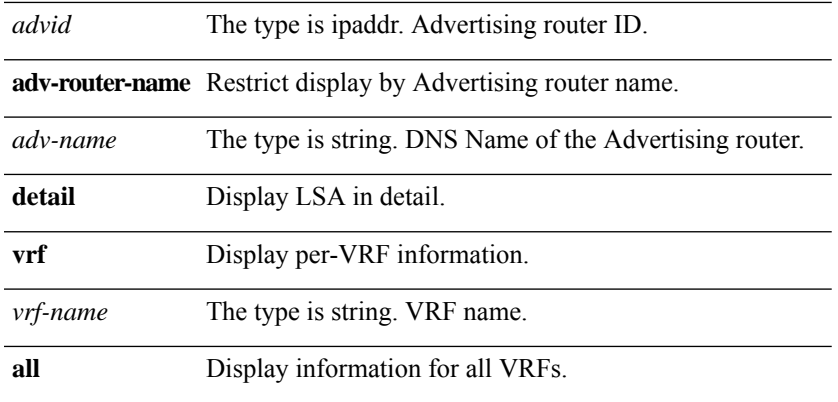

## **show ospfv3 interface**

**show [ipv6] ospfv3 interface {** *arg0* **| { [ brief ] vrf { all |** *vrf-name* **} } }**

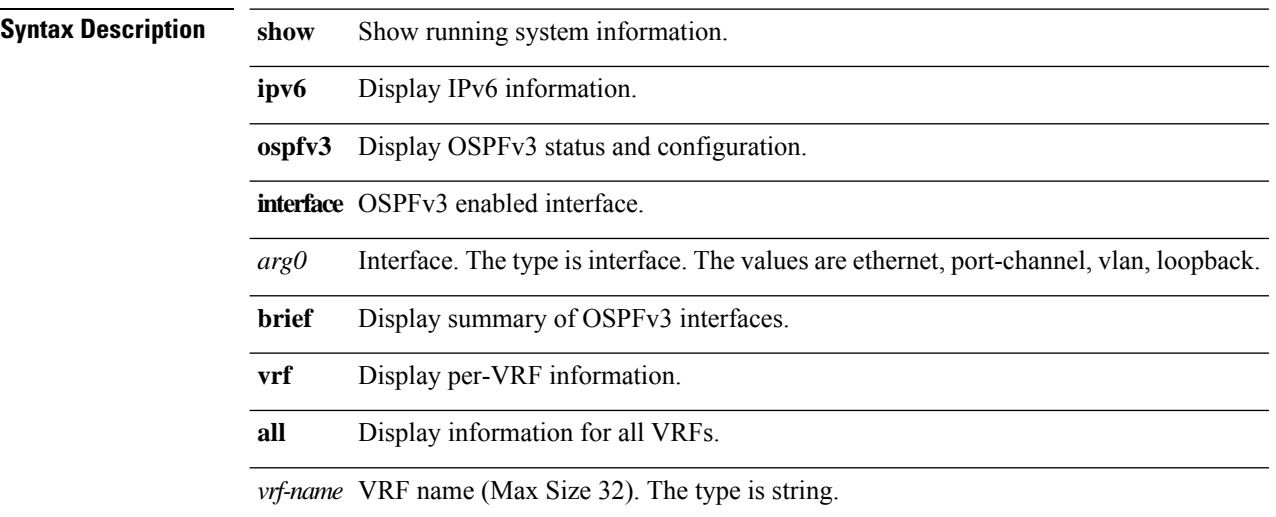

## **show ospfv3 neighbors**

show [ipv6] ospfv3 neighbors {  $arg0$  [ {  $ip$  [ detail ] } | detail | summary ] [vrf { all | vrf-name } ] } | { [ { *ip* **[ detail ] } | detail | summary ] vrf { all |** *vrf-name* **} }**

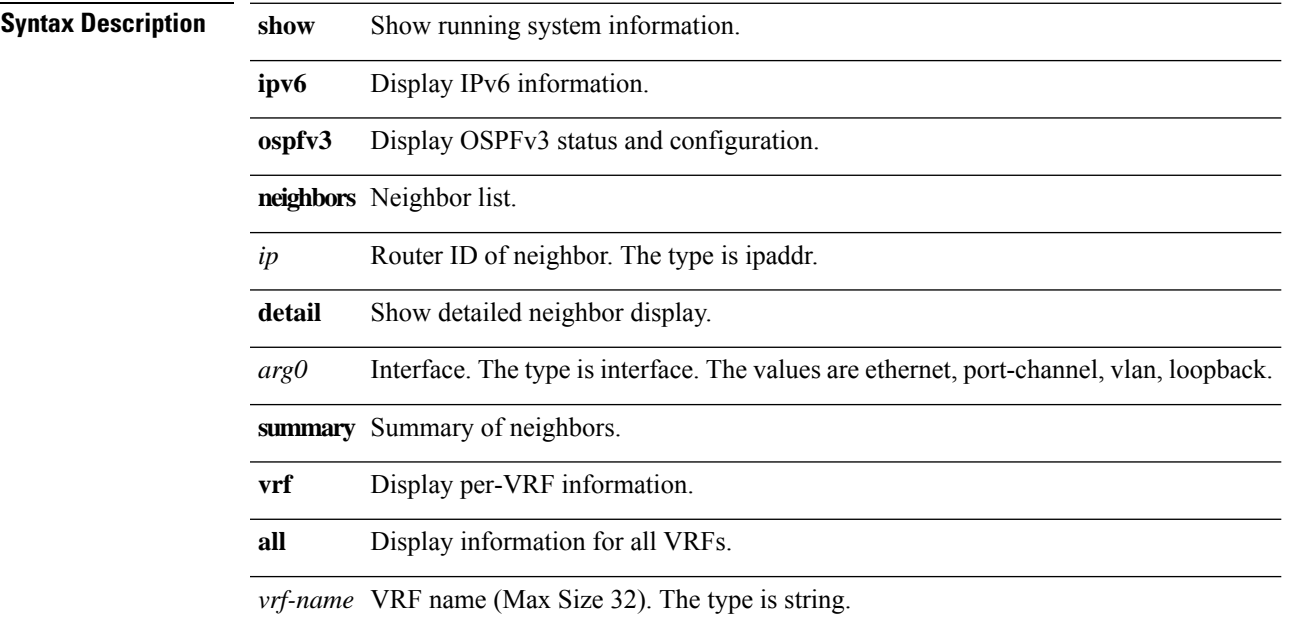

## **show ospfv3 route vrf**

show [ipv6] ospfv3 route [ summary | { ipv6-prefix [ longer-prefixes ] [ summary ] } | ipv6-addr ] vrf { **all |** *vrf-name* **}**

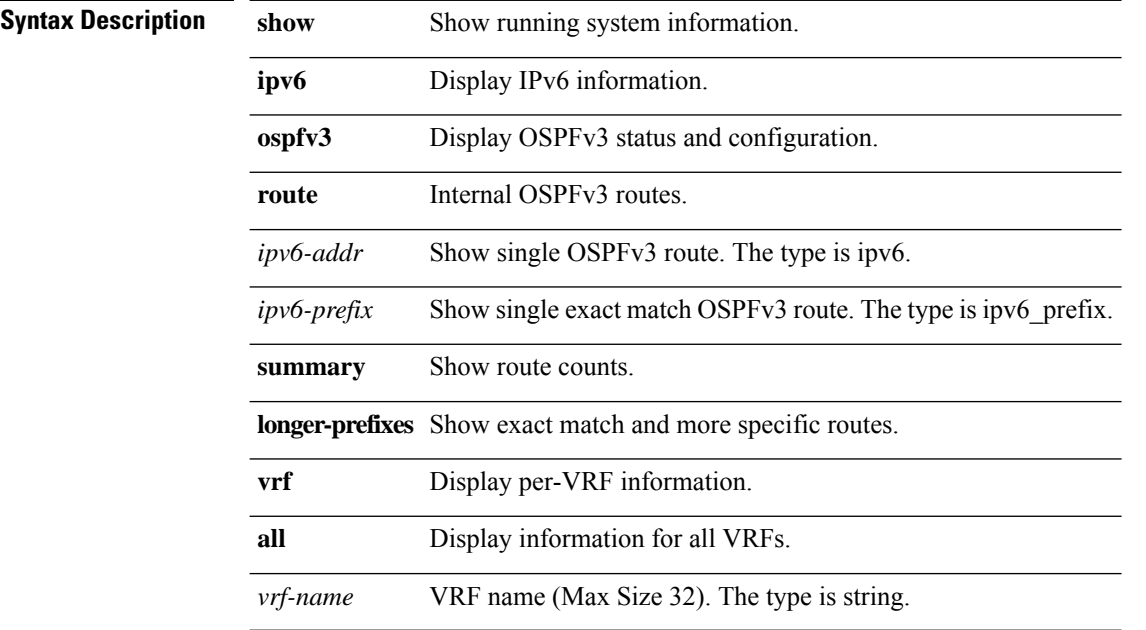

## **show ospfv3 summary-address vrf**

**show [ipv6] ospfv3 summary-address vrf { all |** *vrf-name* **}**

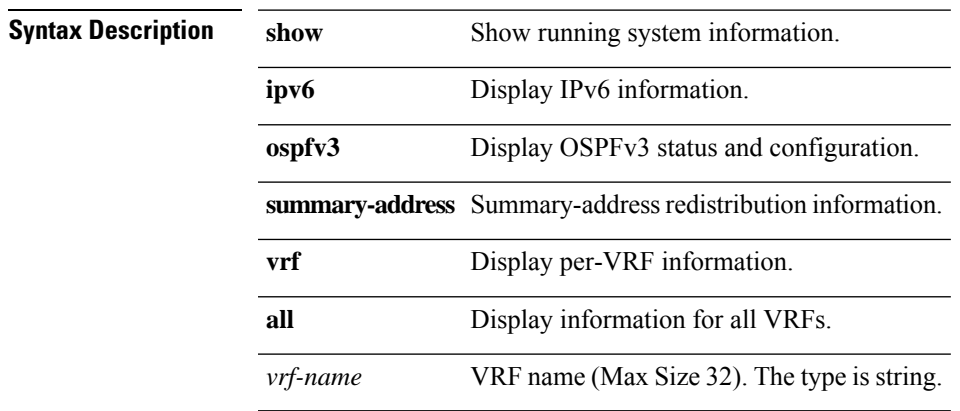

## **show ospfv3 traffic**

**show [ipv6] ospfv3 traffic {** *arg0* **| { vrf { all |** *vrf-name* **} } }**

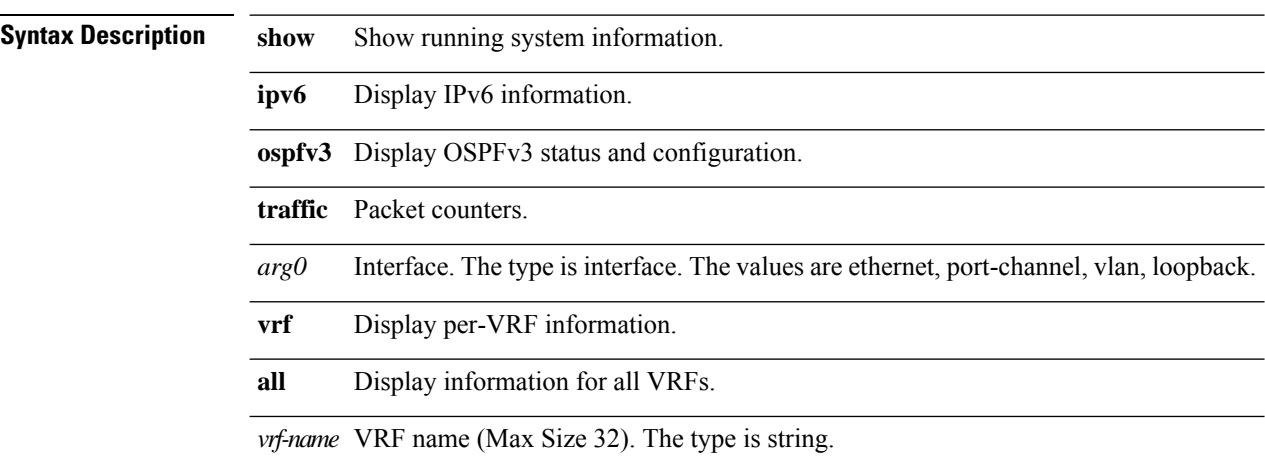

 $\mathbf{l}$ 

# **show ospfv3 vrf**

**show [ipv6] ospfv3 vrf { all |** *vrf-name* **}**

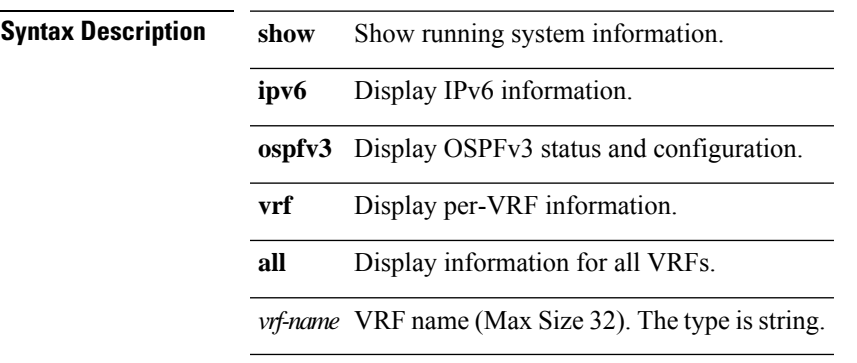

## **show port-channel capacity**

**show port-channel capacity**

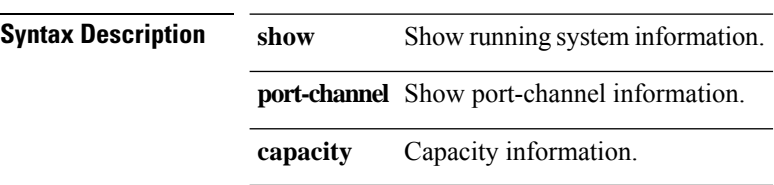

## **show port-channel database**

**show port-channel database [ { interface** *if0* **} ]**

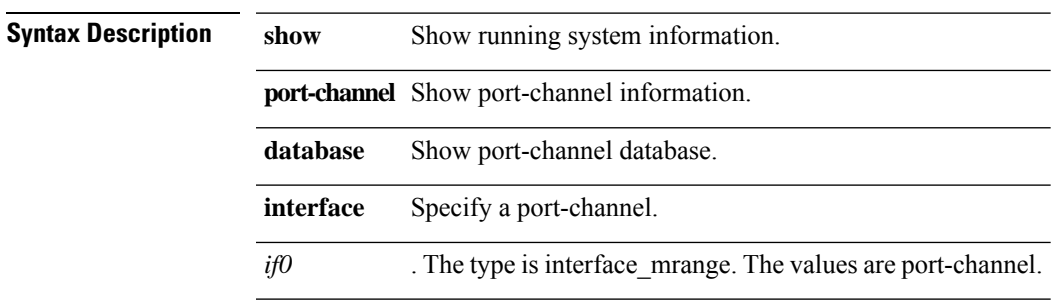

## **show port-channel extended**

### **show port-channel extended [ { interface** *if0* **} ]**

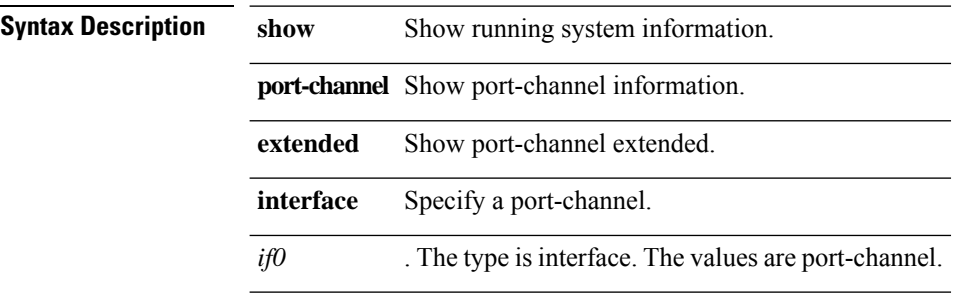

## **show port-channel summary**

### **show port-channel summary [ { interface** *if0* **} ]**

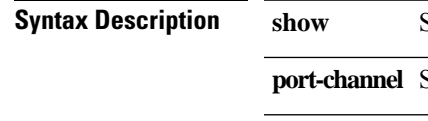

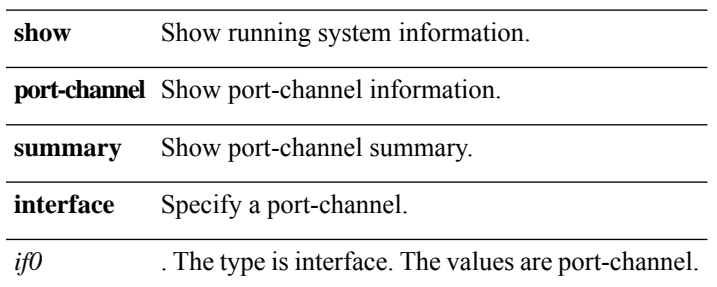

## **show port-channel traffic**

**show port-channel traffic [ { interface** *if0* **} ]**

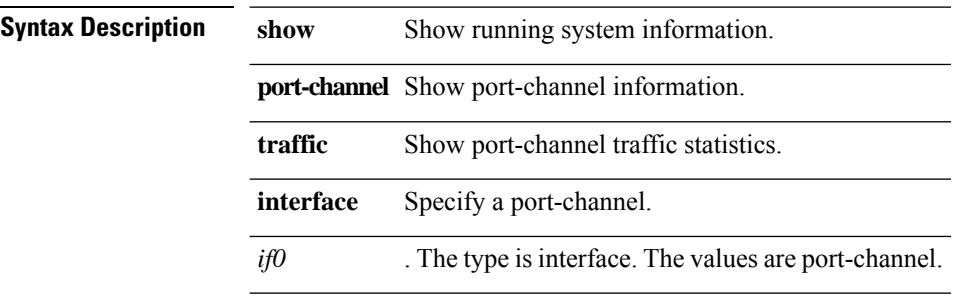

## **show port-channel usage**

**show port-channel usage**

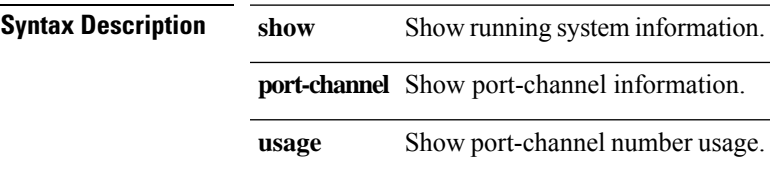

## **show porttrack**

#### **show porttrack**

**Syntax Description show** Show running system information.

**porttrack** Port Tracking.

### **show processes**

**show processes**

**Syntax Description show** Show running system information.

**processes** Show processes.

## **show processes cpu**

#### **show processes cpu**

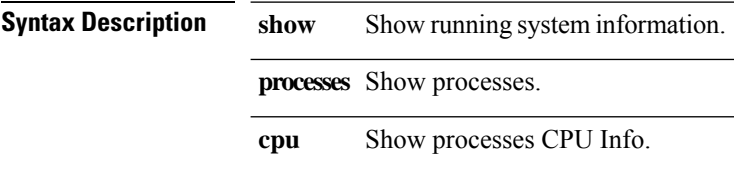

 $\mathbf{l}$ 

## **show processes cpu sort**

**show processes cpu sort**

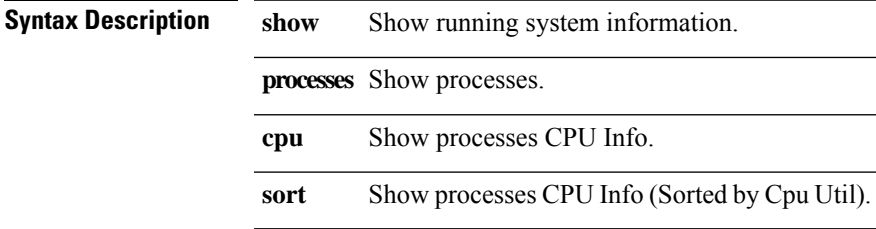

# **show processes memory**

**show processes memory**

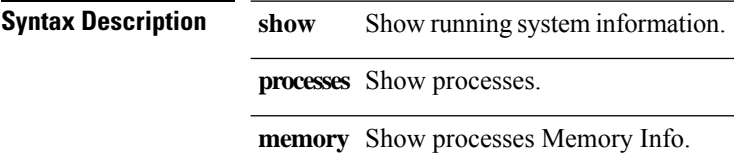

# **show ptp brief**

**show ptp brief**

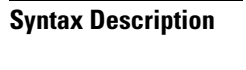

 $\mathbf{l}$ 

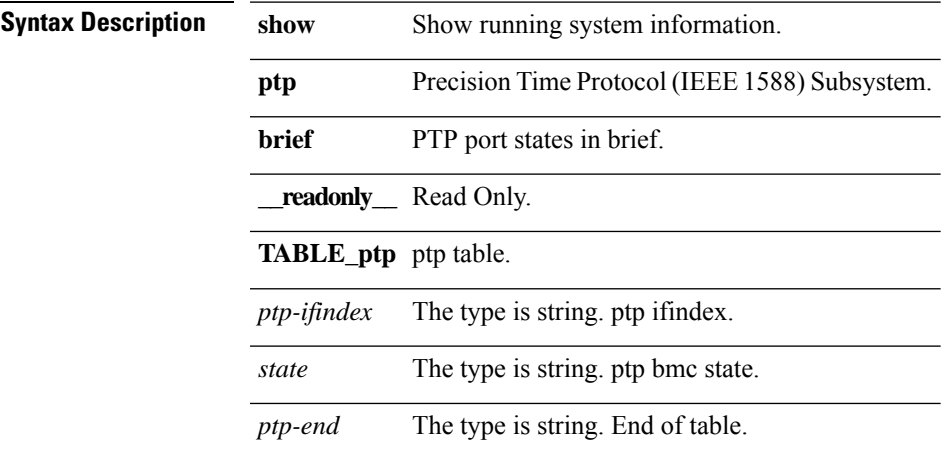

# **show ptp clock**

**show ptp clock**

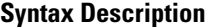

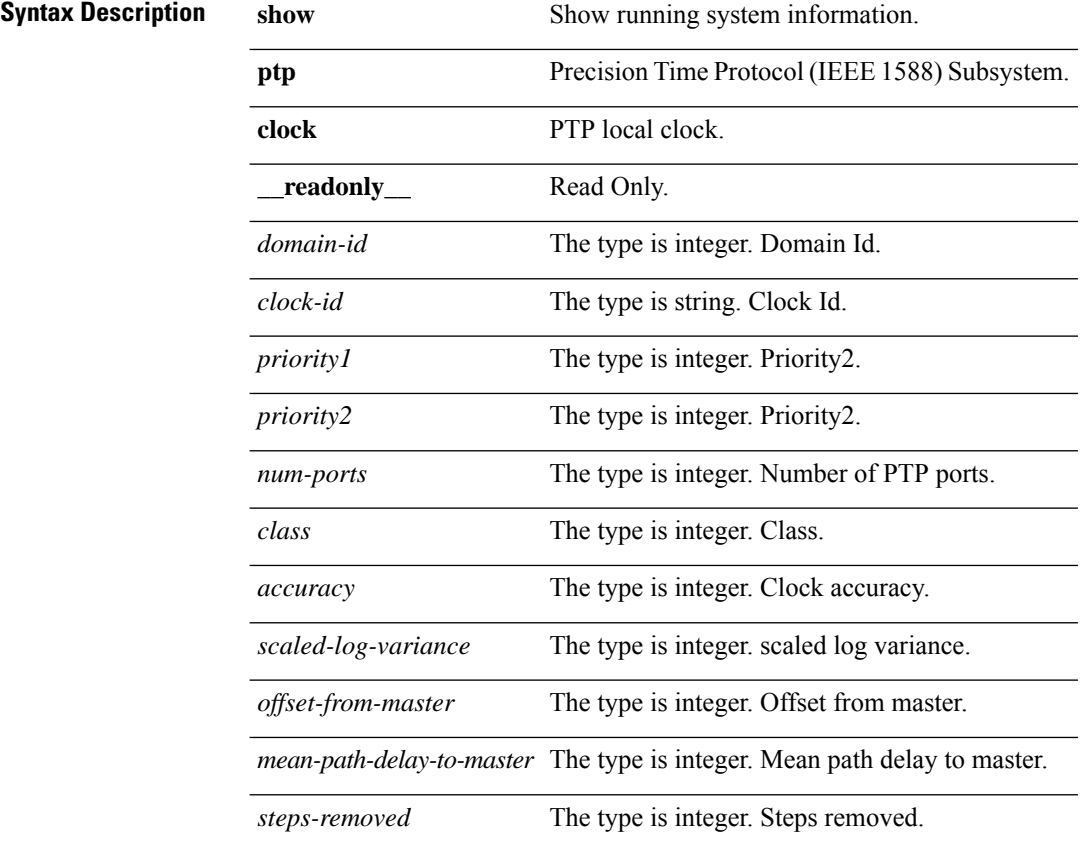

## **show ptp clock foreign-masters record**

### **show ptp clock foreign-masters record [ { interface** *if0* **} ]**

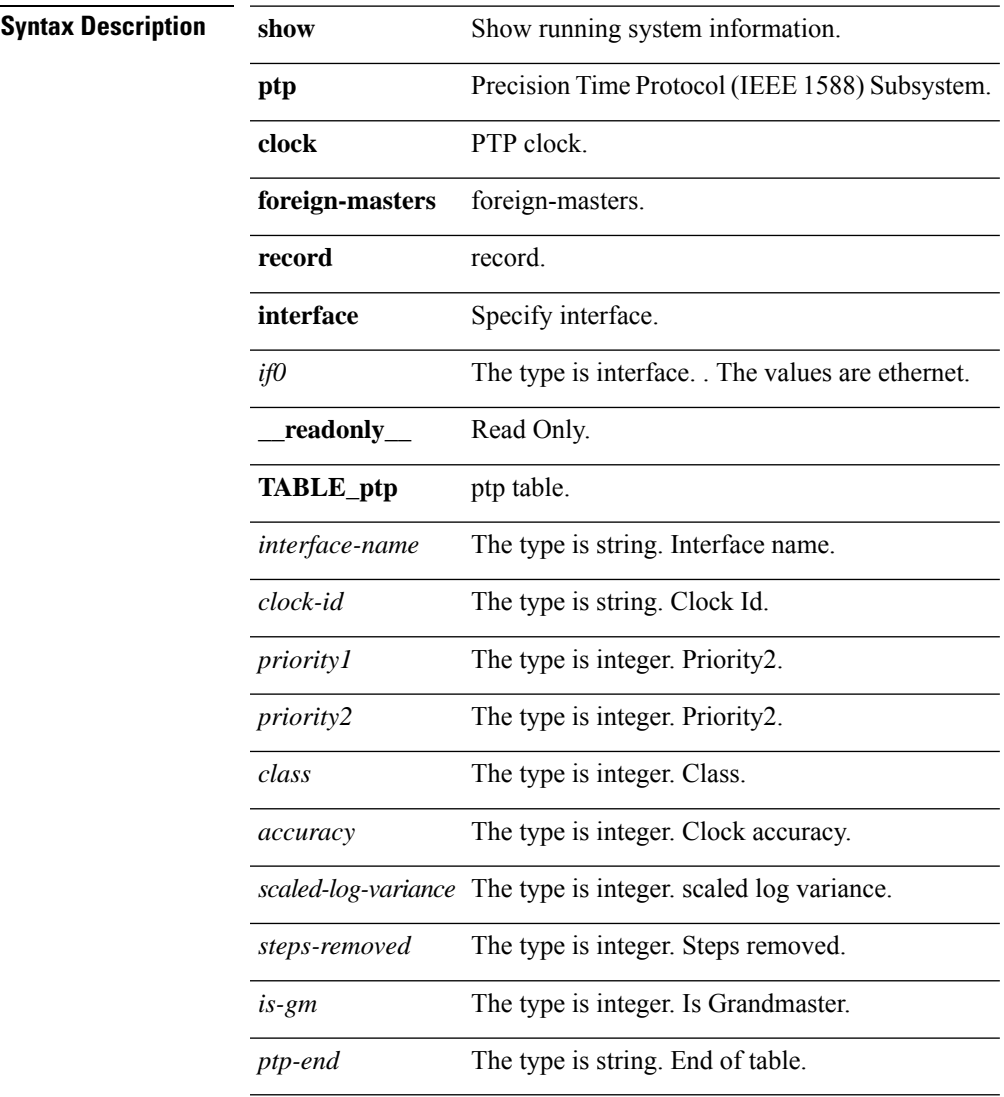

# **show ptp corrections**

### **show ptp corrections**

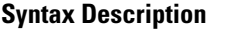

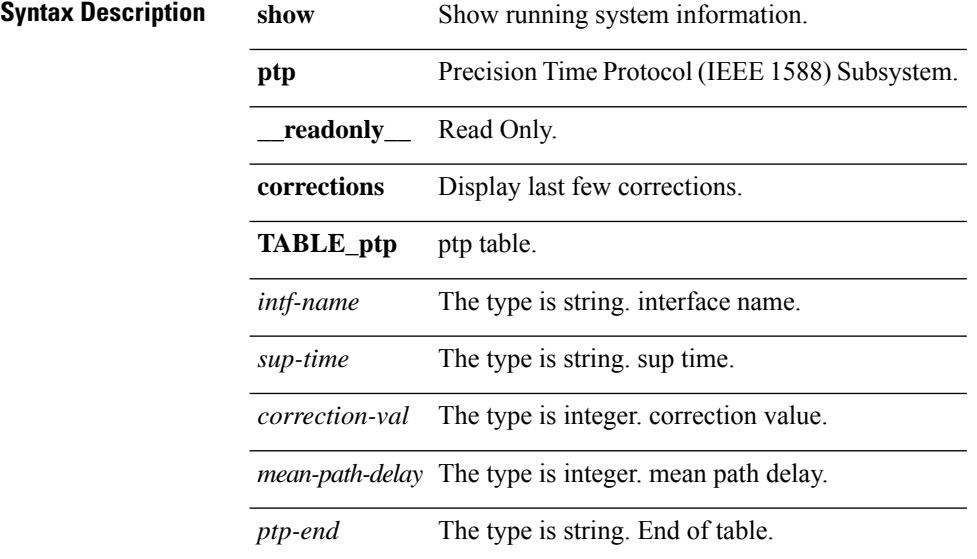

 $\mathbf{l}$ 

## **show ptp counters**

**show ptp counters { {interface** *if0***} | all }**

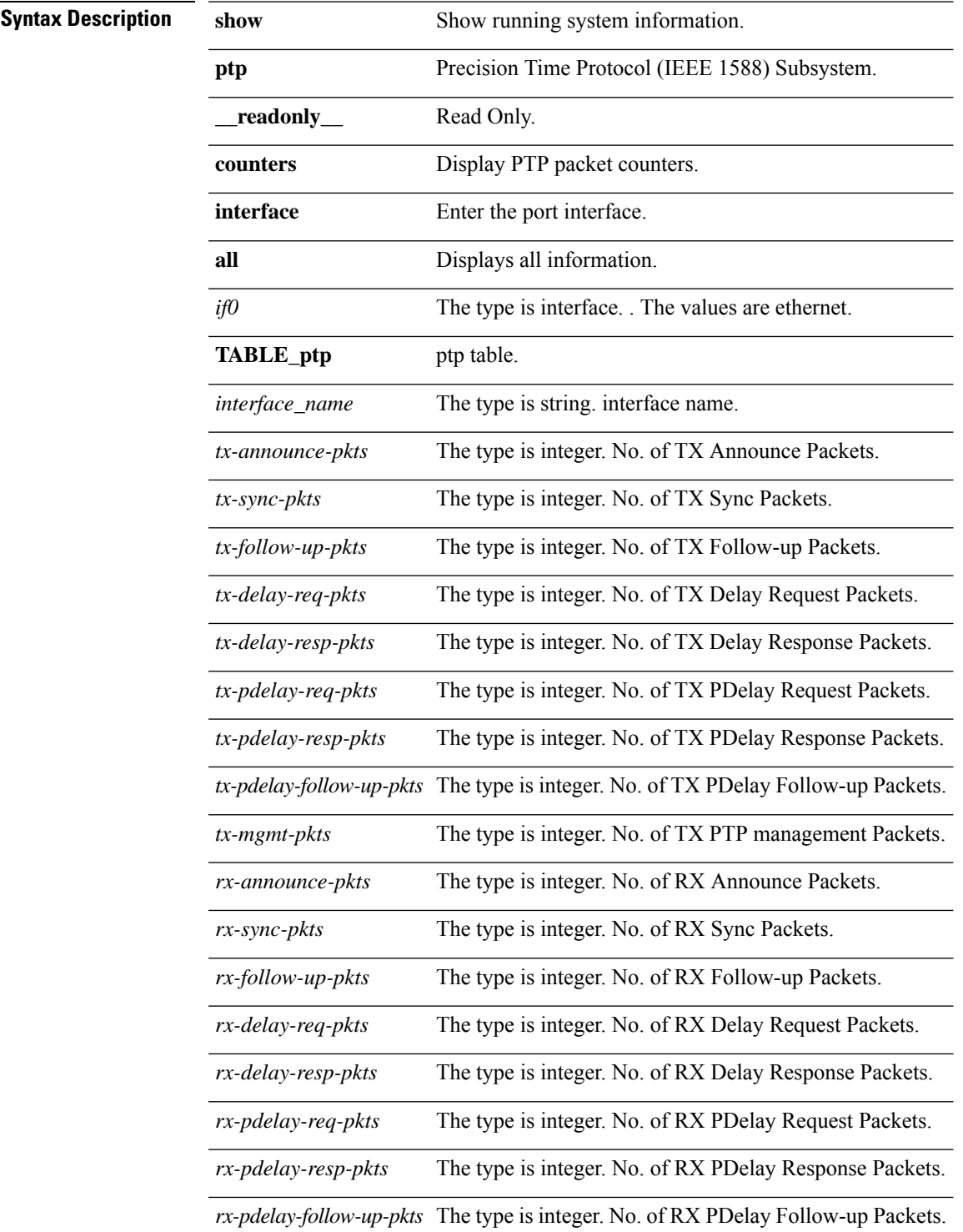

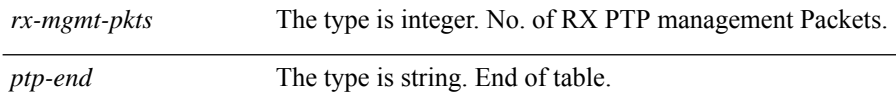

 $\mathbf{l}$ 

## **show ptp parent**

**show ptp parent**

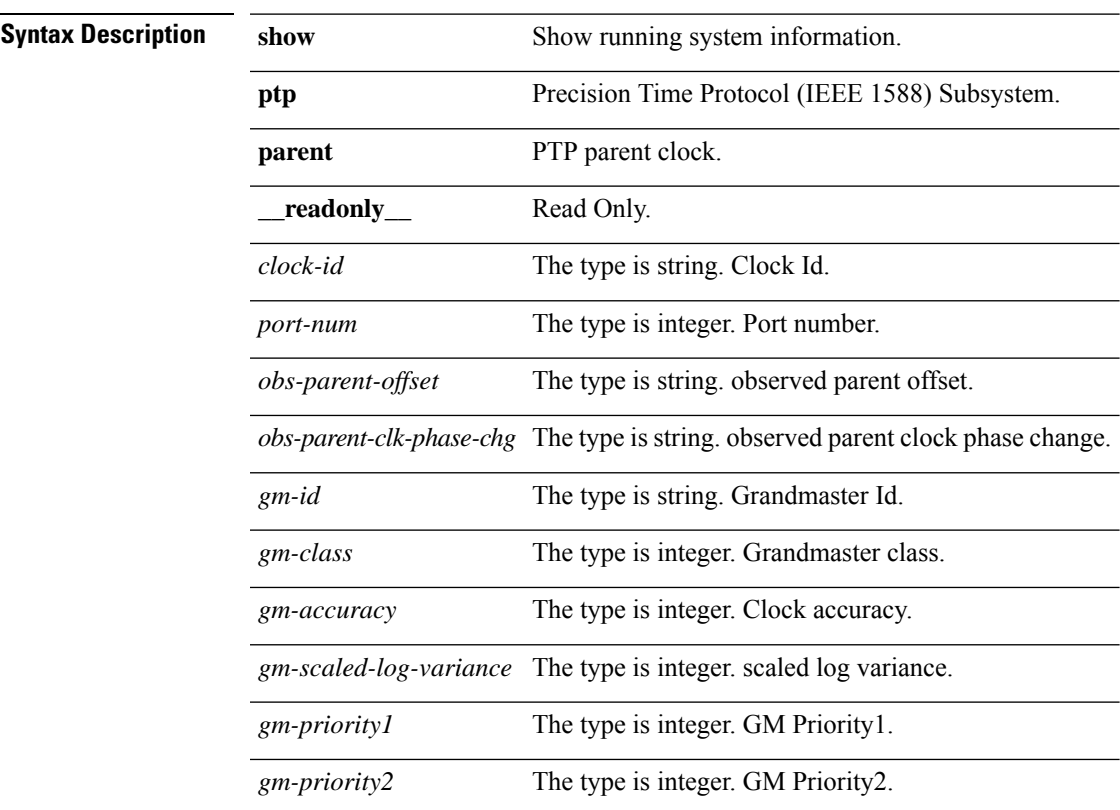

## **show publickey**

**show publickey**

**Syntax Description show** Show public key from certificate. **publickey** public key information.

 $\mathbf I$ 

### **show radius-server**

**show radius-server [sorted | {groups [***grp-name***]}]**

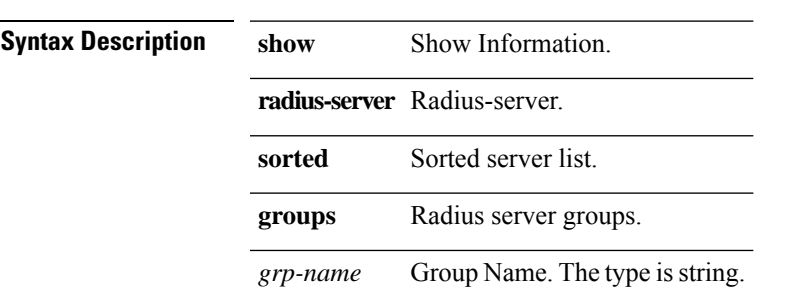

## **show redundancy status**

#### **show redundancy status**

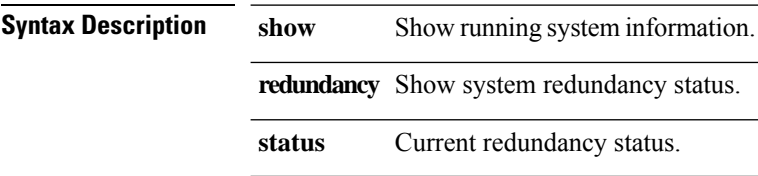

 $\mathbf{l}$ 

## **show route-map**

**show route-map [** *strarg* **]**

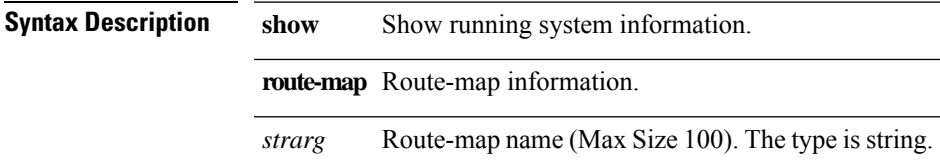

## **show san-port-channel database**

#### **show san-port-channel database**

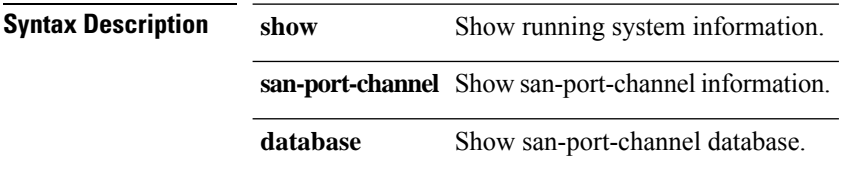

 $\overline{\phantom{a}}$ 

## **show san-port-channel summary**

#### **show san-port-channel summary**

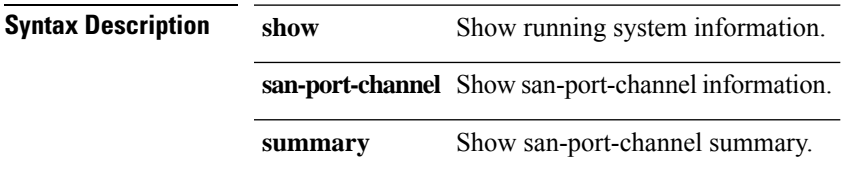

## **show san-port-channel usage**

**show san-port-channel usage**

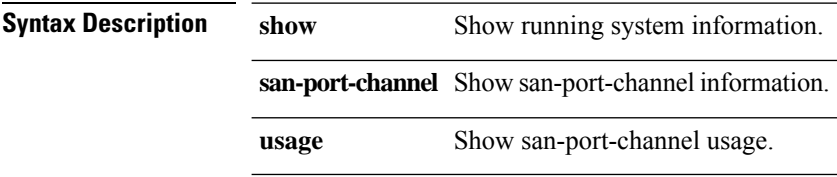

 $\overline{\phantom{a}}$ 

## **show service copy info**

show service copy info [ { group [ gid ] } | { destination [ { ip dip | dipv6 } { vnid dvnid | dvnidhex } ] } ]

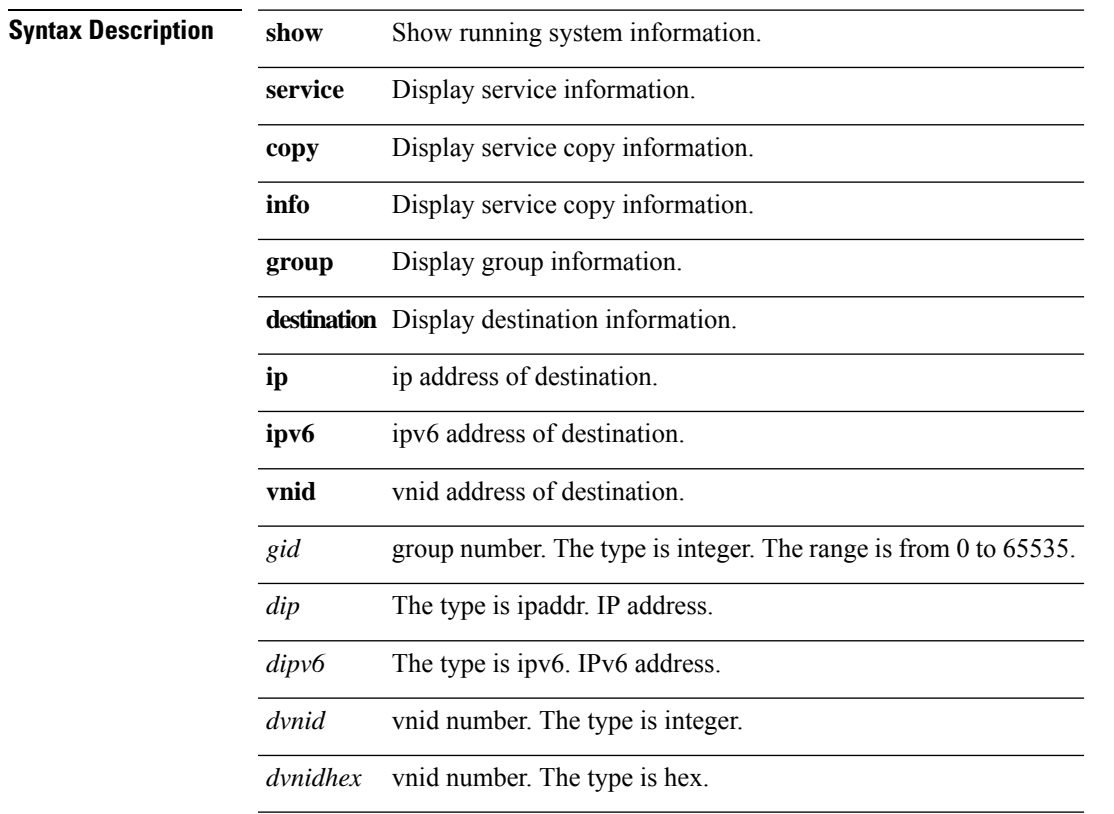

### **show service redir info**

show service redir info [ { group [ gid ] } | { destination [ { ip dip | dipv6 } { vnid dvnid | dvnidhex } ] } ]

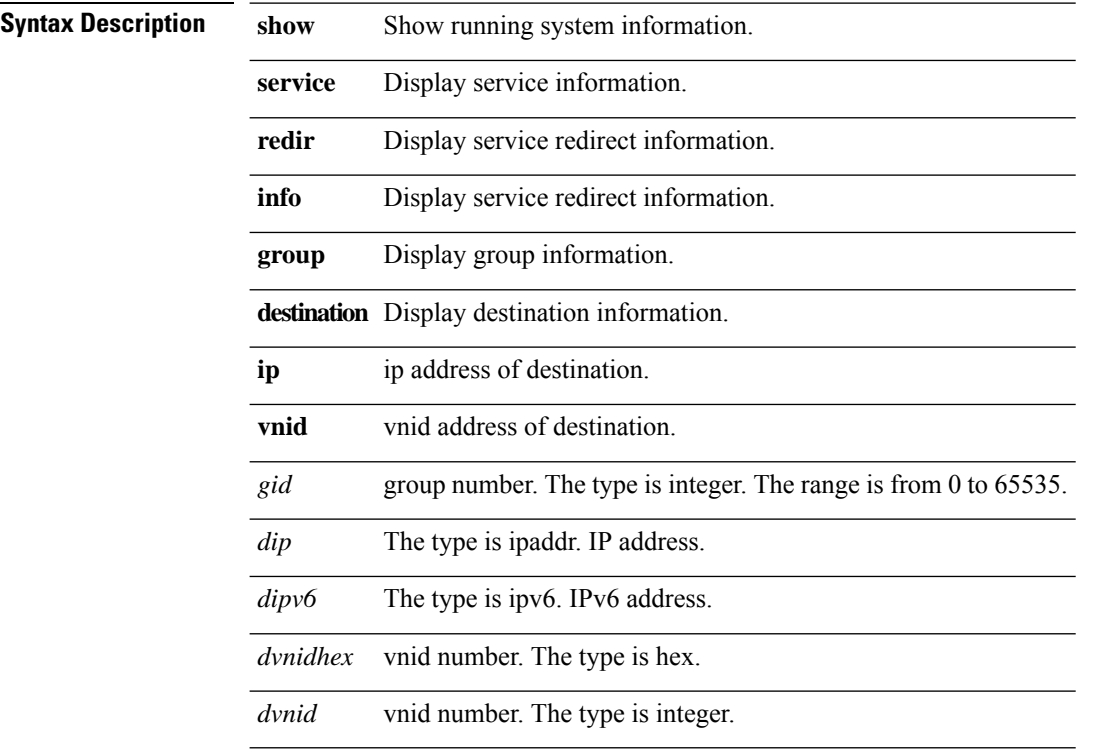
$\overline{\phantom{a}}$ 

### **show snmp**

**show snmp**

**Syntax Description show** Show running system information.

**snmp** Display SNMP information.

### **show snmp community**

**show snmp community**

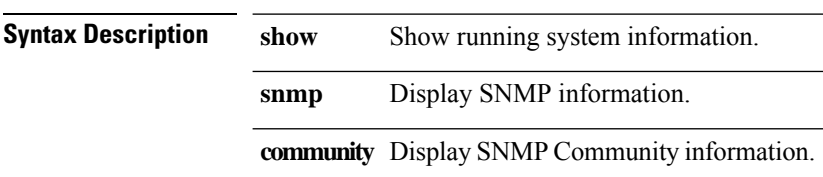

# **show snmp context**

**show snmp context**

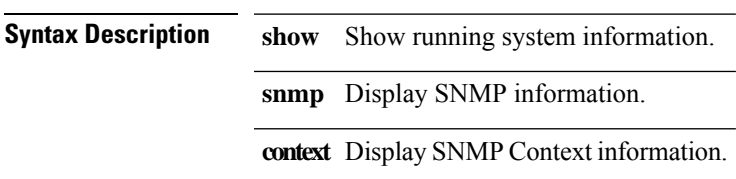

 $\mathbf l$ 

# **show snmp engineID**

**show snmp engineID**

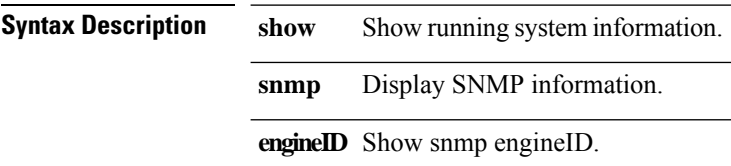

# **show snmp host**

**show snmp host**

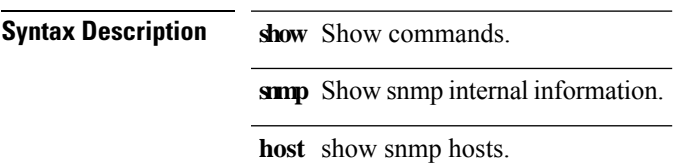

# **show snmp summary**

#### **show snmp summary**

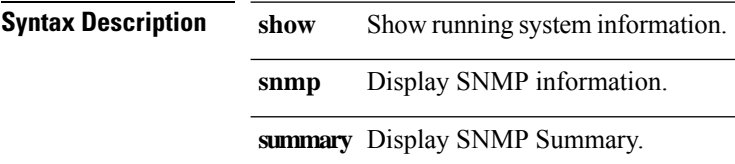

# **show snmp user**

#### **show snmp user**

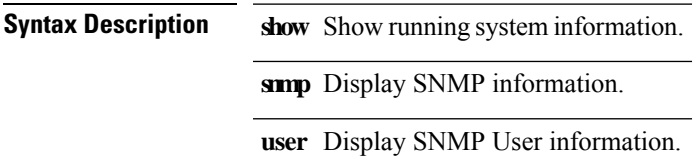

### **show sprom**

show sprom { backplane | { module  $arg1$  } | { fan  $arg0$  } | { powersupply  $arg2$  } | sup | stby-sup | all }

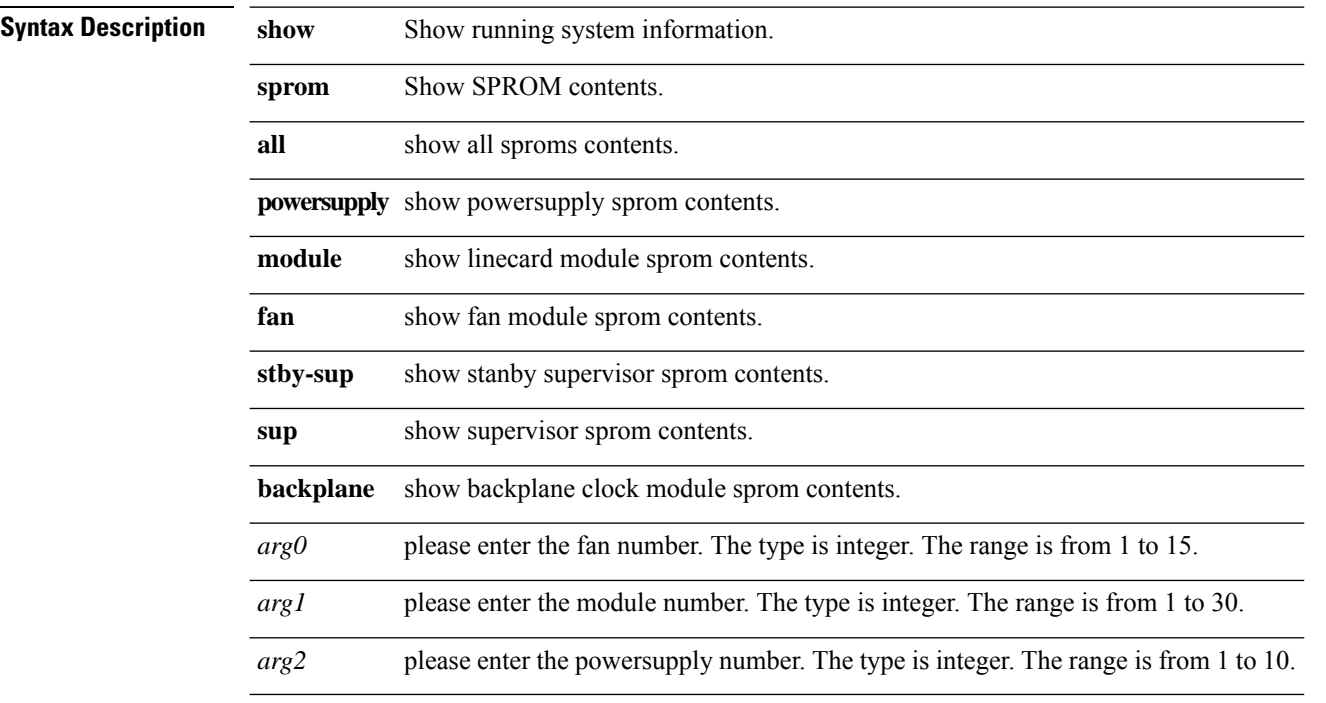

### **show switchname**

**show switchname**

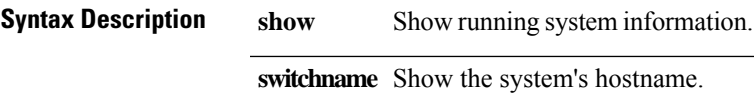

### **show system error-id**

**show system error-id { list |** *i0* **}**

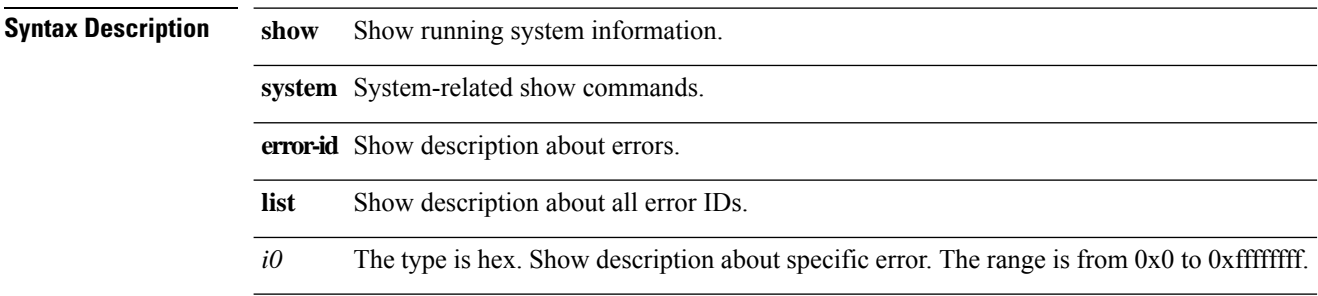

### **show system mode**

**show system mode**

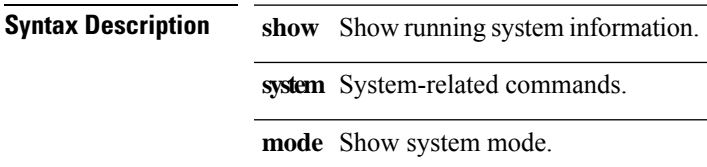

# **show system redundancy status**

#### **show system redundancy [ ha ] status**

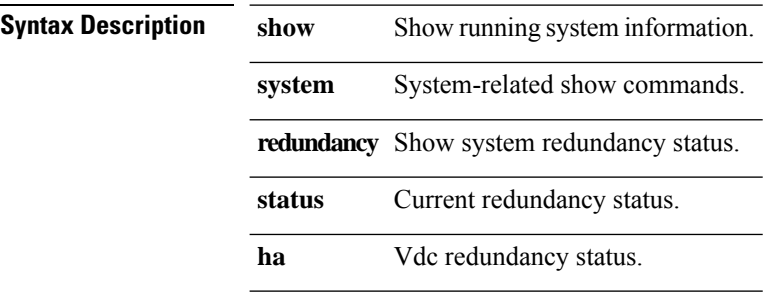

 $\overline{\phantom{a}}$ 

#### **show system reset-reason**

**show** system <code>reset-reason</code> [  $\{$  <code>module</code>  $arg\theta$   $\}$  ]

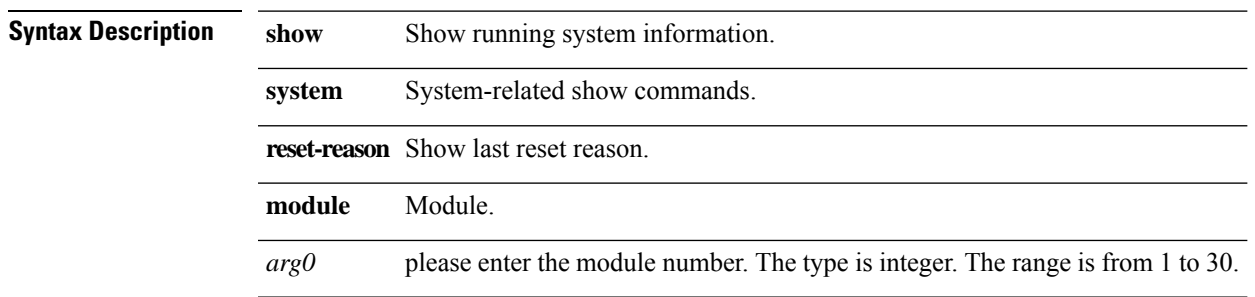

### **show system reset-reason fex**

**show system reset-reason fex** *fexid*

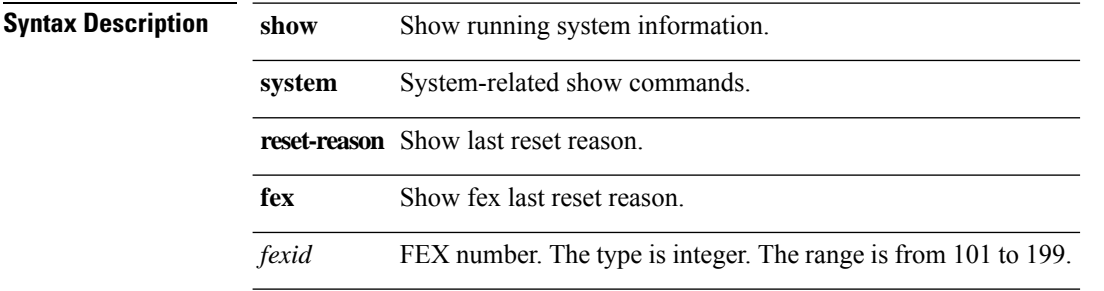

 $\mathbf l$ 

### **show system resources**

**show system resources**

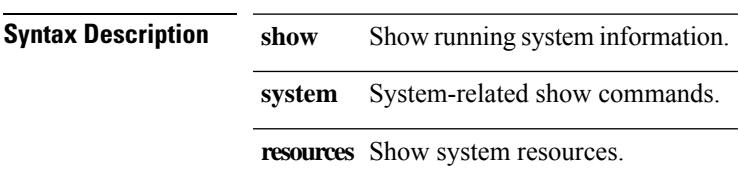

# **show system uptime**

#### **show system uptime**

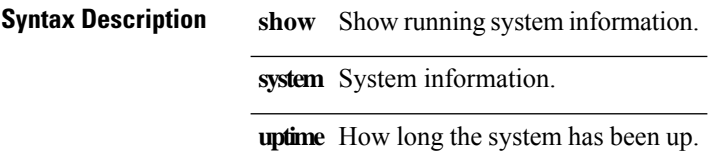

#### **show tacacs-server**

**show tacacs-server [sorted | {groups [***grp-name***]}]**

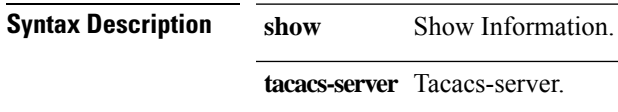

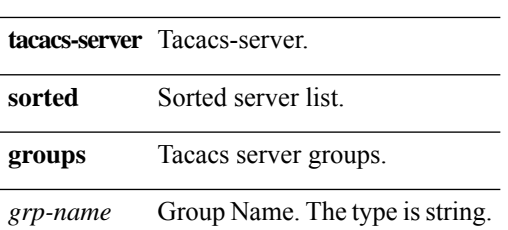

# **show tech-support analytics brief**

#### **show tech-support analytics brief**

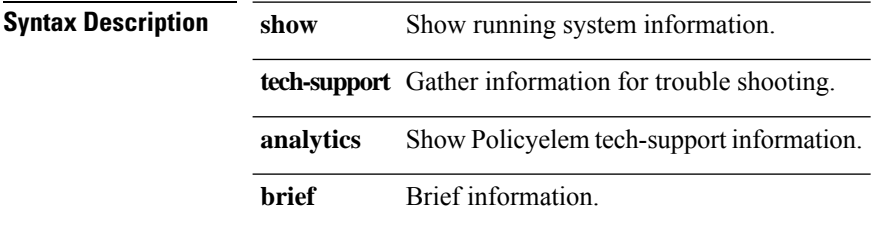

 $\overline{\phantom{a}}$ 

#### **show users**

**show users**

**Syntax Description show** Show running system information. **users** Show users logged onto the system and their sessions.

# **show version**

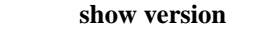

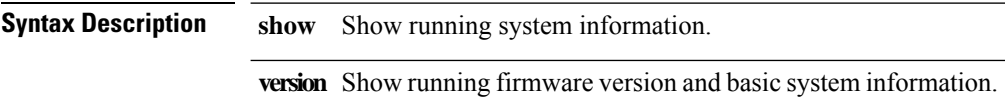

 $\mathbf I$ 

#### **show version module**

**show version module [***arg0***]**

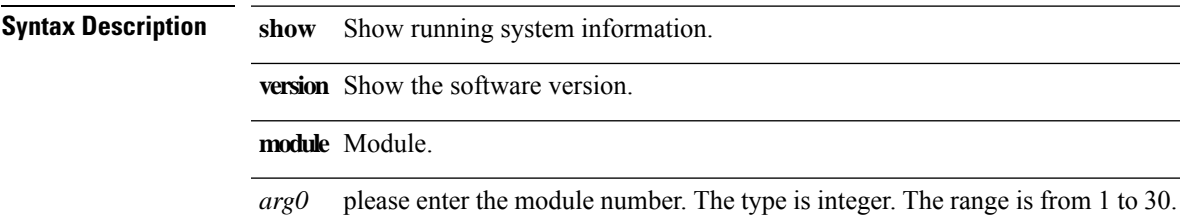

#### **show vlan**

#### **show vlan [extended]**

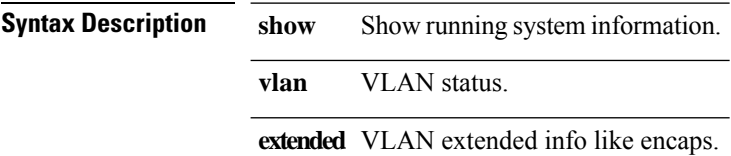

# **show vlan all-ports**

**show vlan all-ports**

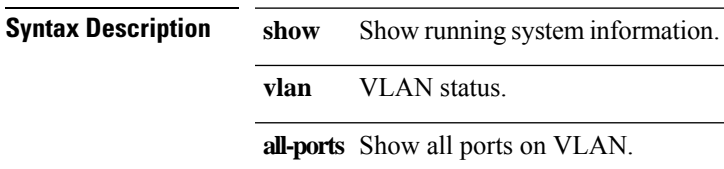

#### **show vlan brief**

#### **show vlan brief**

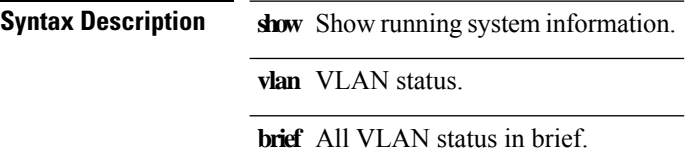

i.

 $\mathbf I$ 

#### **show vlan fcoe**

**show vlan fcoe [** *vlan-id* **]**

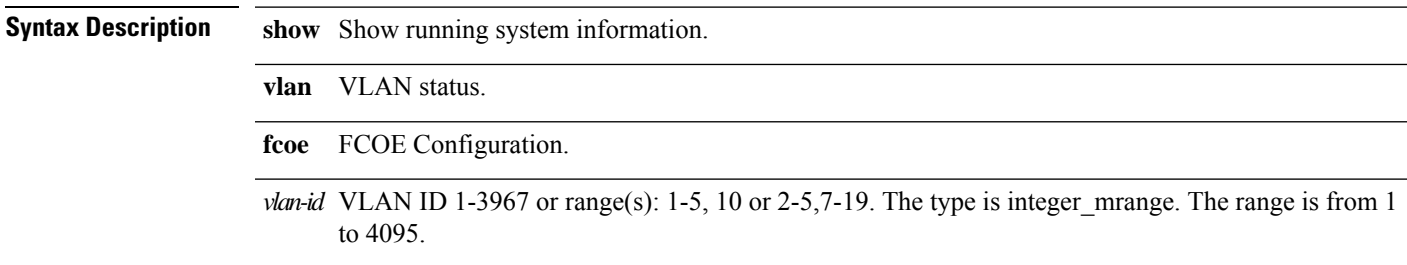

#### **show vlan id**

**show vlan id** *vlan-id* **[extended]**

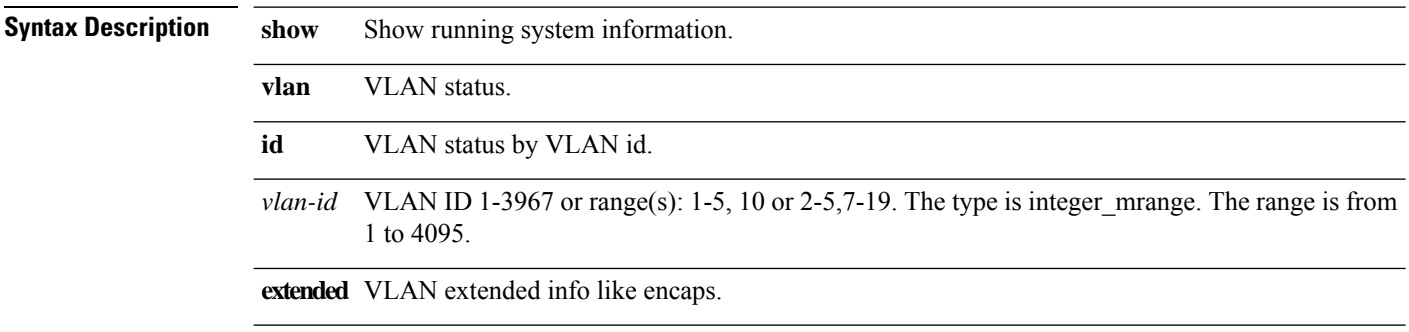

#### **show vlan reserved**

**show vlan reserved [extended]**

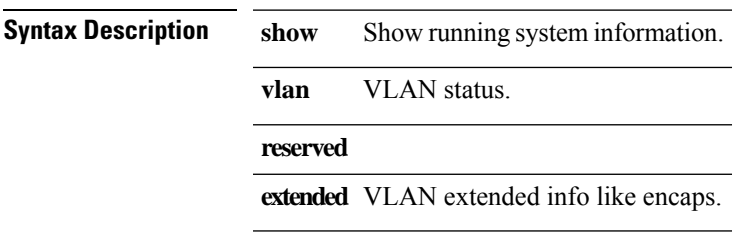

# **show vlan summary**

#### **show vlan summary**

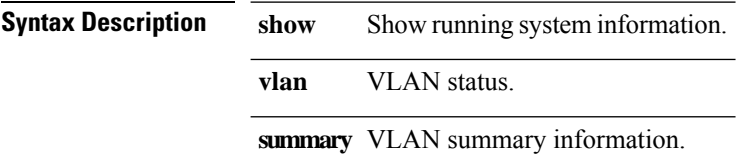

# **show vpc**

 $\mathbf{l}$ 

show vpc [ { vpc-number | { brief [ { vpc vpc-number } ] } | { extended [ { vpc vpc-number } ] } } ]

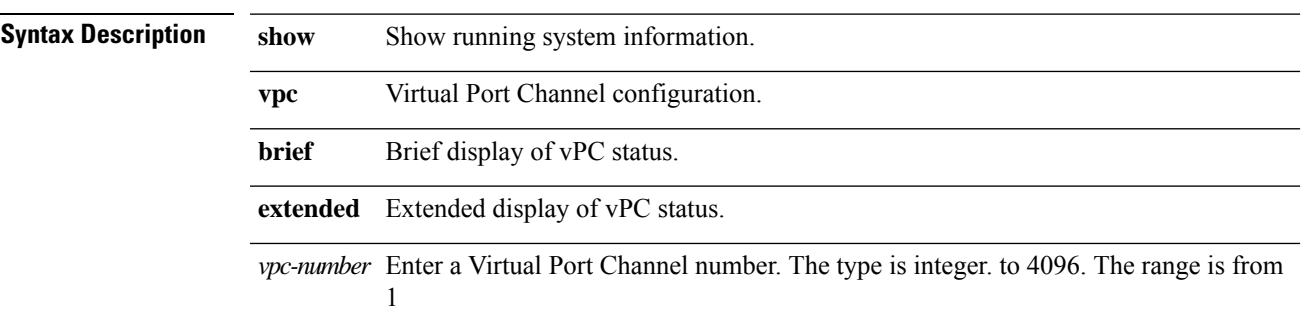

### **show vpc consistency-parameters**

**show vpc consistency-parameters { global | { interface** *if* **} | { vpc** *vpc-num* **} }**

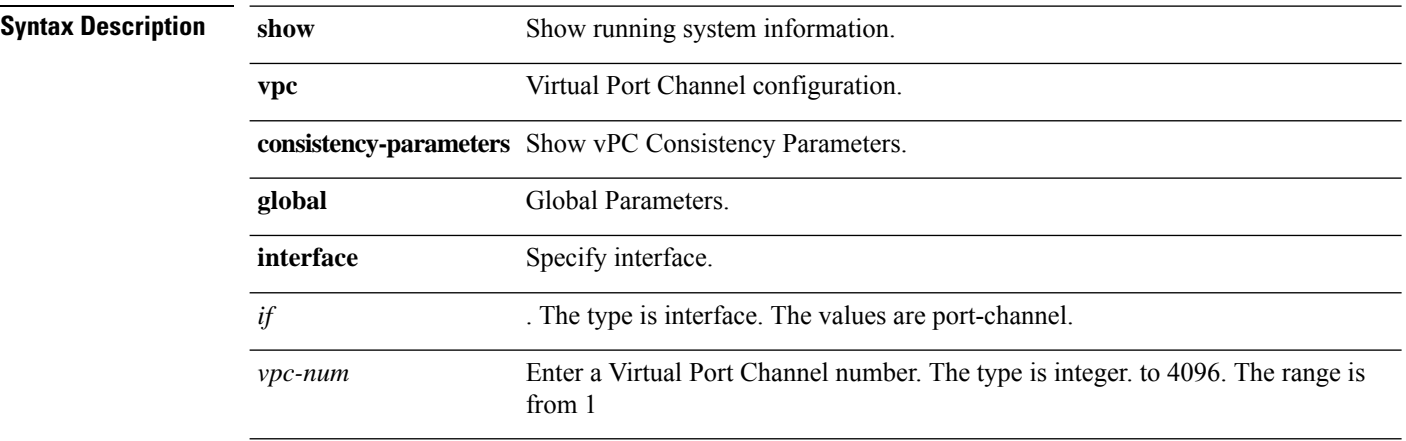

# **show vpc orphan-ports**

**show vpc orphan-ports**

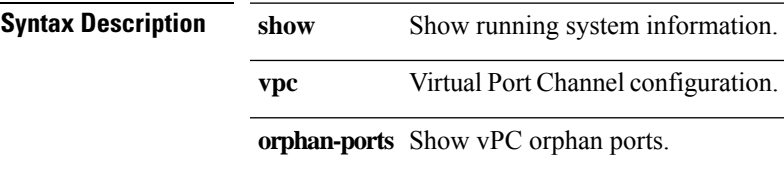

# **show vpc peer-keepalive**

**show vpc peer-keepalive**

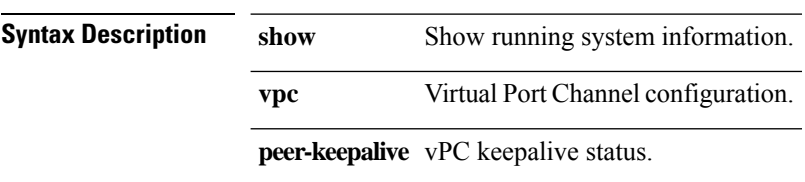

# **show vpc role**

**show vpc role**

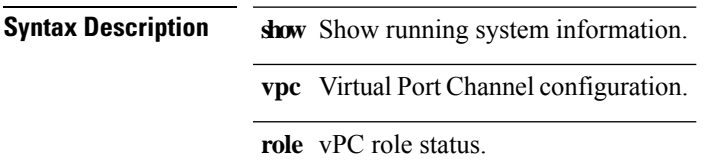

### **show vpc statistics peer-keepalive**

#### **show vpc statistics peer-keepalive**

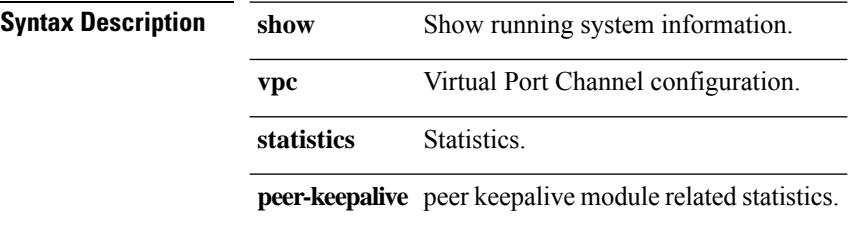

# **show vpc statistics vpc**

**show vpc statistics vpc** *vpc\_num*

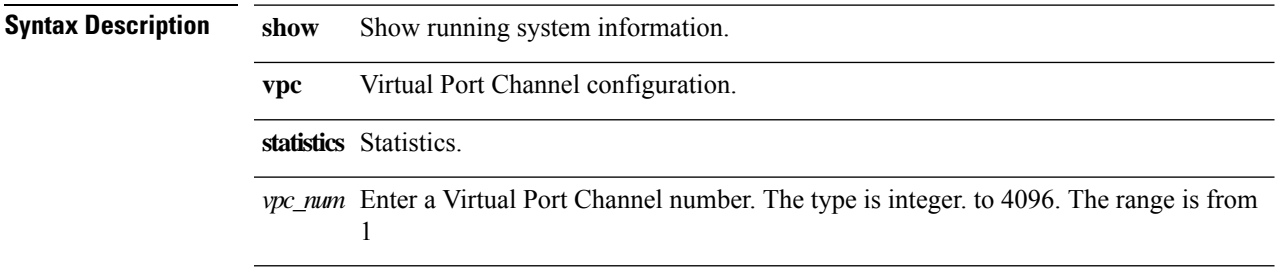

#### **show vrf**

#### **show vrf [***vrf-name* **| all] [detail [extended]] [{order id}]**

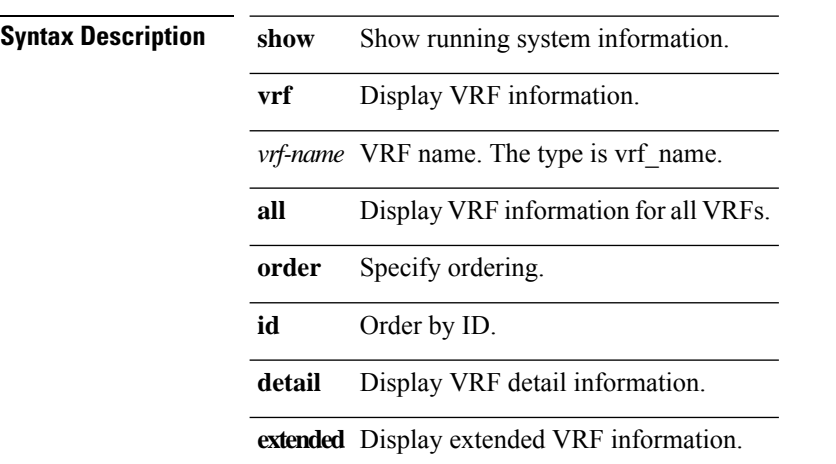
$\mathbf I$ 

### **show vrf interface**

**show vrf [***vrf-name* **| all ] interface [***interface***]**

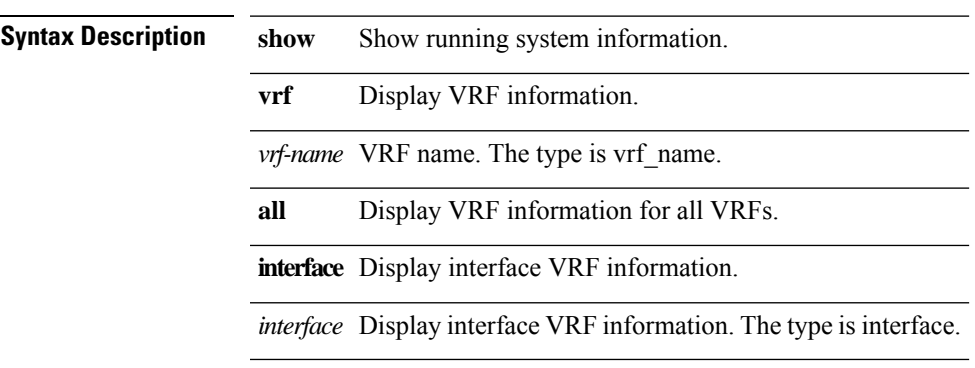

#### **show vsan**

**show vsan [** *vsan-id* **]**

**Syntax Description show** Show running system information. **vsan** Show vsan information. *vsan-id* VSAN is range <1-4078>. The type is integer\_range. The range is from 1 to 4078.

I

## **show vsan membership**

**show vsan [** *vsan-id* **] membership**

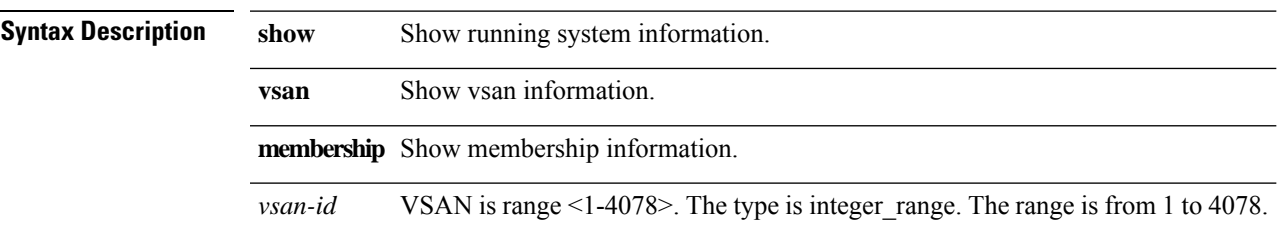

## **show vsan membership interface**

**show vsan membership interface {** *arg0* **}**

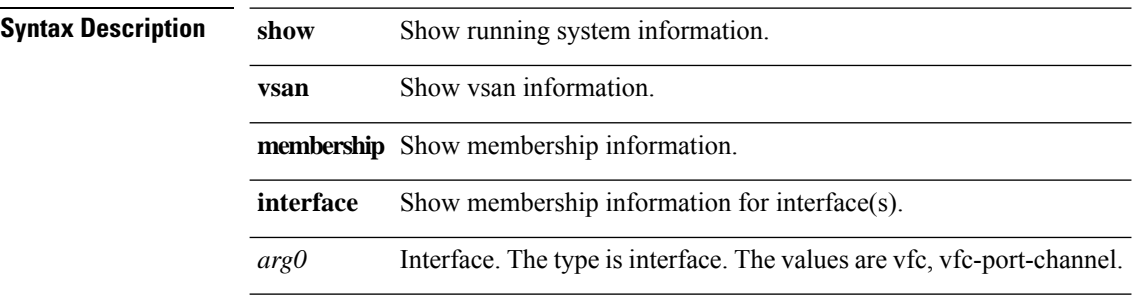

 $\mathbf{l}$ 

#### **show vsan usage**

**show vsan usage**

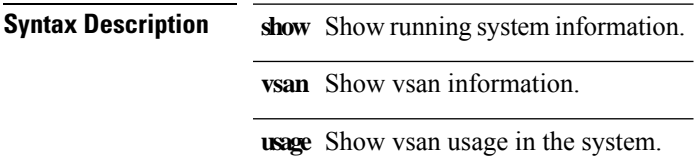

I

# **show zoning-filter**

**show zoning-filter [ { filter** *id* **} ]**

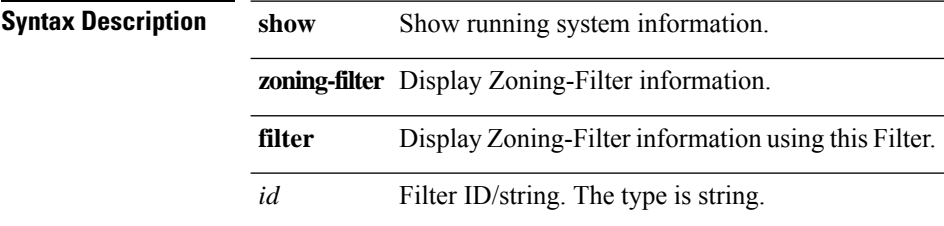

 $\mathbf I$ 

# **show zoning-rule +**

show zoning-rule [ { src-epg  $epg0$  } | { dst-epg  $epg1$  } | { scope scopeId } | { filter filt } ]+

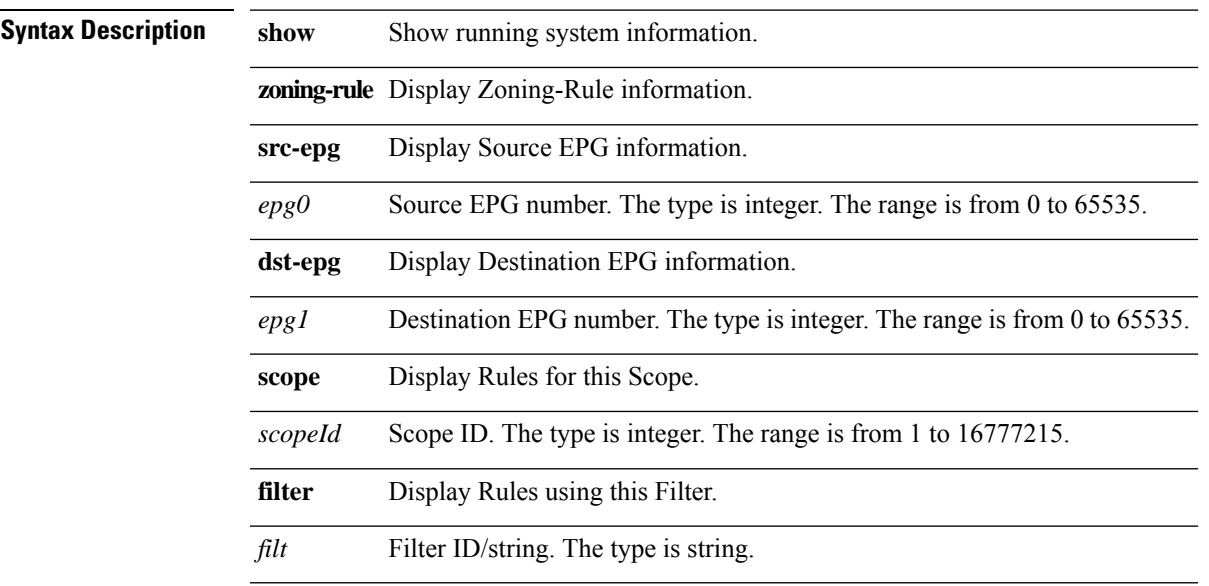

**show zoning-rule +**

 $\mathbf{l}$